**МИНИСТЕРСТВО НАУКИ И ВЫСШЕГО ОБРАЗОВАНИЯ РОССИЙСКОЙ ФЕДЕРАЦИИ Федеральное государственное автономное образовательное учреждение высшего образования «СЕВЕРО-КАВКАЗСКИЙ ФЕДЕРАЛЬНЫЙ УНИВЕРСИТЕТ» Институт сервиса, туризма и дизайна (филиал) СКФУ в г. Пятигорске Колледж института сервиса, туризма и дизайна (филиал) СКФУ в г. Пятигорске**

# **МЕТОДИЧЕСКИЕ УКАЗАНИЯ ДЛЯ ПРАКТИЧЕСКИХ ЗАНЯТИЙ**

# **ОСНОВЫ ЭЛЕКТРОТЕХНИКИ**

**Специальность СПО 09.02.01 Компьютерные системы и комплексы**

Пятигорск 2020

Методические указания для практических занятий по дисциплине «Прикладная электроника» составлены в соответствии с ФГОС СПО. Предназначены для студентов, обучающихся по специальности 09.02.01 «Компьютерные системы и комплексы»

Рассмотрены на заседании ПЦК ИСТиД (филиал) СКФУ в г. Пятигорске Протокол № 8 от 12.03\_ 2020 г.

Составитель Питемания Т.В.Икаева

Директор З.А. Михалина

# **Пояснительная записка**

Данные методические указания предназначены для закрепления теоретических знаний и приобретения необходимых практических навыков и умений по программе дисциплины "Основы электротехники" для специальности СПО 09.02.01Компьютерные системы и комплексы

Практические занятия составлены в соответствии с требованиями ФГОС по специальности.

Целями проведения практических занятий являются:

- − обобщение, систематизацию, углубление, закрепление полученных теоретических знаний
- − формирование умений применять полученные знания на практике, реализацию единства интеллектуальной и практической деятельности;

В результате освоения учебной дисциплины обучающийся должен **знать:** основные характеристики, параметры и элементы электрических цепей при гармоническом воздействии в установившемся режиме;

свойства основных электрических RC и RLC-цепочек, цепей с взаимной индукцией;

трехфазные электрические цепи;

основные свойства фильтров;

непрерывные и дискретные сигналы:методы расчета электрических цепей; спектр дискретного сигнала и его анализ;

цифровые фильтры;

### **Практическая работа № 1**

## **Тема 2**. **Основные понятия об электрических и магнитных цепях.**

## **Семинар-обсуждение письменных рефератов**

## **Цель работы:** расширить и систематизировать знания об **электрических и магнитных цепях.**

### **Теоретическая часть:**

Система производства, передачи и преобразования электрической энергии в другие виды энергии состоит из ряда электротехнических устройств — генераторов, трансформаторов, аппаратов управления и защиты, линий электропередачи и приемников электрической энергии

Электрическая система в целом и составляющие ее электротехнические устройства представляют собой совокупность электрических и магнитных цепей. Например, на рис. 1,а приемники: лампа и двигатель подключены через трансформатор к источнику электрической энергии. Схема такой цепи (рис. 1,6) Представляет собой совокупность двух электрических (первичной и вторичной) и магнитной цепей.

Магнитной цепью называют устройств, содержащих ферромагнитные тела и среды, образующие путь, вдоль которого замыкаются линии магнитного потока, а электромагнитные процессы могут быть описаны с помощью понятий, магнитодвижущей силы, магнитного *потока,* магнитной индукции и разности магнитных потенциалов, называемых магнитными величинами.

Свойства электрических цепей характеризуются значениями сопротивлений,

индуктивностей и емкостей всех элементов, составляющих электрическую цепь.

Свойства магнитной цепи характеризуются магнитными параметрами материала ферромагнитных тел, образующих магнитную цепь.

Для анализа процессов и расчета электрическую и магнитную цепь заменяют *эквивалентной схемой замещения* (далее будем называть просто *схемой цепи),* представляющую собой идеализированную модель реальной цепи. Чем точнее элементы схемы замещения отражают реальную цепь, тем точнее ее расчет и анализ режимов.

*Электрическим током* называют упорядоченное движение электрических зарядов *q* в проводящей среде под воздействием электрического поля.

**Если скорость движения электрических зарядов во времени неизменна, то ток называют** *постоянным.* **Ток, мгновенные значения которого изменяются во времени, называют** *переменным,* **электрический ток, мгновенные значения которого повторяются через равные промежутки времени, называется** *периодическим переменным.* **Ток, изменяющийся по синусоидальному закону называют** *синусоидальным.* **Ток выражают в амперах (А) и обозначают I, i\*.**

Электрический ток в цепи возникает в том случае, если на ее зажимах (полюсах) создана разность потенциалов (существует электрическое поле вдоль участка цепи). Разность потенциалов между двумя точками цепи называют *напряжением* или *падением напряжения.*

Напряжение обозначают: U, *и* и выражают в вольтах (В). Потенциал заданной точки цепи обозначают *V* с соответствующим индексом, например для точек «1» и «2» потенциалы *V1*, *V*

<sup>2</sup>. Разность потенциалов с соответствующим индексом рис.2.

 $U_{12} = V_1 - V_2$ 

Такая запись означает, что *V1> V* <sup>2</sup> а за положительное направление тока для любого участка цепи принято направление от точки высшего потенциала к низшему. Таким образом, на участке цепи  $1-2$  направление тока *I* совпадает с направлением напряжения  $U_{12}$ . Электрическое напряжение численно равно работе A, совершаемой источником электрической энергии при перемещении заряда *д* в один кулон из одной точки в другую, например, из точки 1 в точку 2  $U_{12} = A_{12} / q$ 

Мощность - работа, совершаемая в единицу времени развиваемая на этом участке, *Р =*   $A_{12}/t$ 

Для перемещения заряда по замкнутой электрической цепи источник электрической энергии должен совершить работу, численно равную эдс  $E = A_{12}/q$ . В этом случае

мощность, развиваемая источником,

#### P=E∙I

Следовательно, чтобы в цепи поддерживался ток, источник электрической энергии должен создавать разность потенциалов на входных займах электрической цепи.

Источники электрической энергии подразделяются на источники постоянного и переменного тока. В качестве источника переменного тока используют электромашинные устройства, источника постоянного тока — гальванические элементы, аккумуляторы и электромашинные генераторы.

**Электрические свойства источника электрической энергии (генератора) характеризуются его внутренним сопротивлением.**

**Под внутренним сопротивлением генератора понимают сопротивление электрическому току всех элементов внутри генератора.** 

**Учет внутреннего сопротивления генератора необходим при анализе и расчете режимов электрической цепи. Вместе с тем при расчете электрических цепей внутреннее сопротивление Rв генератора может оказаться во много раз меньше сопротивления внешней цепи. В этих случаях внутреннее сопротивление генератора можно принять равным нулю, что позволит считать напряжение на зажимах генератора не зависящим от тока нагрузки и равным эдс генератора.**

**Генератор с внутренним сопротивлением равным нулю, называют источником напряжения (рис. 3, а).**

Если внутреннее сопротивление генератора  $\mathbf{R}_B \geq 0$ , то такой генератор изображают в виде источника эдс и последовательно соединенного с ним элемента  $\mathbf{R}_{\mathbf{R}}$  (рис. 3, 6).

В дальнейшем будем полагать, что эдс генератора и его внутреннее сопротивление не зависят от тока в цепи. Когда внутреннее сопротивление генератора очень велико, ток во внешней цепи практически не зависит от сопротивления самой цепи.

В этих случаях генератор характеризуется не эдс, а током и называется источником тока, а создаваемый им ток — задающим.

В электрической цепи (см. рис. 2) при изменении сопротивления нагрузки Rн от нуля до бесконечности изменяется ток *I* и напряжение *V.* Рассмотрим наиболее характерные режимы работы источника электрической энергии при изменении сопротивления нагрузки  $\mathbf{R}_{\boldsymbol{\mu}}$ Таких режимов четыре: холостого хода, номинальный, короткого замыкания и

согласованный.

*В режиме холостого хода* сопротивление нагрузки  $R_H = \infty$  Ток в цепи равен нулю, а напряжение на зажимах источника энергии наибольшее и равно эдс: *U = Е.*

*В номинальном режиме* от источника электроэнергии отбирается номинальная мощность, т. е. та наибольшая мощность, которую может длительно развивать генератор не перегреваясь. Нагрев генератора определяется мощностью потерь ∆Р в нем, пропорциональной значению внутреннего сопротивления и квадрату тока:  $\Delta P = \mathbf{R}_B \cdot \mathbf{I}^2$ . Понятие номинального режима относится также и к приемнику, который при перегрузке может нагреться до недопустимо высокой температуры.

Для каждого источника и приемника номинальный режим предполагает вполне определенную номинальную нагрузку, соответствующую номинальным значениям тока *I*ном и напряжения

*U* ном •

Важным показателем рациональной работы источника электрической энергии является коэффициент полезного действия (кпд) *η\.* Он определяется отношением мощности в нагрузке  $(P_2 = R_H I^2)$  к полной мощности, вырабатываемой (генерируемой) источником электроэнергии *{Р = ЕI):*

$$
\eta = P_{2}/P_{1} = (P_{1} \Delta P)/P_{1} = 1 - \Delta P/P_{1}
$$

Выражение для коэффициента полезного действия может быть записано через параметры цепи. Оно будет иметь следующий вид:

$$
\eta = R_H \cdot I^2 / (R_H I^2 + R_B I^2) = R_H / (R_H R_B)
$$

*В режиме короткого замыкания,* когда *Rн* = 0, ток в цепи будет ограничен только внутренним сопротивлением источника электроэнергии *Iк =Е/Rв,* и *Р*2 = 0. В этом случае *η = Р2/Р1*= 0. Для источника с малым внутренним сопротивлением (аккумуляторы, электромашинные генераторы) режим короткого замыкания опасен — это аварийный режим. Для гальванических элементов режим короткого замыкания менее опасен, так как их внутреннее сопротивление относительно велико.

*При согласованном режиме* в приемнике (нагрузке) выделяется наибольшая мощность. Такой режим используется в измерительных цепях, в устройствах вычислительной, информационной техники, средств связи.

Например, при согласованном режиме в цепи рис. 2 мощность в приемнике *Р2* равна мощности источника  $P<sub>1</sub> = E1$  за вычетом внутренних потерь в самом источнике, т. е. *Р2= Е1- Rв I 2 .*

Коэффициент полезного действия *η = 1 - Rв I 2 / (Е1)* = *1 - I/I<sup>к</sup>* На рис. 4 построены зависимости:  $P_1(I)$ ; Rв I<sup>2</sup> (I) и  $\eta$  (I). Из приведенных кривых следует, что, наибольшая мощность в нагрузке  $R_{2\text{max}}$  будет при I =  $I_{\text{K3}}/2$  или, что то же, при  $R_H = R_B$ . Иначе говоря, наибольшая мощность в приемнике (нагрузке) при согласованном режиме будет равна половине мощности источника:

$$
P_{2\max} = P_1/2 = EI/2 = E^2/(4R_*)
$$
.

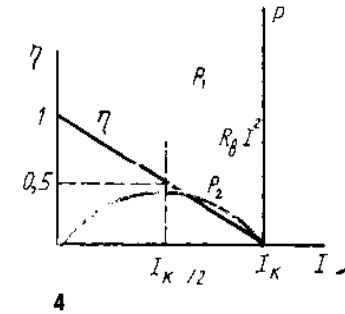

B этом случае коэффициент полезного действия *η* = 0,5.

При передаче больших мощностей работа в согласованном режиме, как правило, недопустима. В цепях большой мощности непременным условием является *Rн* > *R*в, т. е. обеспечение возможно большего *η*.

В магнитном поле как особом состоянии среды распределение энергии обусловлено движением электрических зарядов или изменением электрического поля, т. е. электрическим током.

Направление магнитного потока определяют по направлению магнитной стрелки, помещенной в это поле.

Магнитное поле представляется в виде направленного магнитного потока Ф, линии которого всегда замкнуты.

В качестве физической величины, характеризующей интенсивность магнитного потока Ф, служит *вектор магнитной индукции* В, направление которого совпадает с

направлением магнитного потока. Единицей магнитного потока в системе СИ является вебер (Вб); 1 Вб= 1 В-с.

За единицу *магнитной индукции принимают индукцию, при которой через площадь S в 1 м<sup>2</sup> , расположенную перпендикулярно* направлению магнитного потока в1 Вб. *Магнитную индукцию выражают в теслах(Тл):* 

$$
1 Tn = 1 B6 / m^2 = 1 B c / m^2
$$

Способность источника магнитного поля (электрического тока) создавать магнитный поток характеризуется напряженностью магнитного поля Н, выражаемой в А/м.

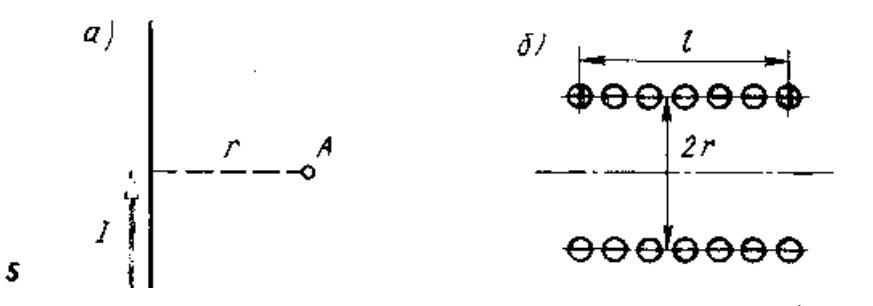

В воздухе направление векторов магнитной индукции  $\vec{B}$  и напряженности магнитного поля  $\vec{H}$  совпадают и связаны соотношением  $H - B/u_0$ , где  $\mu_0 = 4\pi$ -10-7 Гн/м — магнитная постоянная.

Количественные соотношения, характеризующие магнитное поле, основаны на законе полного тока. Этот закон устанавливает связь между напряженностью магнитного поля *Н* в любой точке замкнутого контура вокруг проводника с током *I.* Например, напряженность в точке *А* (рис. 5, а) равна

$$
H=I/(2\pi r),
$$

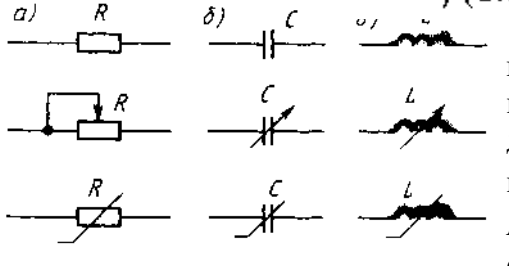

6

где *2*πr — длина контура, охватывающего проводник, r — радиус контура. Если действует *п* проводников с током I, то напряженность в точке .4 равна: *Н = п I/(2*πr*).* Напряженность поля в центре однослойной катушки (когда *l* ≫*r)* (рис. 5, *б)* с числом витков ω равна *Н =* ω *I/l.*

Произведение ω *I называют* 

*магнитодвижущей силой* (мдс) и выражают в амперах.

К пассивным элементам в электрической цепи относятся: резисторы, конденсаторы и катушки индуктивности:

Если сопротивление электрическому току каждого из этих элементов не зависят от значения и направления тока или приложенного к ним напряжения, т.е. если зависимость тока от напряжения имеет линейный характер, то эти элементы называют линейными, а цепи состоящие из таких элементов, линейными электрическими цепями.

Если сопротивление какого-либо элемента зависит от тока или приложенной разности потенциалов, то такой элемент называют нелинейным, а цепи в которых имеется хотя бы один нелинейный элемент, - нелинейными электрическими цепями.

График, изображающий зависимость **напряжения на** элементе электрической цепи от тока U (I), называют его вольт-амперной характеристикой.

**Сопротивление** резистора , индуктивность катушки и емкость конденсатора называют параметрами, **характеризующими свойства** электрической цепи.

Резистор является необратимым преобразователем электромагнитной энергии. В **электрических цепях** современных электротехнических устройств используют резисторы проволочные и непроволочные. В проволочных резисторах токопроводящим материалом служит металлическая проволока из сплавов с высоким удельным электрическим сопротивлением, а в непроволочном — слой или стержень из материала с высоким удельным сопротивлением.

Условные графические изображения резисторов с линейным (постоянным и регулируемым) и нелинейным сопротивлением показаны на рис. 6, а.

Сопротивление резисторов зависит от температуры и от проходящего через него тока. Однако для упрощения анализа этой зависимостью можно пренебречь.

Сопротивление резистора является его параметром только при постоянном токе. В цепях переменного тока сопротивление проволочного резистора зависит от частоты. Сопротивление резистора переменному току называют *активным,* постоянному току *электрическим.* При этом активное сопротивление резистора больше его электрического сопротивления.

*Конденсатор* накапливает энергию электрического поля. Он состоит из двух электродов, разделенных между собой диэлектриком; его основной характеристикой является емкость С.

Графическое изображение конденсатора с линейной (постоянной и регулируемой) и нелинейной емкостью показано на рис. 6,б.

Емкость С *конденсатора называют отношение* электрического заряда к разности потенциалов между его электродами C= *q/U.* Емкость выражают **в** *фарада* **(**Ф). На практике чаще применяют микрофарада (мкФ), пикофарада (пФ):  $1\Phi = 10^6$  мк $\Phi = 10^{12}$ пФ.

При изменении напряжения на зажимах генератора изменяется напряжение на электродах конденсатора, а также ток в проводах, соединяющих генератор с

конденсатором. Энергия электрического поля конденсатора Wэ =  $CU^2/2$ .

*Катушка индуктивности* накапливает энергию магнитного поля. Ток в витках катушки создает магнитный поток, пронизывающий эти витки.

Произведение числа витков ω на значения магнитного потока ψ называют потокосцеплением катушки ψ =ω∙Ф.

В линейной катушке индуктивности потокосцепление пропорционально току. Коэффициент пропорциональности L= Ψ/ I называют индуктивностью. Размерность индуктивности  $\left[ \right. \mathsf{L} \left. \right] = \frac{[\omega \Phi]}{\mathsf{L} \mathsf{L} \mathsf{$  $\frac{\omega \Phi}{\left[\Pi\right]} = \frac{B6}{A}$  $\frac{36}{A} = \frac{B}{A}$  $\frac{\partial C}{\partial A}$  = Ом с = Г (генри). На практике чаще применяют доли милли, микрогенри 1 м $\Gamma$ н = 10<sup>-3</sup> Гн, 1 мк $\Gamma$ н = 10<sup>-6</sup> Гн.

Графическое изображение катушки индуктивности с линейной (постоянной и переменной) и нелинейной индуктивностью представлены на рис. 6, в. Энергия магнитного поля катушки индуктивности (Дж) определяется работой, совершаемой электрическим током в процессе создания магнитного поля:

$$
W_{\rm M} = L I^2 / 2.
$$

Электрическая цепь. Уравнения электрического состояния цепи

Устройствами, образующими электрическую цепь, являются: источники (генераторы) электромагнитной энергии или электрических сигналов, приемники (потребители) электромагнитной энергии и устройства передачи и преобразования энергии (провода, трансформаторы и др.).

Каждый генератор и приемник имеют два зажима (полюса) выходные для генератора и входные для приемника через а, с помощью которых через систему передачи осуществляется связь между ними. Их называют двухполюсники.

В общем случае источники и приемники могут объединять несколько двухполюсников, соединенных последовательно или параллельно.

Двухполюсник называют *активным,* если он содержит источник эдс; при отсутствии источника эдс двухполюсник будет *пассивным.*

Условные обозначения пассивного *П* и активного *А* двухполюсников приведены на рис. 7, а, четырехполюсника — на рис. 7, б.

Соединение элементов электрической цепи может быть последовательным, параллельным и смешанным.

Участок электрической цепи, по которому проходит ток одного и того же значения и направления, называют ветвью.

Узел электрической цепи на схеме отмечается жирной точкой. Если на схеме место скрещивания ветвей точкой не отмече**н**о, это означает, что электрического соединения между ними в месте их пересечения нет.

Замкнутую электрическую о цепь, образуемую одной или несколькими ветвями, называют контуром.

Контур, внутри которого не лежат другие ветви, связывающие между собой его узлы, называют простым (или ячейкой). Например, в схеме рис. 8 содержится шесть ветвей, четыре узла и три простых контура.

Анализ электрической цепи может быть произведен или экспериментально, или решением уравнений ее электрического состояния.

Основными физическими законами, позволяющими описать любые режимы электрической цепи, являются законы Ома, сохранения заряда и сохранения энергии, на основе

которых составляются уравнения электрического состояния ветви, узла и контура.

Имея в виду, что в неразветвленном участке электрической схемы с произвольным числом эдс, сопротивлений и заданной разностью потенциалов на его полюсах (рис. 9) ток направлен от высшего потенциала к низшему, т. е. если предположить, что *V1>V2,* то ток и напряжение будут направлены от точки 1 к точке *2.*

При составлении уравнения электрического состояния ветви слагаемые берут со знаком минус, если на заданном участке происходит падение потенциала, и со знаком плюс, если потенциал возрастает.

1. Любая электрическая цепь может быть представлена электрической схемой замещения, содержащей источники энергии, резистивный, индуктивный и емкостной элементы.

2. Электромагнитные процессы в электрических и магнитных цепях характеризуются электрическими величинами: эдс, током, напряжением, а в магнитной цепи — магнитными величинами: мдс, магнитным потоком, магнитной индукцией и магнитным напряжением.

3. Свойства электрических и магнитных цепей определяются их параметрами.

4. Представление любой электрической цепи схемой замещения позволяет анализировать состояние и режим как всей цепи, так и ее частей.

5. Электрическая схема содержит ветви, узлы и контуры, уравнения состояния которых основаны на физических законах сохранения электрического заряда в узле и сохранения энергии.

6. С помощью уравнения электрического состояния рассчитывают и анализируют режимы цепи.

## **Вопросы, выносимые на семинар:**

- 1. Электрические величины как средства описания электромагнитных процессов в электрических цепях.
- 2. Режимы работы источников электрической энергии.
- 3. Резистивный, индуктивный и емкостный элементы в схемах замещения.
- 4. Электрические схемы и физические законы.

## **Практическая работа № 2**

## **Тема 2**. **Основные понятия об электрических и магнитных цепях.**

### **Изучение закона Ома для полной цепи**

**Цель работы**: измерить ЭДС и внутреннее сопротивление источника тока.

### **Перечень используемого оборудования**

1) источник питания, 2) проволочный резистор сопротивлением 2 Ом, 3) амперметр, 4) ключ,

5) вольтметр, 6) соединительные провода.

## **Теоретическая часть**:

Рассмотрим **Закон Ома** для полной электрической цепи постоянного тока. Здесь нас прежде всего интересует его практическое отношение к постоянному току. Различают две формулировки **Закона Ома**, одна для участка цепи, а другая для полной цепи. В последней учитывается источник тока, точнее его внутреннее сопротивление.

Простейшая электрическая цепь постоянного тока состоит из источника тока и одной единственной резистивной нагрузки, а попросту из — активного сопротивления.

### **Закон Ома — закон пропорциональности**

Формулировка **Закона Ома** для полной цепи и для участка цепи — это утверждение пропорциональности. Устанавливается достаточна простая алгебраическая связь между величинами силы тока, суммы сопротивлений (r+R) и ЭДС источника тока.

Сила тока в электрической цепи, прямо пропорциональна ЭДС источника и обратно пропорциональна сумме внутреннего сопротивления этого источника и общего сопротивления цепи.

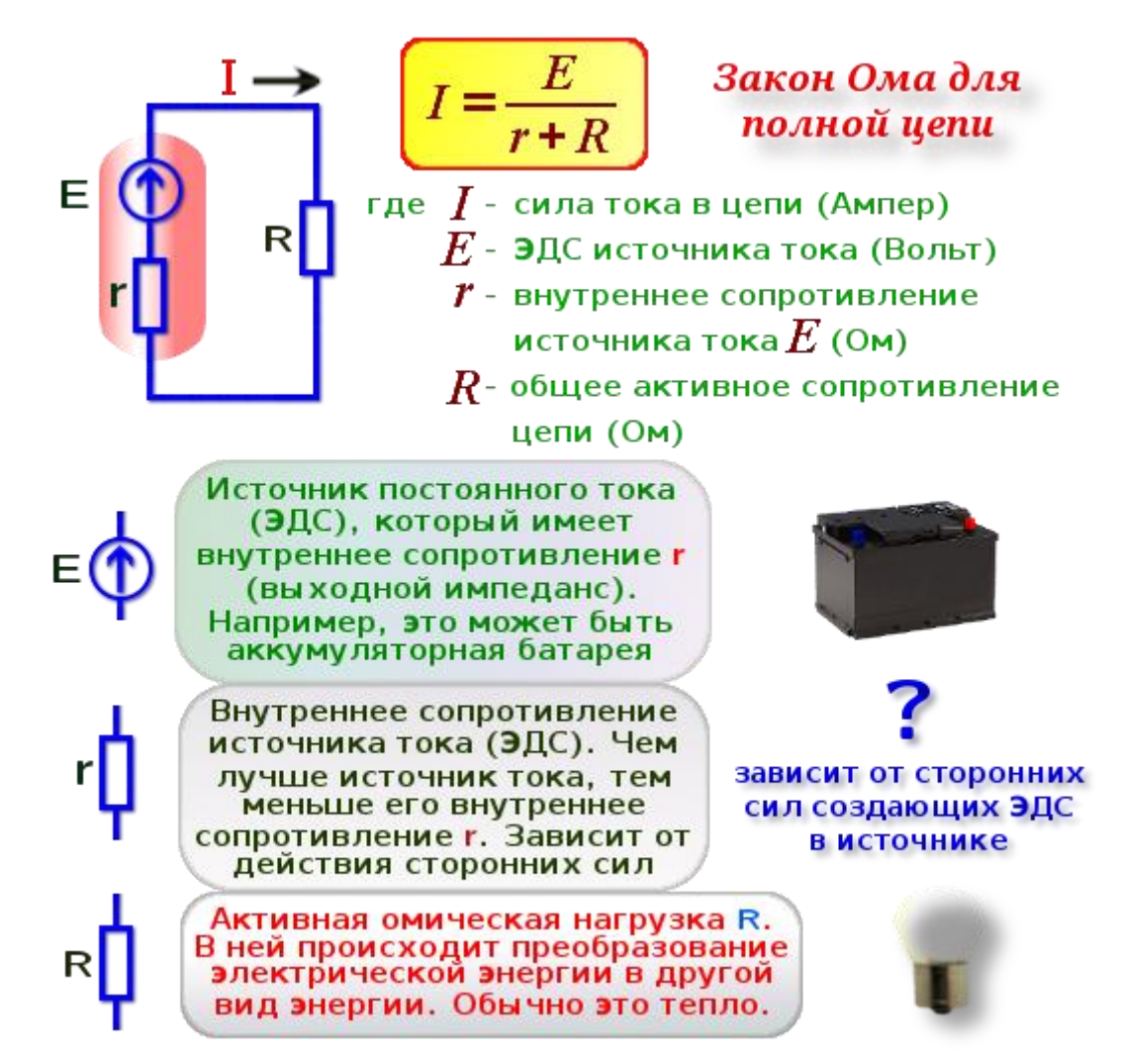

Наиболее понятное и простое применение **Закона Ома** в такой формулировке — это электрическая цепь с одним источником тока в ветви (контуре). Кроме **Закона Ома**, для расчёта электрических цепей, необходимо знать правила Кирхгофа, а также иметь базовые представления об элементах цепей, таких как узлы, ветви, контуры, двухполюсники и т. п.

## **Потери на внутреннем сопротивлении источника ЭДС**

Самый простой пример иллюстрирующий влияние внутреннего сопротивления источника тока — это гальванические элементы (батареи) и аккумуляторы. Способность источника тока выдавать большое значение силы тока напрямую зависит от его внутреннего сопротивления. Чем оно больше, тем меньший ток способен выдать источник ЭДС.

Правильное понимание **Закона Ома для полной цепи** позволяет правильно рассчитать и выбрать источник тока по нагрузке, а также позволяет своевременно выявить дефекты источников тока. Тот источник тока, который не пригоден для низкоомной нагрузки, потому как его внутреннее сопротивление в больше или равно сопротивлению нагрузки, будет вполне пригоден в эксплуатации для питания электрической цепи с нагрузкой в 10 раз большим сопротивлением, чем его собственное.

Чем большую мощность нужно получить на нагрузке при малом значении ЭДС, тем меньше должно быть внутреннее сопротивление источника. Поэтому самыми лучшими источниками постоянного тока (DC) в настоящее время остаются химические аккумуляторы, хотя вполне возможно, что их могут превзойти в этом полупроводниковые источники тока — солнечные батареи.

Оптимальным считается, когда падение напряжения на внутреннем сопротивлении, более чем в 10 раз меньше чем падение напряжения на полезной нагрузке. Если говорить языком пропорциональности, то это означает, что зная сопротивление нагрузки или её мощность, нужно выбирать источник тока, где его внутреннее сопротивление (*импеданс*) будет более чем в 10 раз меньшим.

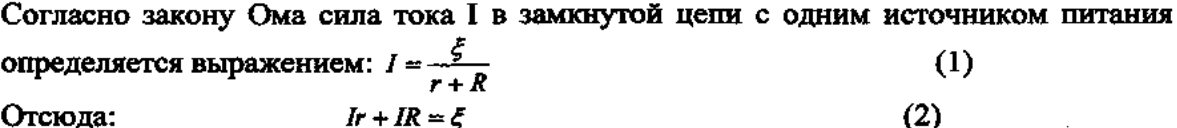

Из формулы (2) можно найти внутреннее сопротивление г источника тока, ЭДС которого предварительно измеряют вольтметром:

$$
r = \frac{\xi - IR}{I} = \frac{\xi}{I} - R \tag{3}
$$

Экспериментальная установка изображена на рисунке 1. К источнику тока 1 подключается резистор 2, амперметр 3 и ключ 4. ЭДС источника тока непосредственно измеряется вольтметром 5. Сила тока I измеряется амперметром.

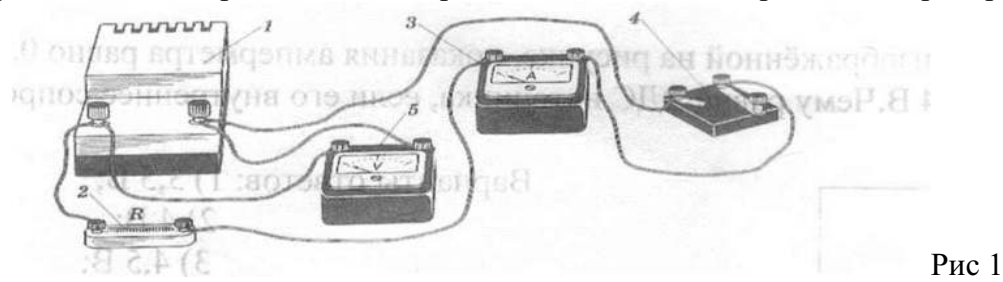

### **Ход работы:**

- 1. Начертите схему цепи.
- 2. Соберите цепь по схеме.
- 3. Измерьте вольтметром ЭДС источника тока при разомкнутой цепи  $E=B$ .
- 4. Снимите показания вольтметра и амперметра при замкнутой цепи.
- 5. Все измерения занесите в таблицу.
- 6. Вычислите г (внутреннее сопротивление источника тока). *Таблица.1*

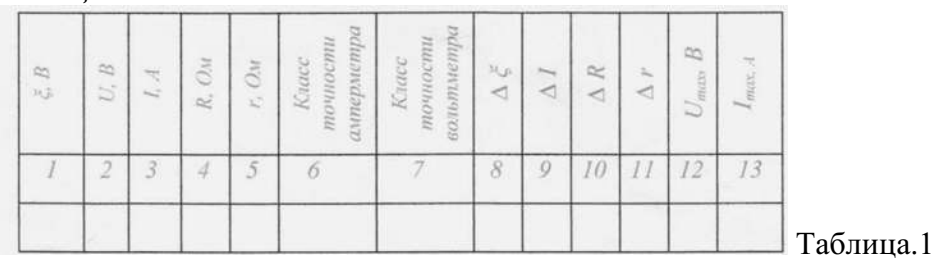

7. Рассчитайте погрешности:

a) 
$$
\Delta \xi = U_{\text{max}} \times \frac{k_F}{100} =
$$
  
\n $\xi \pm \Delta \xi =$   
\nb)  $\Delta I = I_{\text{max}} \times \frac{k_A}{100} =$   
\n**a)**  $\Delta R = R \times \varepsilon = R \times \frac{\Delta R}{R} = R \times 0.03 =$   
\n $\Delta r = \frac{\xi}{I} (\frac{\Delta \xi}{\xi} + \frac{\Delta I}{I}) + \Delta R =$ 

### *r+Аr=*

Решите задачу:

В цепи, изображённой на рисунке 2, показания амперметра равно 0,5 А, вольтметра - 4 В. Чему равна ЭДС источника, если его внутреннее сопротивление 1 Ом?

Варианты ответов: 1) 3,5 В; 2) 4 В; 3) 4,5 В; 4)5 В

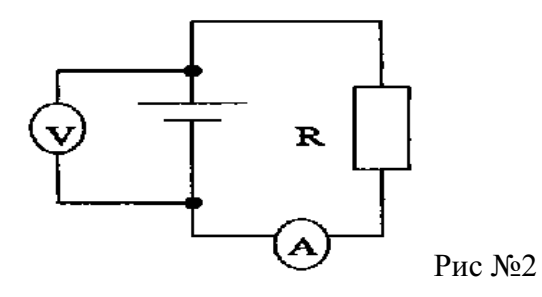

### **Практическая работа № 3**

### **Тема 2**. **Основные понятия об электрических и магнитных цепях.**

Исследование цепей с последовательным, параллельным и смешанным соединениями резисторов.

**Цель работы:** изучить соотношения между токами и напряжениями при последовательном, параллельном и смешанном соединениях резисторов и определить сопротивление электрической цепи.

## **Перечень используемого оборудования**

Источник постоянного напряжения 15 В, Резисторы  $(1 - 100)$ м—3 шт. Амперметр магнитоэлектрической системы с пределом измерения до 5 А — 1 шт. Вольтметр магнитоэлектрической системы с /пределом измерения 15 В— 1 шт. Замыкающий контакт коммутационного устройства (К).

### **Теоретическая часть:**

В схемах электрических цепей постоянного тока возможны три способа соединения резисторов: последовательное, параллельное и смешанное. 'При последовательном соединении резисторы соединяются в одну неразветвленную цепочку (рис. 1).

Ток в каждом резисторе одинаков и равен общему току всей цепи: $I_{\text{60III}} = I_1 + I_2 + I_3$ Напряжение Uобщ, приложенное к цепи, равно сумме падений напряжений на каждом резисторе $U$ общ =  $U_1+U_2+U_3$ 

Общее сопротивление всей цепи равно сумме сопротивлений отдельных резисторов:

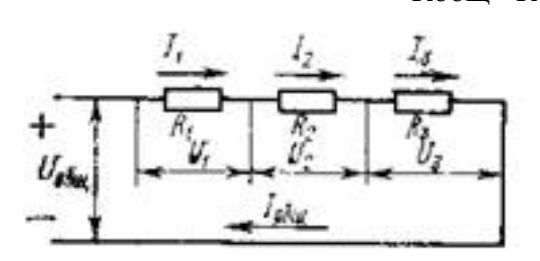

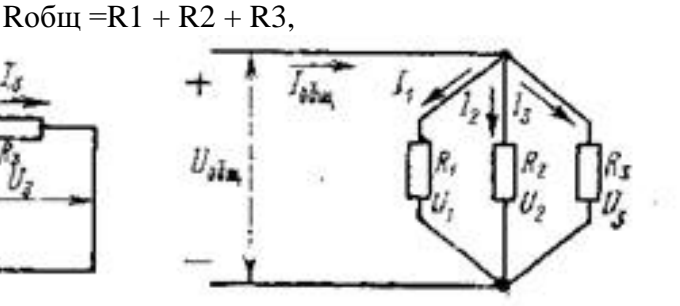

Рис. 1. Последовательное соединение резисторов

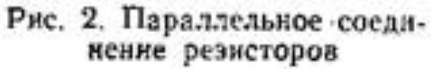

Величина сопротивления каждого резистора определяется по закону Ома для участка электрической цепи:

$$
R_1 = \frac{U_1}{I_1}
$$
;  $R_2 = \frac{U_2}{I_2}$ ;  $R_3 = \frac{U_3}{I_3}$ .

при параллельном соединении напряжение на всех резисторах одинаково, так как их концы подключены к одному и тому же источнику электрической энергии:

$$
Uo6u = U_1 = U_2 = U_3
$$

Общий ток неразветвленной части цепи равен сумме токов в каждом разветвлении (в каждом резисторе) — первый закон Кирхгофа: I<sub>общ</sub> = I<sub>1</sub> + I<sub>2</sub> + I<sub>3</sub>.

Величина тока в каждом резисторе определяется по закону Ома для участка цепи:

$$
I_1 = \frac{U_1}{R_1} \; ; \quad I_2 = \frac{U_2}{R_2} \; ; \quad I_3 = \frac{U_3}{R_3} \; .
$$

Общая проводимость всей цепи равна сумме проводимостей отдельных ветвей

$$
g_{06m} = g_1 + g_2 + g_3
$$
. Tak kak  $g = \frac{1}{R}$ .

общее сопротивление цепиможно определить из соотношения  $\frac{1}{R_{\text{ob}}_{\text{at}}} = \frac{1}{R_1} - \frac{1}{R_2} + \frac{1}{R_3}$ . При смешанном соединении резисторы включаются в цеп последовательно и параллельно  $R_2 R_3$ 

 $R_{\text{column}} = R_1 +$ 

(рис. 3).Общее сопротивление цепи можно определить по формуле Сопротивление отдельных резисторов определяется по формулам,

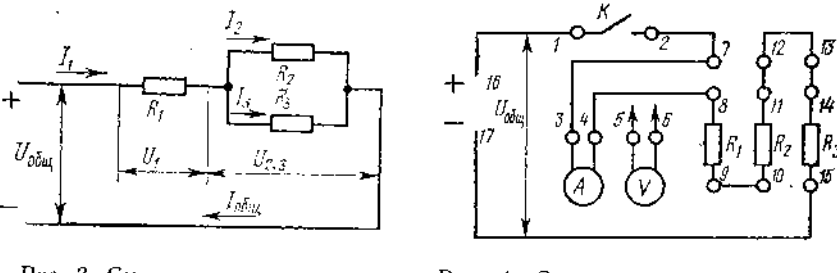

Рис. 3. Смешанное соединение резисторов

Рис. 4. Схема для исследования цепей с различными видами сосдинений резисторов

### **Ход работы:**

1. Внимательно ознакомиться с основными теоретическими положениями лабораторной работы.

2. Собрать электрическую цепь по схеме (рис. 4) и дать проверить ее преподавателю.

3. Исследовать соотношения между токами и напряжениями при последовательном соединении резисторов, для чего замкнуть выключательК, подав тем самым напряжение на резисторы.

4. С помощью амперметра измерить ток в цепи, а с помощью вольтметра - падение напряжений на отдельных ее участках (резисторах  $R_1R_2, R_3$ )и результаты измерений записать в табл. 1.

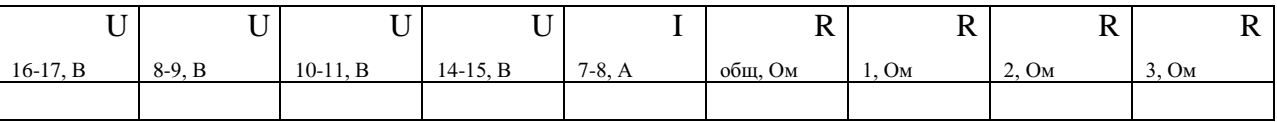

5. Отключить напряжение с установки.

6. Исследовать соотношения между токами и напряжениями при параллельном соединении резисторов, для чего между выводами 7—12 и 10—15 поставить перемычки, а вольтметр подсоединить к выводам 16—17.

7. Подать напряжение на установку и записать показания амперметра и вольтметра в табл. 2.

8. Отключить напряжение с установки.

9. Перемычку между выводами 11—12 снять и поставить между выводами 7—8, а амперметр включить между выводами 11—12.

10. Подать напряжение на установку и записать показание амперметра в табл. 2.

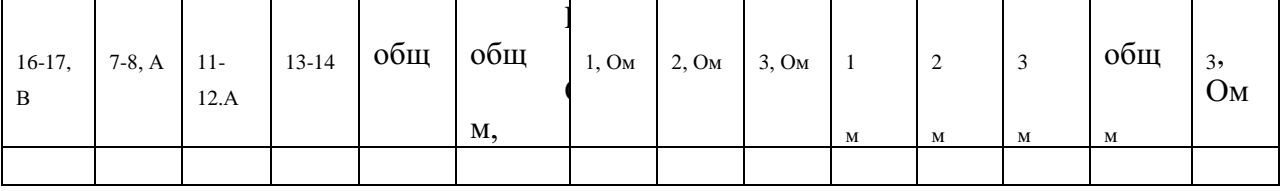

11. Отключить напряжение с установки.

12. Перемычку между выводами 13—14 снять и поставить между выводами 11— 12, а амперметр включить между выводами 13—14.

13. Подать напряжение на установку и записать показание амперметра в табл. 2.

14. Отключить напряжение с установки.

15. Исследовать соотношения между токами и напряжениями при смешанном соединении резисторов, для чего снять перемычку между выводами 9—10 и поставить между выводами 9—12, а вольтметр отсоединить от выводов 16—17.

16. Подать напряжение на установку и записать показание амперметра в табл. 3. Вольтметром замерить напряжение между выводами 8—9, 10—И, 16—17 и внести эти данные в табл. 3.

17. Отключить напряжение с установки.

18. Снять перемычку между выводами 11—12 и поставить между выводами 13— 14, а амперметр включить между выводами 11—12.

19. Подать напряжение на установку и записать показание амперметра в табл. 3.

20. Отключить напряжение с установки.

21. Снять перемычку между выводами 7—8 и поставить между выводами 11—12. Амперметр включить между выводами 7—8.

22. Подать напряжение на установку п записать показание амперметра в табл. 3.

23. Отключить напряжение с установки, разобрать схему и приступить к оформлению отчета.

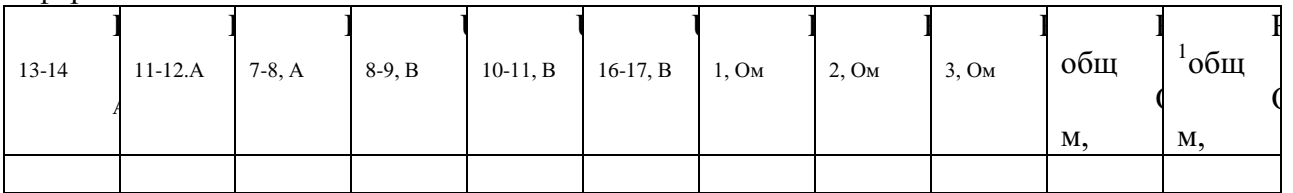

24. Ответить на вопросы:

1. Как формулируется закон Ома для участка цепи?

2. Чему равно полное сопротивление цепи из последовательно соединенных пяти одинаковых резисторов?

3. Какой опыт из приведенных в этой работе служит проверкой первого закона Кирхгофа?

4. Как определить полное сопротивление цепи, состоящей из четырех параллельно соединенных резисторов?

5. Как изменится общий ток цепи из трех параллельно соединенных одинаковых резисторов, если один из них отключить?

6. Как определить общее сопротивление цепи, состоящей из четырех одинаковых резисторов, которые соединены попарно,параллельно, а также при последовательном соединении всех четырех?

**Практическая работа № 4**

**Тема 3. Расчет простой и сложной электрических цепей.**

Расчет простой электрической цепи

**Цель работы:** расширить и систематизировать знания теоретического материала и применения его для решения задач и анализа полученных результатов.

### **Теоретическая часть:**

В электрической цепи постоянного тока токи и напряжения постоянны, поэтому изменения этих величин во времени равны нулю:  $\frac{dI}{dt} = 0$  и  $\frac{dUc}{dt} = 0$ , а следовательно, и напряжение на индуктивности *U<sup>L</sup>* и ток через емкость *Iс*, зависящие от изменения этих величин, также равны нулю:

$$
U_L = L \frac{dI}{dt} \qquad \qquad I_C = C \frac{dU}{dt} = 0.
$$

Отсюда следует, что в индуктивности сопротивление постоянному току равно нулю, т. е. *U<sup>L</sup> =0,* а емкость, наоборот, является бесконечно большим сопротивлением.

Поэтому в цепи с источниками постоянного тока можно исключить все индуктивности, закоротив их, а все ветви, содержащие конденсаторы, — разомкнуть. В этом случае уравнение электрического состояния контура приобретает вид:

$$
\Sigma RI = \Sigma E.
$$

В уравнении положительные знаки принимаются для тех токов и эдс, направления которых совпадают с произвольно выбранным направлением обхода рассматриваемого контура.

Простыми электрическими цепями называют цепи с одним источником энергии.

При этом в качестве приемников могут быть несколько резисторов, включенных последовательно и параллельно. Если известны эдс генератора, его внутреннее сопротивление и сопротивление резисторов, то токи во всех ветвях можно найти, используя метод преобразования (свертывания) или метод пропорциональных величин (подобия).

#### Метод преобразования.

Этот метод состоит в замене групп последовательно и параллельно соединенных резисторов эквивалентным R<sub>3</sub>. Затем по уравнению состояния простого контура находят ток в неразветвленной части цепи. Посредством обратного преобразования находят токи во всех ветвях заданной цепи. Метод пропорциональных величин (подобия)

Сущность метода состоит в том, что в электрической схеме задаются произвольным значением тока в одной из ветвей и затем после определения токов в других ветвях находят эдс  $E'$ . Сравнивают полученное значение  $E'$  с заданной эдс Е, находят коэффициент пропорциональности  $K = EIE'$ . Для нахождения действительных токов в ветвях схемы полученные значения токов умножают на коэффициент К

Задача 1. Для цепи (рис. 1), определить эквивалентное сопротивление относительно входных зажимов  $a-g$ , если известно:  $R_1 = R_2 = 0.5$  Ом,  $R_3 = 8$  Ом,  $R_4 = R_5 = 1$  Ом,  $R_6 = 12$  Ом,  $R_7 = 15$ OM,  $R_8 = 2$  OM,  $R_9 = 10$  OM,  $R_{10} = 20$  OM.

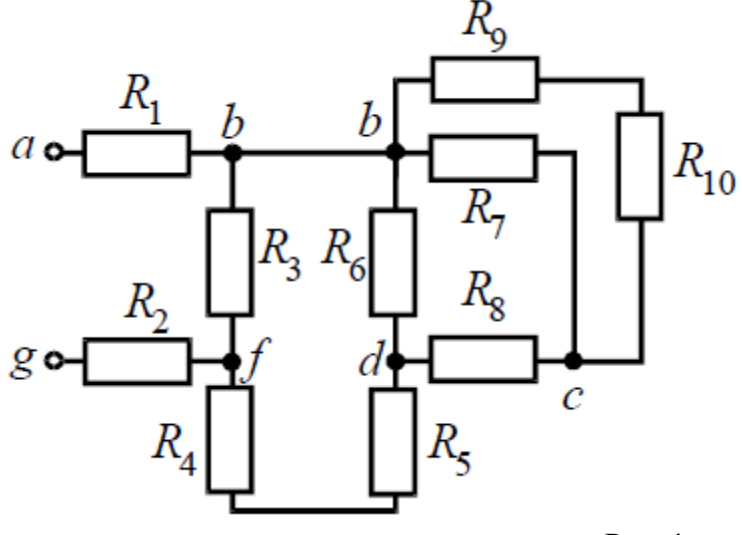

Решение

Рис. 1

Начнем эквивалентные преобразования схемы с ветви наиболее удаленной от источника, т.е. от зажимов а-g:

$$
R_{11} = R_9 + R_{10} = 10 + 20 = 30 \text{ OM};
$$
  
\n
$$
R_{12} = \frac{R_{11} \cdot R_7}{R_{11} + R_7} = \frac{30 \cdot 15}{30 + 15} = 10 \text{ OM};
$$
  
\n
$$
R_{13} = R_8 + R_{12} = 2 + 10 = 12 \text{ OM};
$$
  
\n
$$
R_{14} = \frac{R_6 \cdot R_{13}}{R_6 + R_{13}} = \frac{12 \cdot 12}{12 + 12} = 6 \text{ OM};
$$
  
\n
$$
R_{15} = R_{14} + R_5 + R_4 = 6 + 1 + 1 = 8 \text{ OM};
$$
  
\n
$$
R_{16} = \frac{R_3 \cdot R_{15}}{R_3 + R_{15}} = \frac{8 \cdot 8}{8 + 8} = 4 \text{ OM};
$$
  
\n
$$
R_9 = R_1 + R_{16} + R_2 = 0.5 + 4 + 0.5 = 5 \text{ OM}.
$$

Задача 2. Для цепи (рис. 2, *а*), *определить входное сопротивление* если известно:  $R_1 = R_2 = R_3$  $= R_4 = 40$  O<sub>M</sub>.

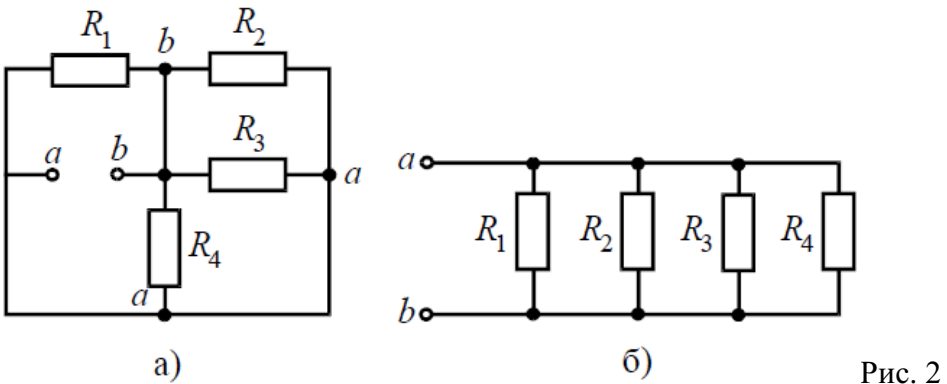

Решение

Исходную схему можно перечертить относительно входных зажимов (рис. 2, *б*), из чего видно, что все сопротивления включены параллельно. Так как величины сопротивлений равны, то для определения величины *эквивалентного сопротивления*можно воспользоваться формулой:

 $R_3 = \frac{R}{n}$ , где  $R$  – величина сопротивления, Ом; *n* – количество параллельно соединенных сопротивлений.  $R_{\rm g} = \frac{40}{4} = 10$  OM.

Задача 3. *Определить эквивалентное сопротивление* относительно зажимов *a–b*, если *R*<sup>1</sup> = *R*<sup>2</sup>  $R_3 = R_4 = R_5 = R_6 = 10$  Om (рис. 3, *а*).

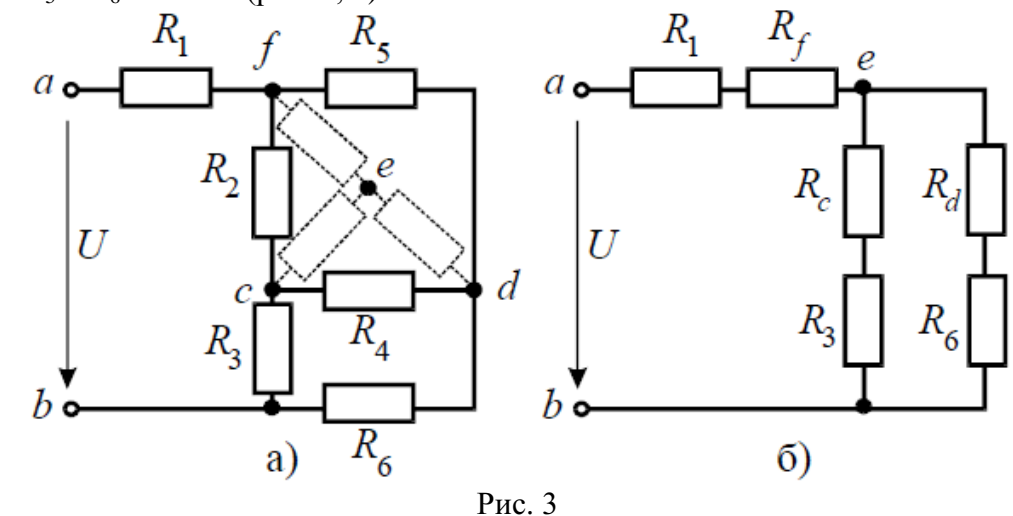

### Решение

Преобразуем соединение «треугольник» *f−d−c* в эквивалентную «звезду». Определяем величины преобразованных сопротивлений (рис. 3, *б*):

 $R_f = \frac{R_2 \cdot R_5}{R_2 + R_5 + R_4} = \frac{10 \cdot 10}{10 + 10 + 10} = \frac{100}{30} = 3,33$  Om.

По условию задачи величины всех сопротивлений равны, а значит:  $R_f = R_d = R_c = 3,33$  Ом. На преобразованной схеме получили параллельное соединение

ветвей между узлами *e-b*, тогда эквивалентное сопротивление равно:

$$
R_{eb} = \frac{(R_c + R_3) \cdot (R_d + R_6)}{(R_c + R_3) + (R_d + R_6)} = \frac{(3,33 + 10) \cdot (3,33 + 10)}{(3,33 + 10) + (3,33 + 10)} = 6,67
$$
OM.

И тогда эквивалентное сопротивление исходной схемы представляет последовательное соединение сопротивлений:

$$
R_{ab} = R_1 + R_f + R_{eb} = 10 + 3,33 + 6,67 = 20
$$
OM.

Задача 4. В заданной цепи (рис. 4, а) определить методом эквивалентных преобразований входные сопротивления ветвей  $a-b$ ,  $c-d$  и  $f-b$ , если известно, что:  $R_1 = 4$  Ом,  $R_2 = 8$  Ом,  $R_3 = 4$ OM,  $R_4 = 8$  OM,  $R_5 = 2$  OM,  $R_6 = 8$  OM,  $R_7 = 6$  OM,  $R_8 = 8$  OM. Решение

Для определения входного сопротивления ветвей исключают из схемы все источники ЭДС. При этом точки с и  $d$ , а также  $b$  и  $f$  соединяются накоротко, т.к. внутренние сопротивления идеальных источников напряжения равны нулю.

Ветвь  $a-b$  разрывают, и т.к. сопротивление  $R_{a-b} = 0$ , то входное сопротивление ветви равно эквивалентному сопротивлению схемы относительно точек *а* и *b* (рис. 4, 6):

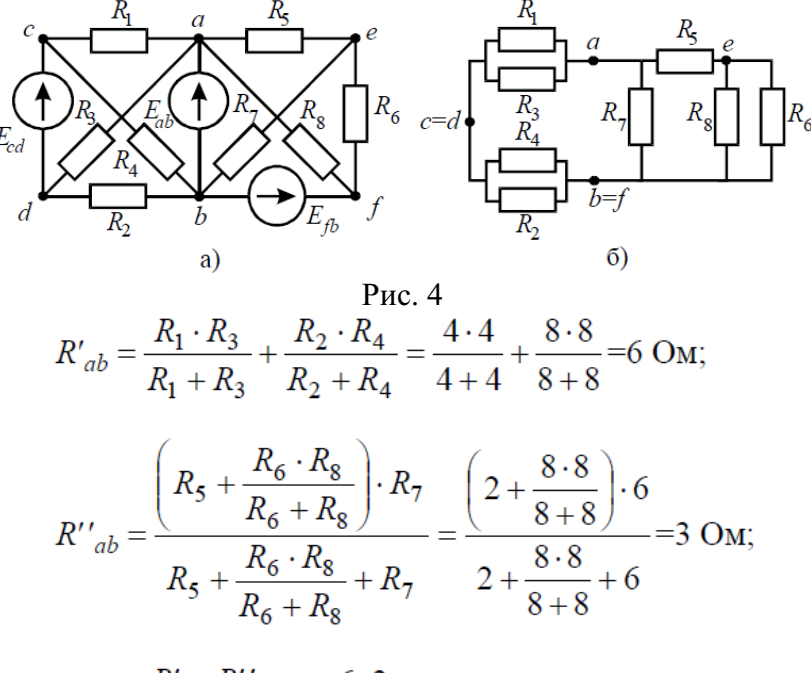

$$
R_{ab} = \frac{R'_{ab} \cdot R''_{ab}}{R'_{ab} + R''_{ab}} = \frac{6 \cdot 3}{6 + 3} = 2 \text{ OM}.
$$

Аналогично методом эквивалентных преобразований определяются входные сопротивления ветвей  $R_{cd}$  и  $R_{bt}$ . Причем, при вычислении сопротивлений учтено, что соединение накоротко точек а и b исключает («закорачивает») из схемы сопротивления  $R_1, R_2, R_3, R_4$  в первом случае, и  $R_5$ ,  $R_6$ ,  $R_7$ ,  $R_8$  во втором случае.

$$
R_{cd} = \frac{R_1 \cdot R_4}{R_1 + R_4} + \frac{R_2 \cdot R_3}{R_2 + R_3} = \frac{4 \cdot 8}{4 + 8} + \frac{8 \cdot 4}{8 + 4} = \frac{16}{3} \text{ OM}
$$

$$
R_{bf} = \frac{\left(R_6 + \frac{R_5 \cdot R_8}{R_5 + R_8}\right) \cdot R_7}{R_6 + \frac{R_5 \cdot R_8}{R_5 + R_8} + R_7} = \frac{\left(8 + \frac{2 \cdot 8}{2 + 8}\right) \cdot 6}{8 + \frac{2 \cdot 8}{2 + 8} + 6} = \frac{48}{13} \text{ OM}
$$

Задача 5. В цепи (рис. 5) определить методом эквивалентных преобразований токи  $I_1$ ,  $I_2$ ,  $I_3$ и составить баланс мощностей, если известно:  $R_1 = 12$  Ом,  $R_2 = 20$  Ом,  $R_3 = 30$  Ом,  $U = 120$  В.

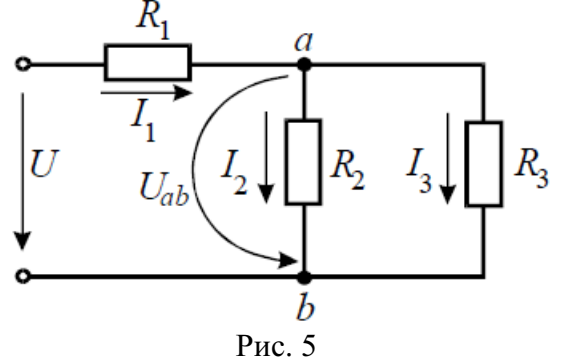

### Решение

*Эквивалентное сопротивление* для параллельно включенных сопротивлений:

$$
R_{23} = \frac{R_2 \cdot R_3}{R_2 + R_3} = \frac{20 \cdot 30}{20 + 30} = 12 \text{ OM}.
$$

*Эквивалентное сопротивление* всей цепи:

$$
R_{\rm b} = R_1 + R_{23} = 12 + 12 = 24 \, \text{Om}.
$$

Ток в неразветвленной части схемы:

$$
I_1 = U/Ra = 120/24 = 5
$$
 A.

Напряжение на параллельных сопротивлениях:

$$
U_{ab} = R_{23} \cdot I_1 = 12 \cdot 5 = 60 \text{ B}.
$$

Токи в параллельных ветвях:

$$
I_2 = U_{ab}/R_2 = 60/20 = 3
$$
 A;  
\n $I_3 = U_{ab}/R_3 = 60/30 = 2$  A.

*Баланс мощностей*:

$$
P_{ucm} = I_1 \cdot U = 5 \cdot 120 = 600 \text{ Br};
$$
  
\n
$$
P_{nomp} = I_1^2 \cdot R_1 + I_2^2 \cdot R_2 + I_3^2 \cdot R_3 = 5^2 \cdot 12 + 3^2 \cdot 20 + 2^2 \cdot 30 = 600 \text{ Br}.
$$

Задача 6. В цепи (рис. 6, *а*), *определить методом эквивалентных преобразований показания амперметра*, если известно:  $R_1 = 2$  Ом,  $R_2 = 20$  Ом,  $R_3 = 30$  Ом,  $R_4 = 40$  Ом,  $R_5 = 10$  Ом,  $R_6 =$ 20 Ом, *E* = 48 В. Сопротивление амперметра можно считать равным нулю.

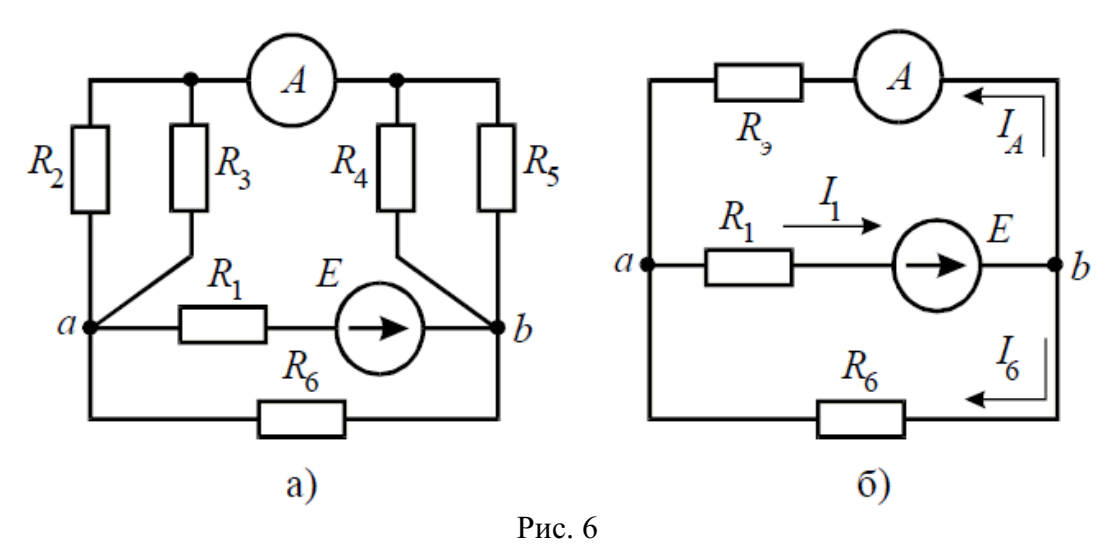

Решение

Если сопротивления  $R_2$ ,  $R_3$ ,  $R_4$ ,  $R_5$  заменить одним эквивалентным сопротивлением  $R_3$ , то исходную схему можно представить в упрощенном виде (рис. 6, 6). Величина эквивалентного сопротивления:

$$
R_{9} = \frac{R_{2} \cdot R_{3}}{R_{2} + R_{3}} + \frac{R_{4} \cdot R_{5}}{R_{4} + R_{5}} = \frac{20 \cdot 30}{20 + 30} + \frac{40 \cdot 10}{40 + 10} = 20 \text{ OM}
$$

Преобразовав параллельное соединение сопротивлений  $R_3$  и  $R_6$  схемы (рис. 6, 6), получим замкнутый контур, для которого по второму закону Кирхгофа можно записать уравнение:

$$
I_1 \cdot \left(R_1 + \frac{R_{\mathfrak{s}} \cdot R_6}{R_{\mathfrak{s}} + R_6}\right) = E \ ,
$$

откуда ток  $I_1$ :

$$
I_1 = \frac{E}{R_1 + \frac{R_3 \cdot R_6}{R_3 + R_6}} = \frac{48}{2 + \frac{20 \cdot 20}{20 + 20}} = 4 \text{ A}
$$

Напряжение на зажимах параллельных ветвей  $U_{ab}$  выразим из уравнения по закону Ома для пассивной ветви, полученной преобразованием  $R_3$  и  $R_6$ :

$$
U_{ab} = I_1 \cdot \frac{R_{\mathfrak{s}} \cdot R_6}{R_{\mathfrak{s}} + R_6}.
$$

Тогда амперметр покажет ток:

$$
I_A = I_1 \cdot \frac{R_6}{R_3 + R_6} = 4 \cdot \frac{20}{20 + 20} = 2 \text{ A}.
$$

Задача 7. Определить токи ветвей схемы методом эквивалентных преобразований (рис. 7, а), если  $R_1 = R_2 = R_3 = R_4 = 3$  Ом,  $J = 5$  А,  $R_5 = 5$  Ом.

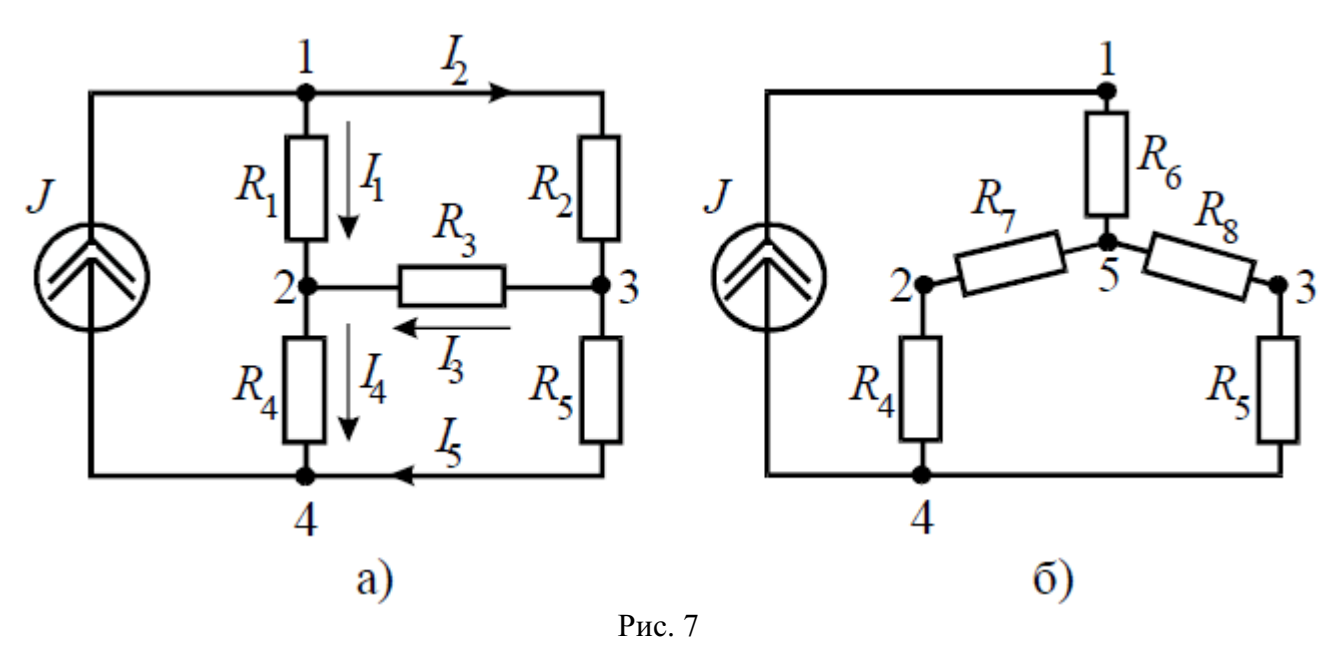

Решение

Преобразуем «треугольник» сопротивлений  $R_1, R_2, R_3$  в эквивалентную «звезду»  $R_6, R_7, R_8$ (рис. 7, *б*) и определим величины полученных сопротивлений:

$$
R_6 = \frac{R_1 \cdot R_2}{R_1 + R_2 + R_3} = \frac{3 \cdot 3}{3 + 3 + 3} = 1 \text{ OM};
$$
  
\n
$$
R_7 = \frac{R_1 \cdot R_3}{R_1 + R_2 + R_3} = \frac{3 \cdot 3}{3 + 3 + 3} = 1 \text{ OM};
$$
  
\n
$$
R_8 = \frac{R_2 \cdot R_3}{R_1 + R_2 + R_3} = \frac{3 \cdot 3}{3 + 3 + 3} = 1 \text{ OM}.
$$

Преобразуем параллельное соединение ветвей между узлами 4 и 5

$$
R_9 = \frac{(R_4 + R_7) \cdot (R_5 + R_8)}{(R_4 + R_7) + (R_5 + R_8)} = \frac{(1+3) \cdot (1+5)}{1+3+1+5} = 2,4
$$
OM.

Ток в контуре, полученном в результате преобразований, считаем равным току источника тока *J*, и тогда напряжение:

$$
U_{54} = J \cdot R_9 = 5 \cdot 2,4 = 12 \text{ B}.
$$

И теперь можно определить токи *I*<sup>4</sup> и *I*5:

$$
I_4 = \frac{U_{54}}{R_7 + R_4} = \frac{12}{1+3} = 3 \text{ A}; \qquad I_5 = \frac{U_{54}}{R_8 + R_5} = \frac{12}{1+5} = 2 \text{ A}.
$$

Возвращаясь к исходной схеме, определим напряжение *U*<sup>32</sup> из уравнения по второму закону Кирхгофа:

$$
U_{32} + I_4 R_4 - I_5 R_5 = 0 \implies U_{32} = I_5 R_5 - I_4 R_4 = 2 \cdot 5 - 3 \cdot 3 = 1 \text{ B}.
$$

Тогда ток в ветви с сопротивлением *R*<sup>3</sup> определится:

$$
I_3 = \frac{U_{32}}{R_3} = \frac{1}{3} = 0.33 \text{ A}
$$

Величины оставшихся неизвестными токов можно определить из уравнений по первому закону Кирхгофа для узлов 3 и 1:

$$
I_2 - I_3 - I_5 = 0 \Rightarrow I_2 = I_3 + I_5 = 0,33+2=2,33 \text{ A};
$$
  
\n $J - I_1 - I_2 = 0 \Rightarrow I_1 = J - I_2 = 5-2,33=2,67 \text{ A}.$ 

### **Практическая работа № 5**

### Тема 3. Расчет простой и сложной электрических цепей

Расчет сложной электрической цепи

Цель работы: расширить и систематизировать знания теоретического материала и применения его для решения задач и анализа полученных результатов.

Основные теоретические положения

Любую ветвь электрической цепи постоянного тока, из скольких бы элементов она ни состояла, можно привести путем преобразования к двум элементам: активному и пассивному  $\overline{E} u R$ ).

Общий анализ сложной электрической цепи, когда известны конфигурация цепи и параметры ее элементов, состоит в нахождении токов и напряжений во всех ветвях, а также мощности на участках цепи. Эта задача может быть решена с помощью уравнений электрического состояния.

При составлении уравнений электрического состояния рекомендуется придерживаться определенной последовательности:

задаться произвольно-положительными направлениями токов во всех  $1)$ ветвях;

составить уравнения для узлов; 2)

составить уравнения для контуров.  $3)$ 

Общее число уравнений должно быть равно количеству неизвестных, т. е. количеству токов ветвей в. Эти уравнения должны быть независимы, т. е. ни одно из них не должно быть следствием других.

Так, число уравнений, составленных для узлов, должно быть на единицу меньше общего числа узлов  $(y-1)$ . Действительно, каждая ветвь связывает два узла и поэтому значение тока в одно уравнение войдет со знаком «плюс», а в другое — со знаком «минус». Следовательно, одно узловое уравнение окажется лишним.

 $k=$  B-(y-1)

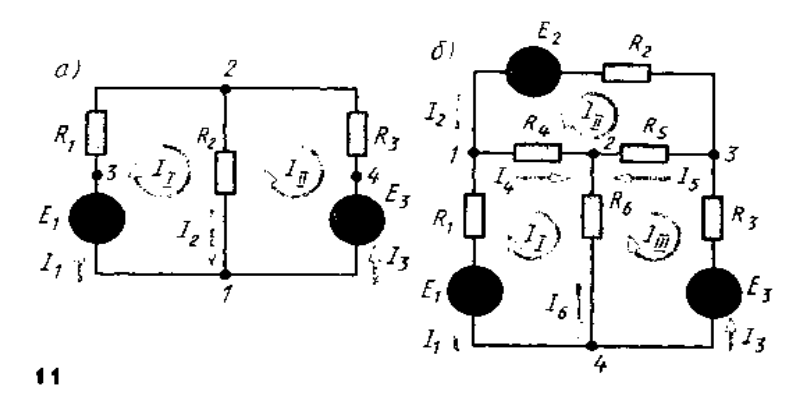

Количество контурных уравнений к определяется из выражения При выборе контуров для составления уравнений следует исходить из того же принципа независимости уравнений. Контуры необходимо выбирать так, чтобы в систему составляемых уравнений вошли все ветви схемы, а в каждый из контуров наименьшее число ветвей.

Для трехконтурной схемы рис. 11,6 можно составить три уравнения простых контуров (ячеек) - здесь они независимые. При этом контуры будут содержать наименьшее число ветвей. Таким образом, для анализа схемы рис. 11,6 необходимо иметь систему из шести уравнений: трех узловых и трех контурных ( $B = 6$ ;  $\lambda$ —1=3; /г  $= 3$ ).

Наряду с токами и напряжениями характеристикой электрической цепи является также энергетическое состояние: баланс мощностей, выделяемых источниками энергии и потребляемых приемниками.

Из закона сохранения энергии для любой электрической цепи алгебраическая сумма мощностей источников эдс равна сумме мощностей, потребляемых в приемниках (резисторах):

$$
\sum_{k=1}^m E_k I_k = \sum_{k=1}^n R_k I_k^2.
$$

Если направления эдс и тока, действующих в ветви, совпадают, то мощность такого источника эдс будет в уравнении со знаком плюс — источник отдает энергию в цепь (работает в режиме генератора). Если направление действия эдс не совпадает с направлением тока в ветви, то источник эдс потребляет энергию и в уравнении будет знак «минус».

### **Рационализированные методы общего расчета электрических цепей.**

Решение системы уравнений электрического состояния узлов и контуров, если количество ветвей в электрической цепи более трех, создает известные трудности.

Упростить расчет сложных электрических цепей возможно двумя методами:

наложения (суперпозиции) и с помощью вспомогательных неизвестных. Метод наложения состоит в предварительных преобразованиях, позволяющих сложную цепь представить несколькими простыми цепями.

Метод вспомогательных неизвестных — *контурных токов* или *узловых потенциалов,* заключается во введении этих неизвестных в расчеты, число которых существенно меньше числа ветвей в цепи.

### **Метод наложения.**

Метод наложения используется для линейной системы. Принцип наложения заключается в том, что если линейная цепь подвергается воздействию нескольких источников эдс одновременно, то реакция (ток) цепи на эти источники равна алгебраической сумме реакций (токов) на каждое воздействие отдельно.

### **Метод контурных токов**

В методе контурных токов в качестве промежуточных переменных выбирают токи, замыкающиеся в каждом контуре и называемые контурными (рис. 11). В этом случае число уравнений уменьшается до числа независимых контуров (ячеек),

т. е. до  $k = B - (y-1)$ . Очевидно, этот метод будет выгоден, когда  $k \leq (y-1)$ . Метод узлового напряжения

Если разветвленная цепь имеет только два узла или путем несложных преобразований может быть приведена к двум узлам, то анализ таких цепей ведут методом двух узлов, который называют *методом узлового напряжения.* Методы анализа режимов отдельной ветви или части электрической цепи

В практике возникает необходимость исследовать режимы отдельных участков или ветвей схемы при изменении их параметров или параметров на других участках (ветвях) схемы, выбрать оптимальные режимы их работы, например при максимальной мощности, заданном коэффициенте полезного действия, получении линейности и стабильности характеристики при изменении режимов источника питания и др.

Воздействие сложной активной электрической цепи (активного двухполюсника) на исследуемую ветвь можно заменить воздействием последовательно соединенных эдс *Еэ* и его внутреннего сопротивления Rв.

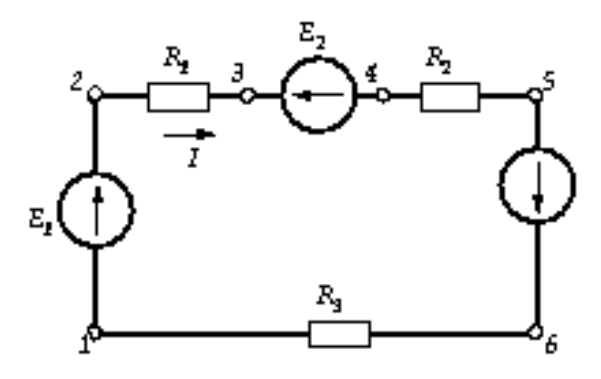

Рис. 3

*Пример:* 

Принимаем потенциал точки 1 равным нулю V1=0. Потенциалы точек цепи находим согласно равенствам.

 $V2=V1+E1$  $V3=V2+IR_1$  $V4=V3-E2$  I<sub>2</sub>  $V5=V4-IR<sub>2</sub>$  $V6=V5+E_3$  $V1=V6-IR_3$ 

Если направление ЭДС совпадает с направлением обхода, то при расчѐте потенциалов точек записывается со знаком «+», как Е1 и Е3; если не совпадает – «-», как Е2.

Для падений напряжений другое правило: если ток в пассивном элементе направлении встречно обходу контура, то падение напряжения записывается со знаком «+», если совпадает по направлению, то знак «–».

Величина тока проводимости определяется алгебраической суммой ЭДС всех источников, делѐнной на полное сопротивление цепи: V R 0 12 3 4 56 1) ( 0 r R E I )

Если при расчѐте результат получился положительным, то ток совпадает с произвольно выбранным направлением обхода. Если же результат получился отрицательным, то ток имеет направление противоположное выбранному.

Строим потенциальную диаграмму по точкам.

Так как внутренне сопротивление ЭДС приняты равным нулю, то при переходе через эти элементы потенциалы изменяются скачком.

*Пример:* 

Условие задачи

В электрической цепи (рис. 5) *Е1 =* 5 В, *Е2 =* 18 В, *Е3* = 8 В, *r1* =500 Ом, *r*2 = 250 Ом,  $r3 = 700$  Ом,  $r01 = 50$  Ом. Внутренними сопротивлениями первого и третьего источников пренебрегаем. Вычислить потенциалы всех точек, обозначенных на схеме, напряжение между точками А и Д и построить потенциальную диаграмму.

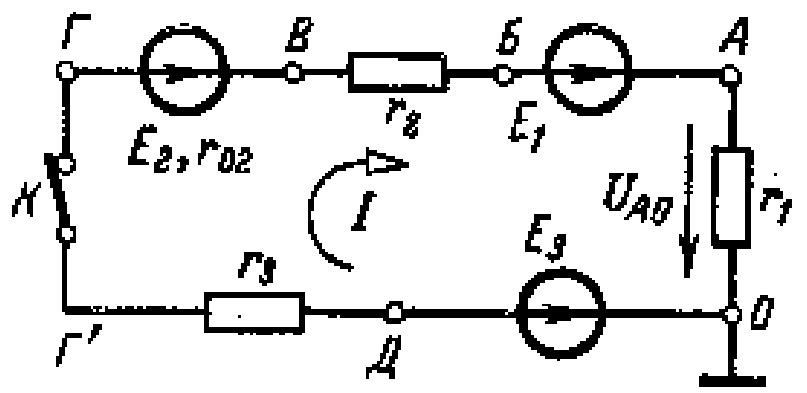

Рис. 5 *Решение задачи* 

1. Потенциал точки электрической цепи.

Напряжение между двумя точками электрической цепи определяется как разность потенциалов двух точек. Это же положение используется при определении потенциалов точек электрической цепи. Так, например, между точками *А и О* (рис. 5), где действует некоторое напряжение *UАО,* разность потенциалов (этих точек)

I r U  $_{AO}$  O A 1

Выбором для одной (любой) точки цепи значения равным нулю, примем для точки *О*  (рис. 5) потенциал . При этом для точки *А* потенциал 0 О

I r U AO A 1

*Таким образом, потенциал какой-либо точки (А) цепи равен напряжению (UА0) между этой точкой (А) и другой (О), для которой потенциал принят равным нулю.* 

2. План решения задачи.

Чтобы воспользоваться выражениями для разности потенциалов ( ) и для потенциала одной точки ( ), нужно знать ток цепи. С его вычисления и начнем решение задачи. O A A

Кроме того, следует для одной точки цепи принять потенциал, равный нулю. Это уже выполнено: выражение для записано при условии = 0. Точку с нулевым потенциалом (точка О, рис. 5) иногда присоединяют к заземляющему установку проводу или к корпусу прибора и в последнем случае (при присоединении к корпусу) обозначают, как показано на рис. 5. Д O

Имея точку с нулевым потенциалом и напряжения всех участков цепи, определим потенциалы точек цепи.

3. Вычисление тока.

В неразветвленной цепи с несколькими э. д. с., ток равен отношению алгебраической суммы всех э.д.с. к сумме всех сопротивлений, цепи. В рассматриваемой схеме две э. д. с. (Е1 и Е2) действуют в одном направлении (по направлению движения часовой стрелки) и их сумма Е' = Е1 + Е2 = 5 + 18 = 23 В. Одна э. д. с. Е3 = 8 В действует против направления движения часовой стрелки, т. е. навстречу суммарной э.д.с. Е'. Поскольку Е' > Е3, то направление тока

мА A rE E I 10 01 ,050 700 250 500 8 23 3 '

совпадает с направлением э. д. с. Е', т. е. ток направлен по движению часовой стрелки (рис. 5).

4. Вычисление потенциалов точек электрической цепи.

Для точки О (рис. 5) выбран потенциал = 0. При этом условии, как было показано, потенциал точки*А*O

B I r A 5 01 ,0500 1

Потенциал точки *А* оказался положительным и . так как ток в сопротивлении направлен от точки большего потенциала к точке меньшего потенциала (ток *I* на рис. 5 направлен от А к О). Это правило используется и дальше для участков *БВ* и *ГД,* содержащих только со- противления. O A

Для определения потенциала другой точки цепи, например*Б,* воспользуемся уже вычисленным потенциалом В и известным напряжением на зажимах участка *АБ.* Так как источник с э. д. с. *Е1* не имеет внутреннего сопротивления, то потенциал его зажима (точка*Б*на рис. 5) всегда (при любом токе) меньше потенциала зажима «+» (точки *А* на рис. 5) на величину э. д. с. или равного ему напряжения *UАБ* = 5 В. Поэтому 5 A

 $.055ABABU$ 

Зная потенциал = 0, вычислим теперь потенциал следующей точки *В.*Так как ток в сопротивлении r2 направлен от точки *В к* точке *Б,* то потенциал точки *В* больше потенциала точки *Б* на величину падения напряжения в сопротивлении r2: Б В

. B I r Б В 5 ,201 ,0250 0 2

На участке *ВГ* изменение потенциала обусловлено двумя причинами: действием э. д. с. *Е2*и падением напряжения на сопротивлении r02. Электродвижущая сила *Е2* вызывает уменьшение потенциала точки *Г* (точка *Г* является зажимом «–» источника, а точка Д – зажимом «+»). Падение напряжения на внутреннем сопротивлении источника (*r02I*) вызывает увеличение потенциала точки *Г,* так как ток направлен от точки *Г* к точке *В.* Поэтому

Для участка ГД. В целях проверки расчетов найдем потенциал точки О, используя известный потенциал = 8 В и учитывая, что (см. направление стрелки э. д. с. Е3 на рис. 5): Если бы мы обходили цепь в обратном направлении, т. е. двигались по направлению тока в цепи, то на всех внешних и внутренних сопротивлениях потенциалы увеличивались бы на величину падения напряжения. 5. Построение потенциальной диаграммы. По полученным значениям потенциалов различных точек цепи построим потенциальную диаграмму (рис.6). По оси х или г откладываются величины сопротивлений всех участков (r1 r2, r02, r3). Они расположены одно за другим в той же последовательности, как и в рассмотренной цепи (рис. 6). Участок цепи АБ (рис. 6), со-противление которого равно нулю, изображается на оси г (рис.6) точкой. Так как ось г представляет собой как бы линейную развертку сопротивлений замкнутого контура, то в начале и в конце на оси г оказывается одна и та же точка О. В I г Е В  $\Gamma$  15 01 ,050 18 5 ,202 2 В I г Г Д 8 01 ,0700 15 3 Д Д О 0 8 8 3 Е Д О

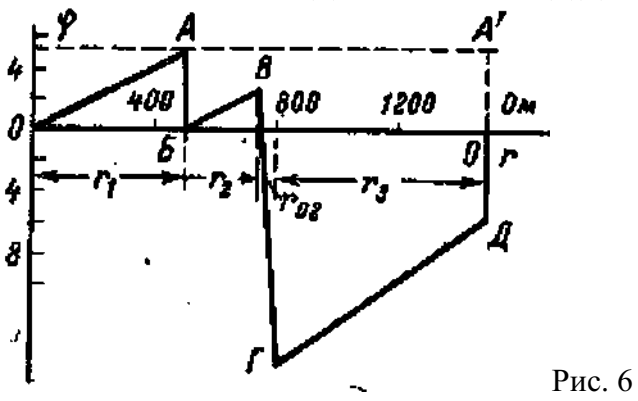

По оси уили отложены величины потенциалов точек с учетом их знака: положительные потенциалы вверх, а отрицательные вниз от оси г.

Рассмотрим построение диаграммы для нескольких участков цепи. Так, например, для участка ОА были получены потенциалы крайних точек = 0 и = 5 В. О О

Это означает, что на участке ОА (рис. 5) потенциал возрастает от 0 до 5В, это изображено линией ОА на рис. 5.

На участке АБ, где сопротивление равно нулю, линия потенциала (рис.5) параллельна оси ф. Участок БВ цепи аналогичен участку ОА, так как и тот и другой содержат только сопротивления. Если учитывать, что по их сопротивлениям (r1 и r2) проходит один и тот же ток I, то линии ОА и БВ (рис. 5) параллельны.

Так же построены другие отрезки потенциальной диаграммы.

6. Вычисление напряжения UAД.

При помощи потенциальной диаграммы или величин потенциалов точек цепи легко определить напряжение между заданными точками. Так, например,

 $B \text{U} \text{I}$ AA $\text{I}$ 13)8(5

Это же напряжение можно определить графически, как показано на диаграмме (рис. 6, отрезок АД).

Это же напряжение можно определить графически, как показано на диаграмме (рис. 6, отрезок  $A\mathcal{I}$ ).

#### Дополнительные вопросы к задаче

1. Как повлияет на вид потенциальной диаграммы выбор другой точки с нулевым потенниалом?

Разности потенциалов (напряжения) на участках цепи не изменятся, так как определяются только величинами э. д. с., сопротивлений и тока (не зависят от выбора точки нулевого потенциала).

Действительно, если принять = 0 (рис. 7), что равносильно перемещению оси г в точку  $A$ (рис. 7, пунктирная прямая  $AA'$ ), то потенциалы всех точек уменьшатся на = 5 B, а разности потенциалов останутся прежними. Итак, выбор другой точки нулевого потенциала проводник перемещению оси  $r$ . А А

2. Можно ли выбрать потенциал, равный нулю (заземлить), одновременно у нескольких точек цепи?

В общем случае потенциал только одной точки можно выбрать любым, в частности равным нулю (заземлить).

В нашем случае можно, кроме точки*О*, также заземлить точку *Б*, не нарушив режим цепи, так как потенциал *=* 0. При равных потенциалах точек*Б*и *О* между ними отсутствует напряжение, а следовательно, не будет тока в корпусе прибора или в земле. О А

3. Изменится ли режим цепи, если замкнуть проводником точки *О* и *Б* (рис.5 )? 17

Так как потенциалы точек О и Б равны, то между этими точками напряжение  $UOB = 0$ и в проводнике ОБ тока не будет. Следовательно, проводник ОБ не внесет никаких изменений в режим работы цепи. Полученный результат можно объяснить иначе. После включения проводника ОБ цепь (рис.5) становится двухконтурной. Токи внешних ветвей правого и левого контура равны (в этом читатель может легко убедиться самостоятельно) и одинаково направлены относительно узловых точек О и Б. При этом ток в ветви ОБ (рис.5) равен нулю (1-й закон Кирхгофа). 4. Как вычислить потенциалы при разомкнутом ключе? При разомкнутом ключе К, (рис.5) ток I = 0. При этом имеем два незамкнутых участка цепи: ОАБВГ и ОДГ'. Принимая , полу-чаем для первого участка: Вычислим потенциалы участка ОДГ (рис. 5): 0 О В I r Е ВI r В Е Е r I r В Г Б Б В АБ О А 23 0 18 5 55 0 0 0 02 2 2 1 1 1 1

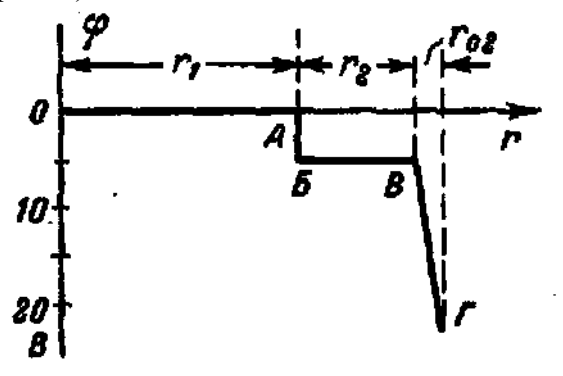

Рис. 7 По полученным данным на рис. 7 построена потенциальная диаграмма участка *ОАБВГ*. Аналогично можно построить потенциальную диаграмму другой ветви (*ОДГ*). Диаграммы этих участков независимы друг от друга. Результаты вычислений показывают, что изменение потенциалов разомкнутой цепи происходит только в местах где включены источники. В I r В Е Д Д Г О Д 8 8 3' 3

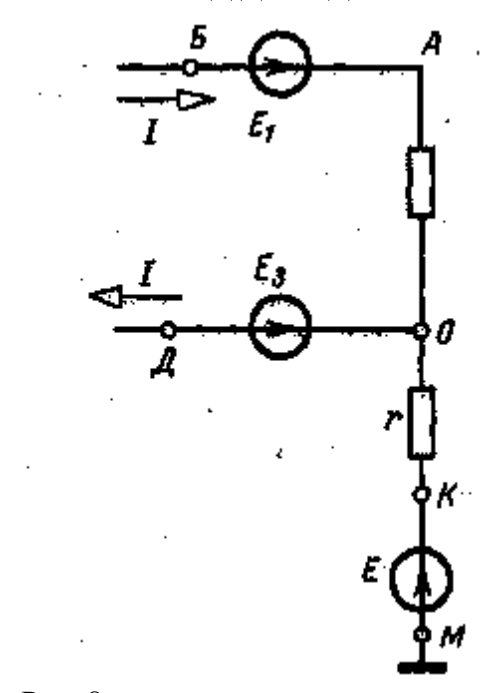

Рис. 8 5. Как повлияет диаграмма разомкнутой цепи.

На потенциалы цепи (рис. 8) включение между точкой О и корпусом участка ОМ? Учитывая, что в незамкнутом участке цепи ОМ (рис. 8) тока нет и принимая э. д. с. Е = 10 В, а потенциал  $\phi$ M = 0, получаем:

В В Е Е КО М К 10 10

При расчете потенциалов замкнутого контура ОАБДО (рис. 8) следует считать = 10 В вместо нуля. В осталь-ном порядок расчета ничем не отличается от рассмотренного в задаче. Потенциалы всех точек увеличатся на 10 В. О

6. Как используются на практике потенциальные диаграммы?

**Ко многим электронным приборам, используемым в радиотехнике, автоматике, технике связи, придаются таблицы потенциалов, которые облегчают их ремонт и наладку. Такими таблицами, в частности, снабжается** расчетное задание 1**. Построение потенциальной диаграммы.**

## **Порядок выполнения работы**

1. Начертить схему цепи

2. Вычислить значение электрического тока.

3. Рассчитать потенциал каждой точки цепи .

4. Построить потенциальную диаграмму цепи, выбирал направления электрического тока по часовой стрелке и противоположную.

5. Разомкнуть рубильник P, и построить потенциальную диаграмму для этого случая

6. Составить баланс мощностей

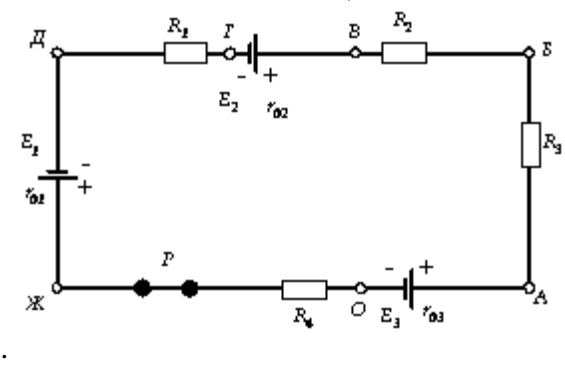

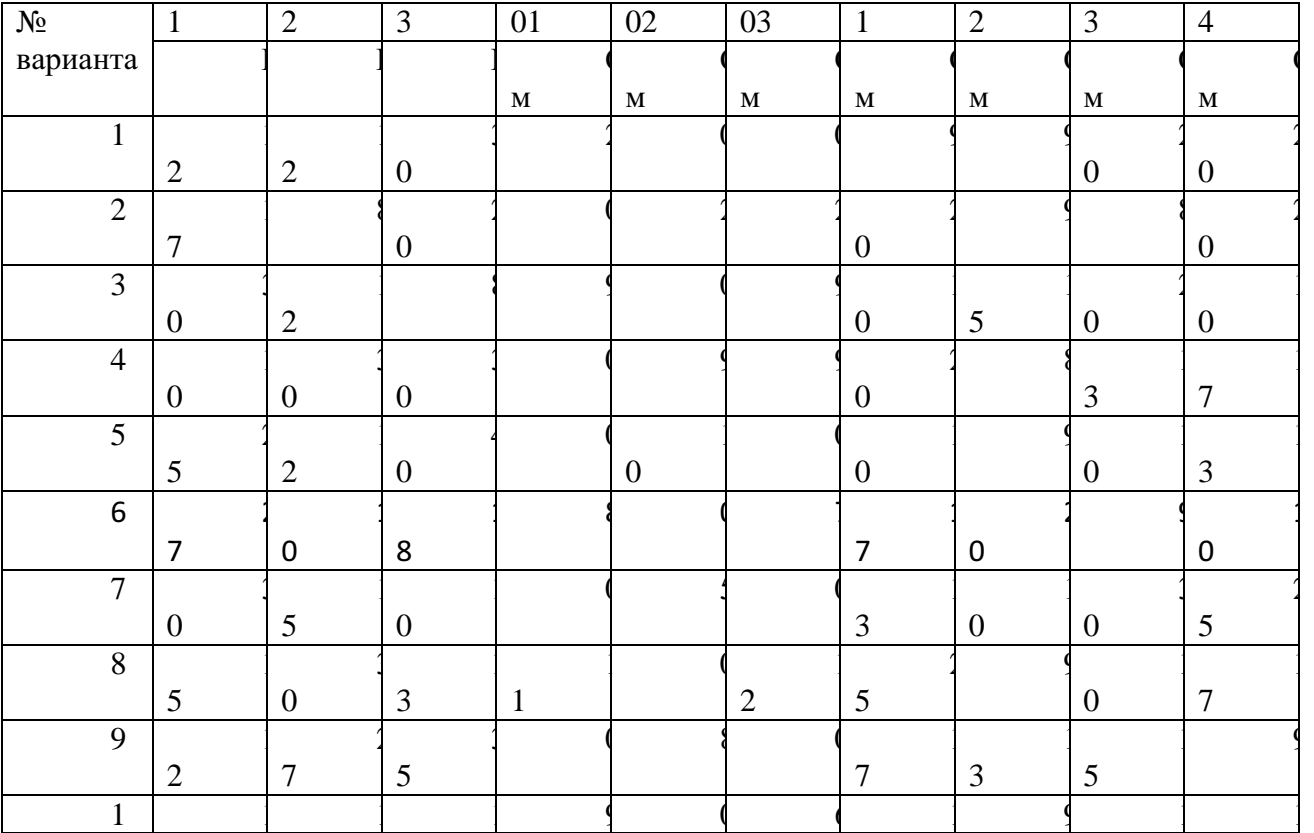

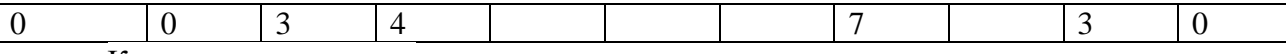

Контрольные вопросы

1. Как повлияет на вид потенциальной диаграммы выбор другой точки с нулевым потенциалом?

2. Можно ли выбрать потенциал, равный нулю (заземлить), одновременно у нескольких точек цепи?

3. Изменится ли режим цепи, если замкнуть проводником точки О и Б?

## **Практическая работа № 6**

**Тема 4. Рационализированные методы общего расчета электрических цепей. Обсуждение письменных рефератов по теме «Рационализированные методы общего расчета электрических цепей».**

**Цель работы**: расширить и систематизировать знания по теме.

## **Теоретическая часть:**

Решение системы уравнений электрического состояния узлов и контуров, если количество ветвей в электрической цепи более трех, создает известные трудности.

Упростить расчет сложных электрических цепей возможно двумя методами: наложения (суперпозиции) и с помощью вспомогательных неизвестных.

Метод наложения состоит в предварительных преобразованиях, позволяющих сложную цепь представить несколькими простыми цепями.

Метод вспомогательных неизвестных — *контурных токов* или *узловых потенциалов,* заключается во введении этих неизвестных в расчеты, число которых существенно меньше числа ветвей в цепи.

## **Метод наложения.**

Метод наложения используется для линейной системы. Принцип наложения заключается в том, что если линейная цепь подвергается воздействию нескольких источников эдс одновременно, то реакция (ток) цепи на эти источники равна алгебраической сумме реакций (токов) на каждое воздействие отдельно. **Метод контурных токов**

В методе контурных токов в качестве промежуточных переменных выбирают токи, замыкающиеся в каждом контуре и называемые контурными (рис. 11). В этом случае число уравнений уменьшается до числа независимых контуров (ячеек), т. е. до  $k = B - (v-1)$ . Очевидно, этот метод будет выгоден, когда  $k \le (v-1)$ .

- 1. Сравнение и выбор метода расчета сложной электрической цепи.
- 2. Электрические схемы уравновешенного и неуравновешенного моста и использование их на практике.
- 3. Метод эквивалентного источника и анализ режима в ветви цепи.
- 4. Алгоритмы расчета электрических цепей

При расчете электрических цепей методом контурных токов, следует руководствоваться следующими правилами:

1. Число контурных токов, замыкающихся через каждую из ветвей, должно быть по возможности минимальным, т. е. следует выбирать только простые контуры;

2. Положительные направления контурных токов можно выбирать произвольно, лучше (удобнее) по часовой стрелке.

Метод узлового напряжения

Если разветвленная цепь имеет только два узла или путем несложных преобразований может быть приведена к двум узлам, то анализ таких цепей ведут методом двух узлов, который называют *методом узлового напряжения.*

Для получения расчетного уравнения схемы рис. 11, а зададимся направлением токов в ветвях.

Согласно узловому уравнению электрического состояния, сумма токов в ветвях, сходящихся в узле 2, должна быть равна нулю:  $I_1 - I_2 + I_3 = 0$ 

Пользуясь уравнением электрического состояния ветви электрической цепи и положив  $VI = 0$ , найдем разность потенциалов  $V_2 - V_2$  для первой ветви, равную напряжению

 $U_{21} = E_1 - R_1 I_1$ Решая уравнение относительно тока  $I_1$ , получим  $I_1 = (E_1 - U_{21})/R_1 = (E_1 - U_{21})G$ где  $G=1/R_I$ -проводимость первой ветви.

Методы анализа режимов отдельной ветви или части электрической цепи

В практике возникает необходимость исследовать режимы отдельных участков или ветвей схемы при изменении их параметров или параметров на других участках (ветвях) схемы, выбрать оптимальные режимы их работы, например при максимальной мощности, заданном коэффициенте полезного действия, получении линейности и стабильности характеристики при изменении режимов источника питания и др.

Воздействие сложной активной электрической цепи (активного двухполюсника) на исследуемую ветвь можно заменить воздействием последовательно соединенных эдс Еэ и его внутреннего сопротивления Rв.

## Вопросы, выносимые на семинар:

- 1. Сравнение и выбор метода расчета сложной электрической цепи.
- 2. Электрические схемы уравновешенного и неуравновешенного моста и использование их на практике.
- 3. Метод эквивалентного источника и анализ режима в ветви цепи.
- 4. Алгоритмы расчета электрических цепей

### Практическая работа № 7

## Тема 6. Нелинейные электрические цепи при постоянном токе и напряжении. Исследование нелинейных электрических цепей

Цель работы: изучение нелинейных элементов электрических цепей на примере лампы накаливания, получение вольтамперных характеристик и ознакомление с методами расчета.

### Перечень используемого оборудования

1. Вольтметр магнитоэлектрической системы О-150 В-1 шт.

- Амперметр магнитоэлектрической системы 0-3 А-1 шт.  $2.$
- $\mathcal{E}$ Миллиамперметр магнитоэлектрической системы 0-500 мА - 1 шт.
- 4. Лампы накаливания 110 В, 25 Вт; ПО В, 40 Вт - 2 шт.
- $5<sub>1</sub>$ Источник постоянного тока 115 В.

### Теоретическая часть:

В электрические цепи могут входить элементы, сопротивления которых не являются постоянной величиной, а зависят от величины приложенного напряжения и возникающего тока. В таких элементах ток не находится в прямой пропорциональной зависимости .от напряжения. Эти элементы называются нелинейными. Электрические цепи, содержащие хотя бы один нелинейный элемент, называются нелинейными электрическими цепями.

Основной характеристикой нелинейных элементов, по которой судят об их электрических свойствах, является зависимость в них тока I от величины напряжения V. Эта зависимость называется вольтамперной характеристикой I=f(U); она не может быть установлена теоретически и определяется экспериментально.

Электрическая лампа накаливания имеет вольфрамовую нить в виде спирали с выводами к цоколю, который находится в стеклянном баллоне. Изменение величины напряжения, приложенного к лампе, приводит к изменению тока и температуры нагрева нити, поэтому сопротивление лампы изменяется. Вольтамперная характеристика лампы накаливания I=f(U) показана на рис. 8.

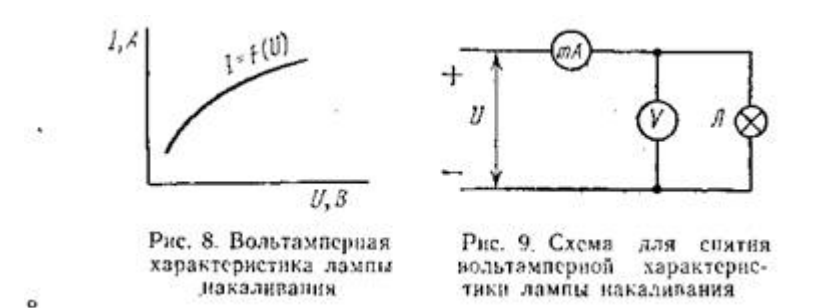

Расчет нелинейных электрических цепей обычно выполняется графически. При графическом методе расчета неразветвленной электрической цепи с одним (рис. 9) или двумя последовательно соединенными нелинейными элементами накаливания Л<sub>1</sub>иЛ2 (рис. 10) поступают следующим образом. На графике (рис. 11) вычерчивают вольтамперные характеристики каждой лампы: *I1=f(U1)* и *I2=f(U2).*Для построения общей вольтамперной характеристики

надо: выбрать произвольное значение тока I на оси ординат (отрезок OA<sub>1'</sub>}); найти точки *А'* и *А"* на вольтамперных характеристиках ламп, проведя через точкуА' прямую, параллельную оси абсцисс; сложив абсциссы этих точек,найти точку *А,* принимая другие значения токов I2 иI**3**; аналогично получаем точки *В и С,* через которые проходит общая вольтамперная характеристика.

Расчет разветвленной электрической цепи с двумя параллельно соединенными лампами накаливанияЛ1 и Л2 (рис. 12) выполняют так. Сначала на графике (рис. 13) строят вольтамперные характеристики ламп  $I_1 = f(U_1)$  и  $I_2 = f(U_2)$ . Для построения общей вольтамперной характеристики надо: выбрать произвольное значение напряжения *U1*на оси абсцисс (отрезок OA<sub>1</sub>'); через точку А<sub>1</sub>' провести прямую, параллельную оси ординат, и найти точки А**׳** и А" на вольтамперных характеристиках ламп и сложив ординаты этих точек, найти точку А. Принимая другие значения напряжений *I2* и *I3*, аналогично получаем точки В и С, через которые проходит общая вольтамперная характеристика.

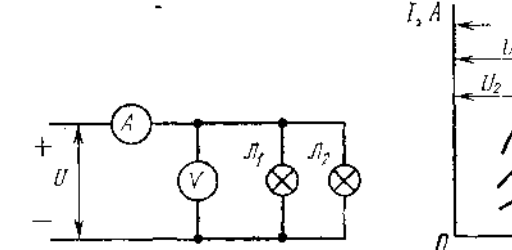

Рис. 12. Схема для сиятия вольтамперной характеристики двух параллельно соединенных ламп накаливания

 $\bullet$ 

n  $H, R$ 

Рис. 13. Вольтампериме характеристики ламп накаливания при параллельном соединении

#### **Ход работы**

1. Собрать схему по рис. 9 с лампой 25 Вт и дать проверить ее преподавателю.

2. Включить схему в электрическую сеть.

3. Изменяя напряжение от 0 до 110 В, снять вольтамперную характеристику лампы (5—6 точек). Показания приборов записать в табл. 1.

4. Собрать схему по рис. 9 с лампой 40 Вт и снять ее вольтамперную характеристику аналогично п. 3.

5. Подсчитать сопротивление ламп и записать в табл. 1.

6. Собрать схему по рис. 10 с последовательным соединением ламп 25 и 40 Вт и дать проверить ее преподавателю.

7. Включить схему в сеть.

8. Изменяя напряжение от 0 до 110 В, снять вольтамперную характеристику (5—6 точек). Показания приборов записать в табл. 2.

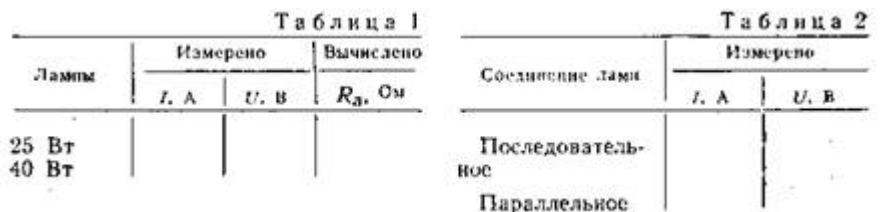

9. Собрать схему по рис. 12 с параллельным соединением ламп 25 и 40 Вт и дать проверить ее преподавателю.

10. Включить схему в сеть.

11. Изменяя напряжение от 0 до 110 В, снять вольтамперную характеристику (5—6 точек). Показания приборов записать в табл. 2.

12. По данным табл. 1 построить на одном графике вольтамперные характеристики ламп 25 и 40 Вт.

13. На этом же графике, суммируя вольтамперные характеристики последовательно соединенных ламп, построить их общую характеристику. Результаты измерений, полученные в п. 8, сравнить с графическим расчетом.

14. По данным табл. 1 построить на одном графике вольтамперные характеристики ламп 25 и 40 Вт.

15. На этом, же графике, суммируя вольтамперные характеристики параллельно соединенных ламп, построить их общую вольтамперную характеристику. Результаты измерений, полученные в п. 11, сравнить с графическим расчетом.

16. Сделать выводы по работе.

17. Ответить на вопросы

1. Почему лампы накаливания называются нелинейными элементами электрической цепи?

2. Какими параметрами характеризуется нелинейная электрическая цепь?

3. Что называют вольтамперной характеристикой элемента

электрической цепи?

4. Как выполняется графический метод расчета при последовательном соединении ламп накаливания?

5. Как выполняется графический метод расчета при параллельном соединении ламп накаливания

## **Практическая работа № 8**

## **Тема 8. Расчет магнитной цепи.**

## **Исследование магнитных свойств стали**

**Цель работы**: изучение методов расчета магнитных цепей.

## **Перечень используемого оборудования**

- 1. Катушка индуктивности —1 шт.
- 2. Магнитопровод из электротехнической стали—1 шт.
- 3. Вольтметр магнитоэлектрической системы О—150 В—1 шт.
- 4. Амперметр магнитоэлектрической системы О—3 А 1 шт.
- 5. Переменный резистор 50 Ом,  $3 A 1$  шт.
- 6. Источник питания постоянного тока (регулируемый) 120 В

### **Теоретическая часть:**

Основными характеристиками магнитного поля являются магнитная индукция, магнитный поток, магнитная проницаемость и напряженность магнитного поля.

Магнитная индукция и магнитный поток. Интенсивность магнитного поля, т. е.способность его производить работу, определяется величиной, называемой магнитной индукцией. Чем сильнее магнитноe поле, созданное постоянным магнитом или электромагнитом, тем большую индукцию оно имеет. Магнитную индукцию В можно характеризовать плотностью силовых магнитных линий, т. е. числом силовых линий, проходящих через площадь 1 м2 или 1 см2, расположенную перпендикулярно магнитному полю. Различают однородные и неоднородные магнитные поля. В однородном магнитном поле магнитная индукция в каждой точке поля имеет одинаковое значение и направление. Однородным может считаться поле в воздушном зазоре между разноименными полюсами магнита или электромагнита (см.рис.36) при некотором удалении от его краев. Магнитный поток Ф, проходящий через какую-либо поверхность, определяется общим числом магнитных силовых линий, пронизывающих эту поверхность, например катушку 1 (рис. 37, а), следовательно, в однородном магнитном поле  $\Phi = BS$ 

Или величиной магнитной индукции  $B = \Phi/S$ , где магнитный поток,  $B6$ ;  $B$ - магнитная индукция, Тл; S-сечение магнитопровода, м<sup>2</sup>; s=ab (рис. 16).

Магнитная индукция и напряженность магнитного поля связаны соотношением  $B =$  $\mu_a$ Н, где Н- напряженность магнитного поля, А/м;  $\mu_a$ -абсолютная магнитная проницаемость. Закон полного тока I  $\omega = H l_{cp}$ , где  $l_{cp}$ -длина средней магнитной линии, м;  $\omega$  – число

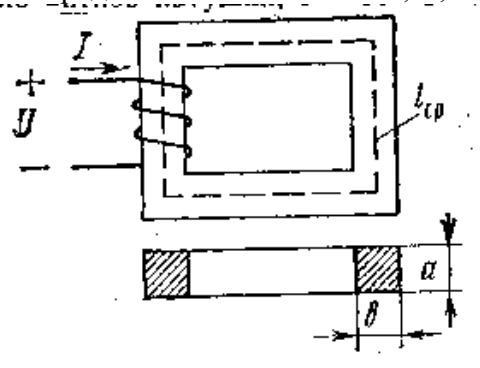

витков катушки; I –ток в катушке, А. Отсюда

## $H=\frac{III}{I}$ lср

Следовательно, в среде с неизменной магнитной проницаемостью индукция магнитного поля пропорциональна его напряженности.

Напряженность магнитного поля измеряется в амперах на метр (А/м) или амперах на сантиметр (А/см).

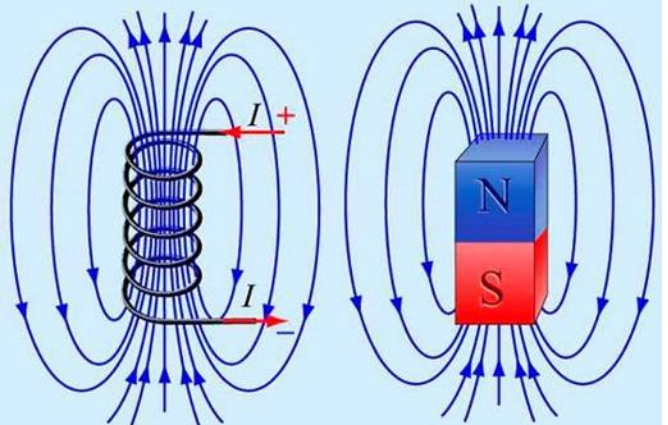

**Магнитное поле** это материя, которая возникает вокруг источников электрического тока, а также вокруг постоянных магнитов. В пространстве магнитное поле отображается как совокупление сил, которые способны оказать воздействие на намагниченные тела. Это действие объясняется наличием движущих разрядов на молекулярном уровне. Магнитное поле формируется только вокруг электрических зарядов, которые находятся в движении. Именно поэтому магнитное и электрическое поле являются, неотъемлемыми и вместе формируют *электромагнитное поле*. Компоненты магнитного поля взаимосвязаны и воздействуют друг на друга, изменяя свои свойства.

## **Свойства магнитного поля:**

1. Магнитное поле возникает под воздействие движущих зарядов электрического тока.

2. В любой своей точке магнитное поле характеризуется вектором физической величины под названием *магнитная индукция*, которая является силовой характеристикой магнитного поля. 3. Магнитное поле может воздействовать только на магниты, на токопроводящие проводники и движущиеся заряды.

4. Магнитное поле может быть постоянного и переменного типа

5. Магнитное поле измеряется только специальными приборами и не может быть воспринятым органами чувств человека.

6. Магнитное поля является электродинамическим, так как порождается только при движении заряженных частиц и оказывает влияние только на заряды, которые находятся в движении. Магнитной цепью (или магнитопроводом) называется путь, по которому замыкается магнитный поток.

## Ход **работы**

1. Собрать схему по рис. 18 и показать ее для проверки преподавателю.

2. Установить заданные преподавателем напряжение и ток переменным

резистором

.

3. Подсчитать число витков катушки *ω,*длину средней магнитной линии *lср* и сечение магнитопровода s.

4. Занести в таблицу результаты измерений и вычислений.

5. Определить величину напряженности магнитного поля Н. По кривой намагничивания определить величину магнитной индукции В и подсчитать магнитный поток в магнитопроводе. Результаты расчетов записать в таблицу.

6. Сделать выводы по работе

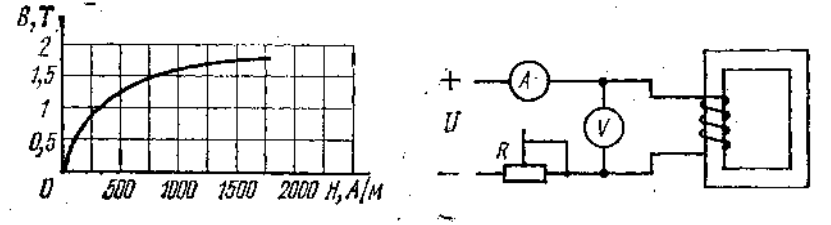

Рис. 17. Кривая намагничивания стали

Рис. 18. Схема для определения магнитного потока в магнитепро-**BOJP** 

| Таблица       |                                |                                  |                    |           |                   |                     |
|---------------|--------------------------------|----------------------------------|--------------------|-----------|-------------------|---------------------|
| Ток $I$ , $A$ | Измерено                       |                                  |                    | Вычислено |                   |                     |
|               | напряжение<br>$\mathcal{U}, B$ | число витков средней<br>$\omega$ | длина<br>магнитной | H, A/M    | B, T <sub>J</sub> | $\Phi$ . B $\delta$ |
|               |                                |                                  |                    |           |                   |                     |

6. Ответить на вопросы:

- 1. Что называется магнитной проницаемостью?
- 2. От чего зависит величина магнитной индукции В?
- 3. Как практически определить величину магнитного потока в магнитопроводе при прохождении тока в катушке?
- 4. Для чего нужно определять величину Н напряженность магнитного поля при расчете магнитных цепей?
- 5. Что показывает кривая намагничивания стали?
- 6. Какова разница между ферромагнитными, парамагнитными и диамагнитными телами?
- 7. Как определить направление магнитного потока в магнитоцроводе по схеме на рис. 18?

## **Практическая работа № 9.**

**Тема 9. Параметры переменного тока и напряжения. Обсуждение письменных рефератов по теме «Параметры переменного тока и** 

### **напряжения».**

**Цель работы:** расширить и систематизировать знания об **электрических и магнитных цепях.**

### **Теоретическая часть:**

Переменный электрический ток по сравнению с постоянным имеет большое преимущество в быту и на производстве. Преимущество переменного тока обусловлено в первую очередь в том, что напряжение и силу тока можно в очень широких пределах преобразовывать (трансформировать) почти без потерь энергии и передавать на большие расстояния. Именно поэтому переменный ток и напряжение широко применяется в промышленности.

В промышленности (на электростанциях) переменный электрический ток вырабатывается генераторами переменного тока, в которых используется явление электромагнитной индукции. Простейшая схема получения переменного тока и напряжения показана на рис.7:

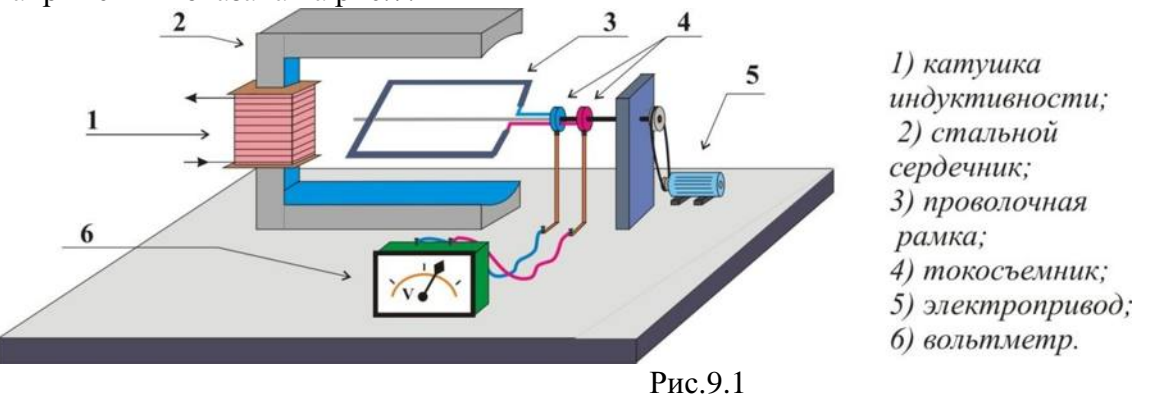

Проволочная рамка (виток) вращается в однородном магнитном потоке с постоянной скоростью. Изменения проходящего через поверхность рамки (витка) магнитного потока будет происходить непрерывно, при этом поток создаваемый электромагнитом (индуктивной катушкой и стальным сердечником), будет оставаться неизменным. В рамке возникает ЭДС индукции, которую измеряет вольтметр.

Для наглядного убеждения рассмотрим положения рамки в разные моменты времени на Рис. 8. В начальный момент (Рис. 8, *а*) плоскость рамки перпендикулярна магнитным линиям, соответственно магнитный поток через рамку максимален, через четверть периода (Рис. 8, *в*) рамка расположена параллельно магнитным линиям и магнитный поток равен нулю:

Но ЭДС индукция определяется не самим потоком, а скоростью его изменения, в первом положении рамки (Рис. 8, *а*) ЭДС будет равна 0, а соответственно в третьем положении (Рис. 8, *в*) ЭДС индукции будет иметь максимальное значение. При других значениях ЭДС индукции меняет также своё значение и знак, т.е. будет переменной.

Ток, возникающий в рамке под действием ЭДС индукции, с течением времени будет изменяться как и сама ЭДС. Такой ток называется **переменным синусоидальным током**.

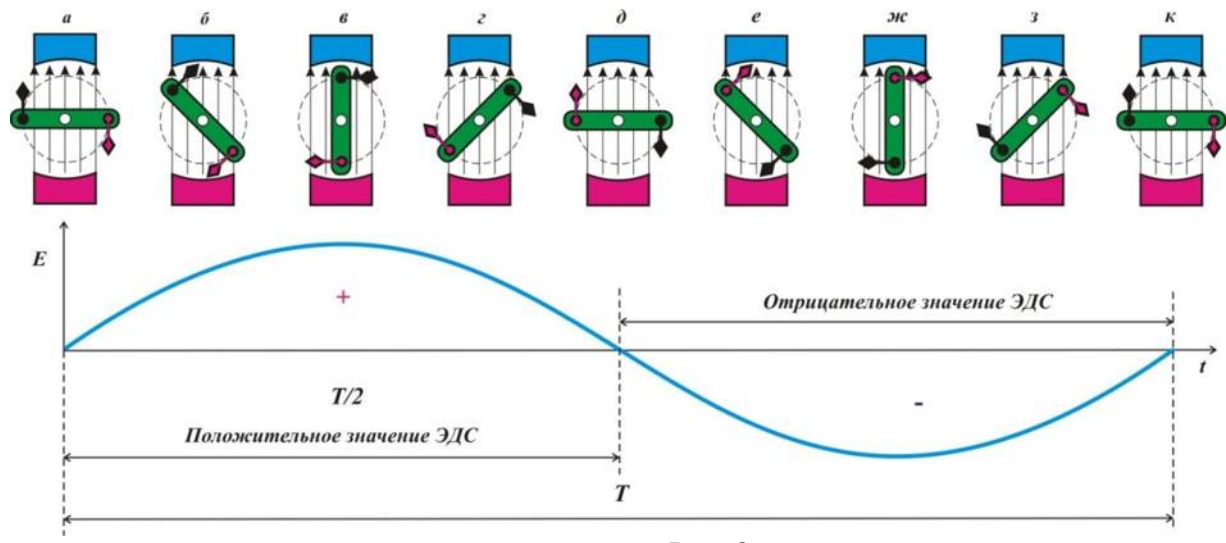

Рис. 8

Промежуток времени, в течение которого ток совершает одно полное колебание (один оборот), называется периодом переменного тока. Период колебания обозначают *Т*, число колебаний за 1 сек. Называют частотой тока и обозначается буквой *f*. Единицей частоты обозначают в герцах (Гц):

### $f = 1/T$  или  $T = 1/f$ .

Заметим, что в нашей стране и в большинстве других стран в промышленности и в быту применяют переменный ток с частотой 50 Гц.

Например, если генератор вращается со скоростью 3000 оборотов в минуту (60 сек.), и имеет один полюс (Рис. 7), то тогда:

## *f = 3000/60 = 50 Гц.*

### **Уравнения и графики синусоидальных величин**

Рассмотрим более подробно анализ электрических цепей переменного тока синусоидальных величин с помощью уравнений и графиков.

В любой точке воздушного зазора, положение которой определяется углом β, отчитанным от нейтральной плоскости (нейтрали) против движения часовой стрелки, магнитная индукция выражается уравнением:

### $B = B_m$ **sinβ**, *где*

*В* – магнитная индукция; *В<sup>m</sup>* – амплитудная (наибольшая величина) магнитной индукции; **sinβ –** угол магнитного поля.

Нейтральная плоскость перпендикулярна оси полюсов и делит магнитную систему на симметричные части, из которых одна условно северная, а другая — южная. Наибольшую величину (см. Рис. 9) магнитная индукция имеет под серединой полюсов, т.е. при углах β = 900 и  $\beta$  = 2700, а на нейтрали  $\beta$  = 00 и  $\beta$  = 1800 магнитная индукция равна нулю.

Приведем характеристики и определения синусоидальных величин к синусоидальной ЭДС: **Мгновенная величина** (или мгновенное значение) ЭДС (*е*) – величина ЭДС в

рассматриваемый момент времени. Мгновенное ЭДС определяется уравнением:

## $e = E$ *m*sin ( $\omega t \pm \omega$ )

при подстановке в него времени *t*, прошедшего от начала отчета до данного момента.

**Амплитуда** *Еm* – наибольшая величина, которую принимает ЭДС в течении периода. Амплитуда является одной из мгновенных величин, которая соответствует аргументу **ω***t* **± ψ**, равному *kπ* **+ 900**, где *k* любое целое число или нуль.

**Фаза** (фазовый угол **ω***t* **± ψ**) – аргумент синусоидальной ЭДС, отчитываемый от ближайшей предшествующей точки перехода ЭДС через нуль к положительному значению. Фаза в любой момент времени определяет стадию гармонического изменения синусоидальной ЭДС.

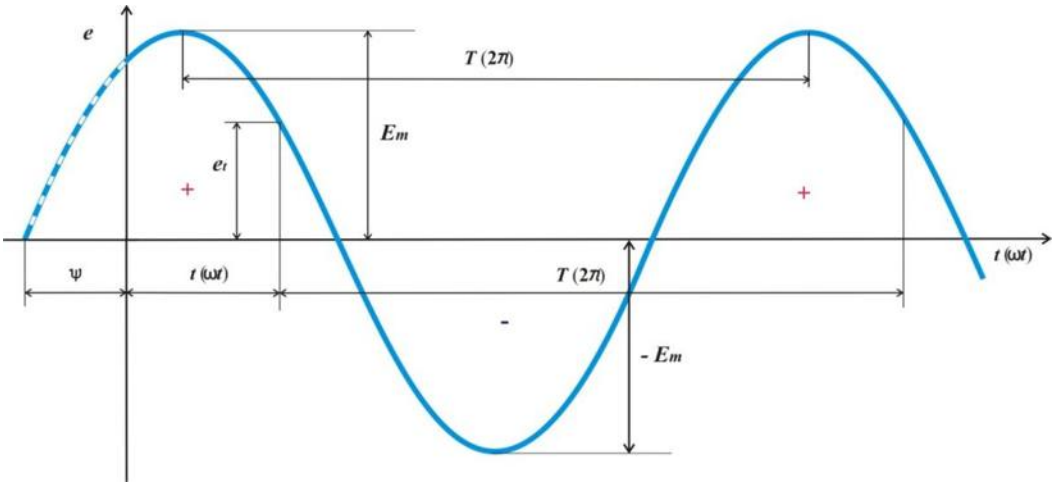

$$
P_{HC.}9
$$

*Начальная фаза* **ψ** – *фаза синусоидальной ЭДС в начальный момент времени. Сдвиг по фазе – две синусоидальные величины, имеющие разные начальные фазы.* **Угловая частота ω**, (или угловая скорость) – угол поворота (**α**) генератора в ед. времени (*t***)**.

За время одного периода *Т* угол поворота ротора равен *2π* в радианах, следовательно: **ω = α***/t* **=** *2π/Т* **=** *2π/f.*

**Мощность переменного тока.** Основной величиной при электрических расчетах является средняя, или активная, мощность. Ее подсчитывают по формуле:

$$
P_a = I_\phi U_\phi \cos\varphi \sin\varphi
$$

где*I<sup>ф</sup>* - фазное значение тока, *а;*

*Uф*- фазное значение напряжения, *в;*

*φ*-угол сдвига фаз между током и напряжением.

При равномерной нагрузке трехфазной системы мощность, потребляемая каждой фазой, одинакова, поэтому мощность всех трех фаз

$$
P_a = 3I_{\phi}U_{\phi}cos\varphi Bm
$$

Активную мощность трехфазного переменного тока при соединении звездой и треугольником определяют по формуле

$$
P_a=1,73I_nU_n\cos\varphi\ \mathrm{em}
$$

**Понятие о cos φ и меры его увеличения.** Кроме активной, в электрической цепи существует реактивная мощность. Активная и реактивная мощности составляют полную мощность *S*. Активная мощность *Ра*расходуется в цепи при выделении тепла или совершении полезной работы, а реактивная *Рр*- при нарастании тока на создание магнитных полей в индуктивной части цепи. При уменьшении тока цепь становится как бы генератором и энергия, запасенная в ней, передается генератору, питающему эту цепь. Такое передвижение энергии от генератора в цепь и обратно загружает линию и обмотку генератора, обусловливая лишние потери энергии в них. Отношение активной мощности к полной называют **коэффициентом мощности.**Он показывает, какая часть полной мощности фактически потребляется цепью, и подсчитывается по формуле

### *сosφ=Uicosφ/UI= Ра/S.*

Таким образом, коэффициент мощности для синусоидального переменного тока и есть косинус угла сдвига фаз между током и напряжением.

Уличение cos φ зависит от типа, мощности и числа оборотов вновь устанавливаемых двигателей, увеличения их загрузки и т. д.

**Понятие о тепловом действии тока.** При прохождении тока по проводнику последний нагревается. Русский академик Э. X. Ленц и английский физик Д. П. Джоуль одновременно и независимо один от другого установили, что при прохождении электрического тока по проводнику количество теплоты, выделямое проводником, прямо пропорционально квадрату тока, сопротивлению проводника и времени, в течение которого
ток протекал по проводнику. Это положение называется законом Джоуля - Ленца и определяется по формуле:

$$
Q=0,24I^2Rt,
$$

где *Q* - количество теплоты, *кал;*

*I*- ток, протекающий по проводнику, *а;*

*R* - сопротивление проводника, *ом;*

*t* - время, сек.

Для предохранения электротехнических устройств от чрезмерных нагревов в электрическую цепь включают легкоплавкие предохранители, а для защиты электрических двигателей при токовых перегрузках, применяют тепловое максимальное реле.

# **Вопросы, выносимые на семинар:**

- 1. Применение переменного тока в твоей профессии.
- 2. Классификация электрических цепей переменного тока.
- 3. Векторные диаграммы.
- 4. Комплексные числа и круговые диаграммы при анализе и расчете простых электрических цепей переменного тока.
- 5. Тепловое действие тока.

# **Практическая работа № 10**

# **Тема 10. Однофазные и многофазные синусоидальные электрические цепи.**

# **Тема: Исследование трехфазной системы переменного тока при соединении звездой**

**Цель работы**: ознакомиться с трехфазными системами переменного тока при соединении потребителей звездой, при равномерной и неравномерной нагрузке фаз. Проверить основные соотношения между токами и напряжениями, выяснить роль нулевого провода в четырехпроводной системе трехфазного тока.

# **Перечень используемого оборудования**

- 1. Амперметр переменного тока  $0 3A 6$  шт.
- 2. Вольтметр переменного тока О 250 В—1 шт.
- 3. Ламповый реостат из трех групп— 1 шт.
- 4.Соединительные провода.

# **Теоретическая часть:**

От трехфазного генератора переменного тока обычно отходят четыре провода — три линейных А, В, С и один нейтральный, или нулевой, 0 (рис. 30).

Напряжения  $U_{AB}$ ,  $U_{BC}$ ,  $U_{CA}$ , действующие между соответствующими линейными проводами, обычно равны между собой по величине, сдвинуты по фазе относительно друг друга на угол  $120^{\circ}$  и носят название линейных, анапряжения  $U_A$ ,  $U_B$ ,  $U_C$  действующие между соответствующим линейным и нейтральным проводами, называются фазными. Отдельные однофазные приемники перед включением их в сеть распределяются на три группы примерно одинаковой мощности, которые нужно соединить между собой звездой или треугольником.

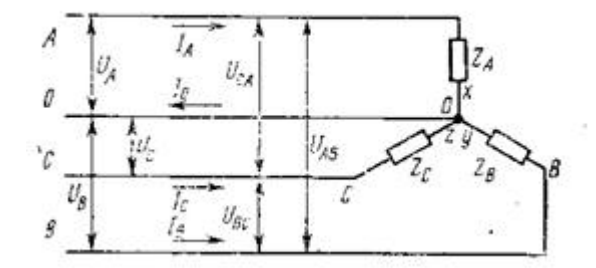

Рис. 30. Схема соединения приемников

электроэнергии, включенных в звезду по четырехпроводной схеме с нулевым проводом

Для соединения трех однофазных приемников звездой (рис. 30) необходимо их концы x, y, z соединить в общую нейтральную или нулевую точку, а к оставшимся свободным

началам А, В, С подвести электроэнергию линейными проводами от трехфазной сети. Нулевую точку присоединяют к четвертому, нейтральному, уравнительному, или нулевому, проводу.

Если полные сопротивления фаз  $Z_A$ ,  $Z_B$ ,  $Z_C$ отдельных приемников равны между собой  $Z_A = Z_B = Z_C = Z_\phi$  и углы сдвига фаз между фазными напряжениями и соответствующими им  $\phi$ азными токами одинаковы  $\phi_{\text{I}} = \phi_{\text{B}} = \phi_{\text{c}} = \phi_{\text{d}}$ , то такую нагрузку называют симметричной или равномерной. При симметричной нагрузке ток в нейтральном проводе Iо=0, что позволяет трехфазную линию выполнить трехпроводной. Если указанные равенства не соблюдаются, т. е. к трехфазной системе присоединены три различных по величине сопротивления или углу сдвига фаз, то такая нагрузка называется несимметричной или неравномерной. При этом в каждой фазе и в каждом линейном проводе потекут различные по величине и углу сдвига фаз токи, симметрия будет нарушена и в нейтральном проводе возникнет ток Iо, равный геометрической сумме токов трех фаз.

При несимметричном режиме и наличии нейтрального провода приемники  $Z_A$ ,  $Z_B$ ,  $Z_C$ находятся под одинаковыми по величине фазными напряжениями  $U_A = U_B = U_C = U_{\phi}$ .

При обрыве нейтрального (нулевого) провода нормальный режим работы трехфазной установки нарушается: фазные токи изменяются и устанавливаются такими, чтобы их сумма стала равной нулю. Это приводит к искажению симметрии фазных напряжений, в результате чего приемники оказываются под напряжениями, отличающимися от номинального значения фазного напряжения.

При соединении приемников звездой токи в подводящих проводах — линейные токи Iа, Iв, Iс — становятся одновременно и токами приемников соответствующих фаз, т. е. фазными токами Iф. Поэтому при соединении приемников звездой справедливо равенство Iл  $=$  Iф. Между линейными и фазными напряжениями существует зависимость $U_n = \sqrt{3}U_0/3T_0$ 

позволяет для трехфазной четырехпроводной системы, например для напряжения 380/е 220 В, присоединять к сети одновременно как трехфазные приемники на 380 В, так и однофазные на 220 В.

Для соединения трех однофазных приемников  $Z_{AB}$ ,  $Z_{BC}$ ,  $Z_{CA}$ треугольником (рис. 31) надо конец xпервого приемника соединить с началом Ввторого, конец у второго — с началом С третьего, конец z третьего — с началом A первого приемника, а к узлам полученного треугольника подвести линейными проводами энергию от трехфазной сети.

При соединении треугольником каждый приемник включен между подводящими проводами и находится под линейным напряжением Uл, которое является одновременно фазным напряжением Uф. Поэтому при –соединениитреугольником

справедливо равенство Uав = Uвс = U $c_A$  = U $\phi$ ==Uл.

При симметричной нагрузке фазные токи всех фаз одинаковы по величине  $I_{AB} = I_{BC} =$ Ic<sub>A</sub> = Iф и сдвинуты по, отношению к своим фазным напряжениям на одинаковые углы:  $\varphi_{AB}$ =  $\varphi_{\text{BC}}=\varphi_{\text{CJ}}=\varphi_{\varphi}$ . Все лилейные токи равны между собой ипревышают значения фазных токов в $\sqrt{3}$ раз, т. е. Iа=Iв=Iс=Iл= $\sqrt{3}I_{\phi}$ .

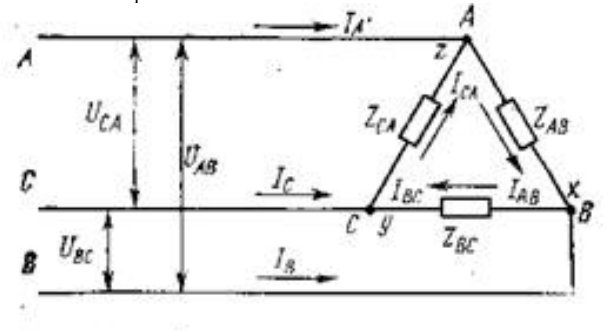

Схема соединения приемников Рис. 31. электроэнергии, включенных в треугольник

При несимметричном режиме, когда изменяется нагрузка в одной из фаз, проис ходит одновременное изменение соответствующих фазного и двух линейныхтоков, но это не влияет на величины фазных напряжений и токов других фаз, а также на величину третьего линейного тока.

# Оборудование

I. Амперметр переменного тока  $O - 3A - 6$  шт.

2. Вольтметр переменного тока О - 250 В-1 шт.

3. Ламповый реостат из трех групп— 1 шт.

4. Соединительные провода.

# Порядок выполнения работы

Собрать схему по рис. 32 (соединение звездой) и дать проверить ее 1. преподавателю. В каждую фазу включить по три лампы одинаковой мощности.

 $2.$ Включить схему в электрическую цепь.

 $3.$ Снять показания приборов при равномерной нагрузке фаз (измерение линейных и фазных напряжений производить одним переносным вольтметром). Записать результаты измерений в табл. 1. Проверить' соотношения между линейными и фазными напряжениями и токами.

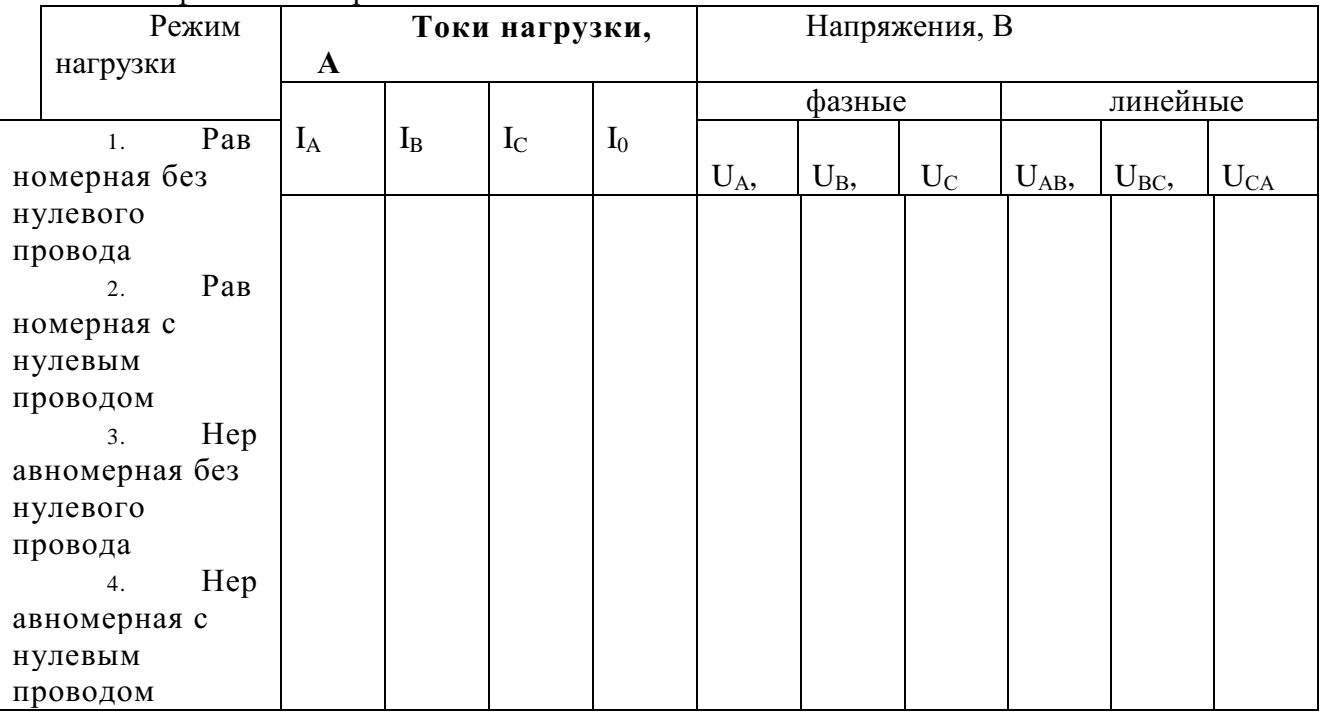

Включить в схему рис. 32 четвертый (нулевой) провод и снять показания для  $\overline{4}$ . случая «Равномерная нагрузка с нулевым проводом» (табл. 1;

 $\pi$ . 2).

 $5<sub>1</sub>$ Создать неравномерную нагрузку, отключить нулевой провод, снять показания приборов (табл. 1, п. 3).

6. При неравномерной нагрузке включить нулевой провод и снять показанияприборов (табл. 1, п. 4). Неравномерная нагрузка создается неравным количеством ламп, включенных в каждую фазу (например, в фазе А включены три лампы, в фазе В — две, в фазе С — одна).

7. Сделать вывод о влиянии нулевого провода на работу трехфазной системы при равномерной и неравномерной нагрузках фаз.

# Практическая работа № 11

Тема: Исследование трехфазной системы переменного тока при соединении треугольником.

Цель работы: ознакомиться с трехфазными системами переменного тока при соединении потребителей треугольником, при равномерной и неравномерной нагрузке фаз. Проверить основные соотношения между токами и напряжениями, выяснить роль нулевого провода в четырехпроводной системе трехфазного тока.

### Перечень используемого оборудования

- 1. Амперметр переменного тока  $0 3A 6$  шт.
- 2. Вольтметр переменного тока О 250 В-1 шт.

3. Ламповый реостат из трех групп— 1 шт.

4. Соединительные провода.

# Теоретическая часть:

 $1<sub>1</sub>$ Собрать схему по рис. 33 (соединение треугольником) и дать проверить ее преподавателю.

 $\overline{2}$ . Включить схему в электрическую цепь.

3. Снять показания приборов при равномерной нагрузке фаз (измерение линейных и фазных напряжений производить одним переносным вольтметром). Записать результаты измерений в табл. 2. Проверить соотношения между линейными и фазными напряжениями и токами.

Изменить нагрузку фаз и снять показания приборов при неравномерной  $\overline{4}$ . нагрузке фаз. Результаты измерений записать в п. 2 табл. 2.

5. Сравнить схемы включения в звезду и треугольник при равномерной и неравномерной нагрузках.

Слелать отчет. 6.

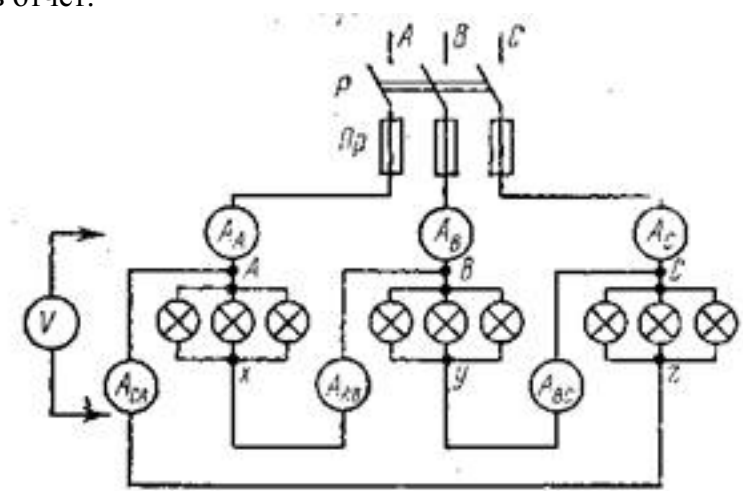

Рис.32 Схема для исследования цепи трехфазного тока при соединении приемников треугольником

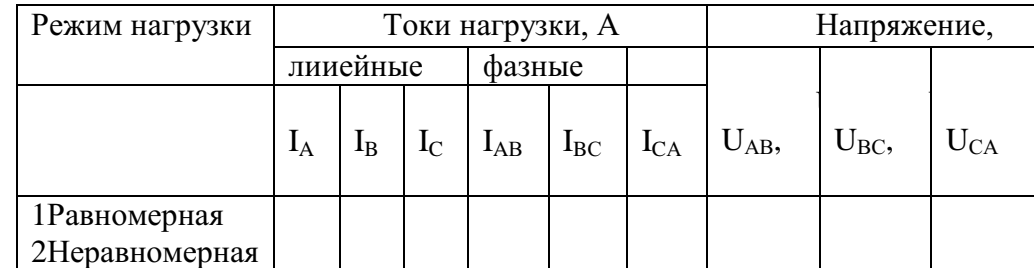

7. Ответить на вопросы

Как соединить три однофазных приемника звездой?  $1<sup>1</sup>$ 

 $2.$ Для чего применяют нулевой провод и в каких случаях можно обойтись без него?

 $3.$ Какой режим работы трехфазной цепи называют равномерным или симметричным?

 $\overline{4}$ . Как соединить три однофазных приемника треугольником?

 $5<sub>1</sub>$ Какие существуют зависимости между линейными и фазными токами и напряжениями при соединении приемников звездой и треугольником?

Какой должна быть схема соединений, чтобы в одну трехфазную сеть 6. включить лампы накаливания и трехфазный электродвигатель?

# Практическая работа № 12

# Тема 11. Соединение приемников в цепях переменного тока. Расчет простых цепей переменного тока

Цель работы: Расширить и систематизировать знания теоретического материала и применения его для решения задач и анализа полученных результатов.

# Теоретическая часть:

Электрическая цепь переменного тока с резистивным элементом

В электрической цепи с резистивным элементом R (рис. 27, а) ток изменяется по синусоидальному закону с начальной фазой  $\psi$ *i*, т. е. i<sup>=</sup> I<sub>m</sub> sin ( $\omega t + \psi$ *i*). Напряжение на зажимах резистора  $i = I_m \sin(\omega t - \psi_i)$ 

### $u_R = Ri = R$  I<sub>m</sub> sin ( $\omega t + \psi_i$ ) = U<sub>Rm</sub> sin ( $\omega t + \psi_0$ )

, где  $U_{Rm}$  = R I<sub>m</sub> - амплитудное значение напряжения на зажимах резистора,  $\psi_U = \psi_i$  начальные фазы напряжения и тока.

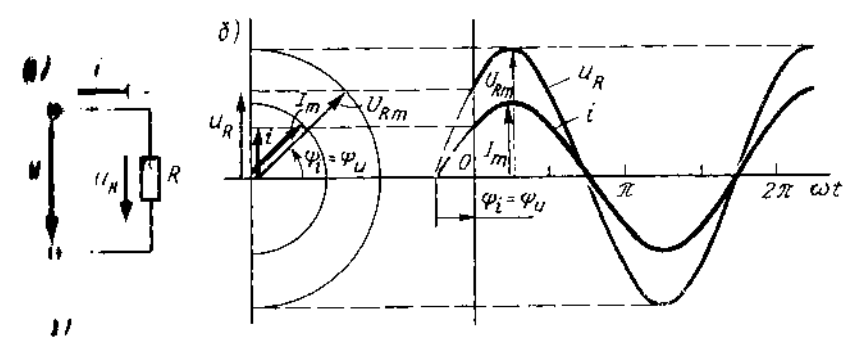

Кривые изменения напряжения  $u_R$  и тока *i* (рис. 27, *6)* в один и тот же момент времени t достигают максимального значения одновременно проходят нулевые значения. Иначе говоря, обе кривые совпадают по фазе

$$
\varphi = \psi_{U} - \psi_{i} = 0
$$

Векторы  $\overrightarrow{U_{Rm}}$  и  $\overrightarrow{I_m}$  совпадают по направлению (угол  $\varphi = 0$ ) переходя к действующим значениям, можно записать  $I = \frac{I_m}{\sqrt{2}}$ ;  $U = \frac{U_{Rm}}{\sqrt{2}}$ 

#### Электрическая цепь переменного тока с индуктивным элементом

В электрической цепи катушки индуктивности  $L$  (рис. 28, а), подключенной к источнику синусоидального напряжения, возникает синусоидальный ток  $i = I_m$ sin ωt

Синусоидальный ток і в витках катушки с индуктивностью L возбуждает магнитное поле; эта связь характеризуется потокосцеплением  $\psi = \omega \Phi = Li = L$   $\mathbb{I}_{m}$ sin wt, откуда следует, что  $\Phi = (L/\omega) \mathbb{I}_m$  sin wt=  $\Phi_m$  sin wt, здесь  $\Phi_m = (L/\omega) \mathbb{I}_m$ 

- амплитуда магнитного потока

Таким образом, при синусоидальном токе на участке цепи с индуктивностью  $L$ магнитный поток Ф также синусоидальный и совпадает по фазе с током і.

Совпадают по фазе также векторы тока и  $\overrightarrow{l_m}$  и магнитного потока $\overrightarrow{\Phi_m}$ , показанные на векторной диаграмме (рис. 28, б).

Кроме того, графики изменения во времени тока и магнитного потока Ф (рис. 28,  $\epsilon$ ) имеют в любой момент времени *і* одинаковые фазы. В свою очередь, возбуждаемый током і магнитный поток Ф индуцирует в витках этой же катушки электродвижущую силу самоиндукции е<sub>L</sub>, которая изменяется пропорционально скорости изменения тока в цепи и зависит от индукции

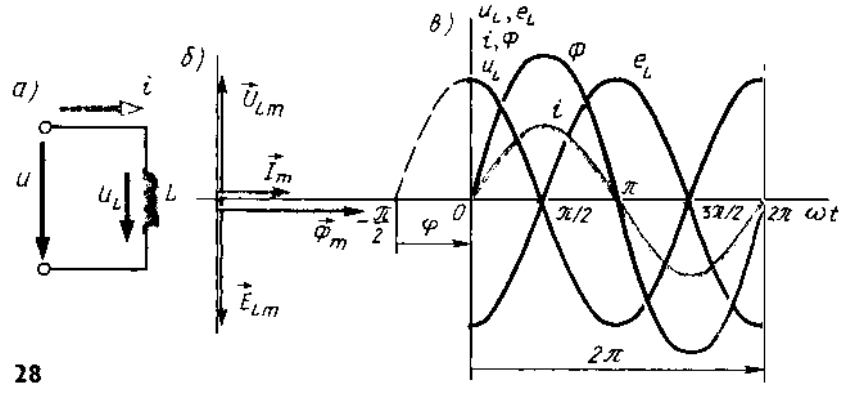

 $e_L = -L \frac{di}{dt} = -L \frac{l_m d \text{ (sin wt)}}{dt}$ 

При расчетах цепей переменного тока используют математические преобразования и равнозначные замены. Так, вместо синусоиды можно взять косинусоиду, умноженную на угловую частоту  $\omega$ , и записать, не нарушая равенства, в уравнении

$$
\frac{d\left(\sin \omega t\right)}{dt} = \omega \cos \omega t
$$

Тогда выражение для е<sub>г</sub> преобразуется так:

 $e_L = -\omega L I_m \cos \omega t = E_{Lm} \sin(\omega t - \frac{\pi}{2})$ 

Таким образом, вектор  $\overrightarrow{E_{Lm}}$  (рис. 28, 6, в) и мгновенные значения  $e_L$ 

представленные графиком изменения во времени, показаны отстающими по фазе от тока в цепи на угол  $\pi/2$ .

В цепи переменного тока эдс самоиндукции е<sub>L</sub> должно уравновешиваться напряжением u<sub>L</sub>, приложенным к зажимам катушки, и в любой момент времени их мгновенные значения должны быть равны по абсолютному значению и противоположны по знаку, т. е.  $\mathbf{u}_L = -e_L$ .

Из векторной диаграммы и графиков изменения во времени мгновенных значений и следует, что эдс самоиндукции всегда находится в противофазе с приложенным на зажимы катушки напряжением  $\mathbf{u}_{\text{L}}$ 

На основании сказанного запишем выражение для напряжения на зажимах катушки с индуктивностью:

$$
\mathbf{u}_{\mathbf{L}} = -e_{L} = \omega L I_{m} \sin(\omega t - \frac{\pi}{2})
$$

т. е. на участке цепи с индуктивностью L напряжение опережает ток на четверть периода ( $\varphi = \pi/2$ ).

Если индуктивность L выразить в Ом·с, а угловую частоту ( $\omega$  - в 1/с, то размерность индуктивного сопротивления будет Ом. Индуктивное сопротивление Х<sub>L</sub> участка цепи зависит от частоты переменного тока и значения индуктивности  $X_L = 2$  $\pi$  fL. Например, если L = 0,1 Гн, то при f'= 50 Гц индуктивное сопротивление катушки  $X'_L = 2 \pi 50 \cdot 0, 1 = 31, 4 \text{ Om}$ . При частоте тока  $f' = 400 \Gamma$ ц индуктивное сопротивление катушки  $X'_L = 0, 1, -2\pi X, 400 = 251, 20$ м, т. е. возрастет в  $f''/f' = 400/50$  $= 8$  pas.

#### Электрическая цепь переменного тока с емкостным элементом

В электрической цепи конденсатор С подключен к источнику синусоидального напряжения  $u = U_m$  sin  $\omega t$  (рис. 29, a). $U_{cm}$ 

При изменении напряжения на зажимах конденсатора между его обкладками возбуждается электрическое поле, которое изменяется во времени, как и напряжение, по синусоидальному закону. Под воздействием сил поля ток в цепи

изменяется пропорционально скорости изменения зарядов на пластинах конденсатора (i =  $\frac{dq}{dt}$ ). Учитывая, что q = C  $u_c$ , выражение для тока i через емкость примет вил

$$
i = C \frac{du_c}{dt} = C \omega U_{cm} \frac{d (\sin \omega t)}{dt} = \omega C U_{cm} \sin(\omega t + \frac{\pi}{2})
$$

Таким образом, мгновенное значение тока в цепи на участке с емкостью, изменяясь во времени, опережает напряжение на четверть периода, т. е. фазовый угол между током *і* и напряжением *ис* составляет  $\varphi = \pi/2$ ). На векторной диаграмме (рис. 29, 6) вектор тока опережает вектор напряжения на угол  $\pi$  /2

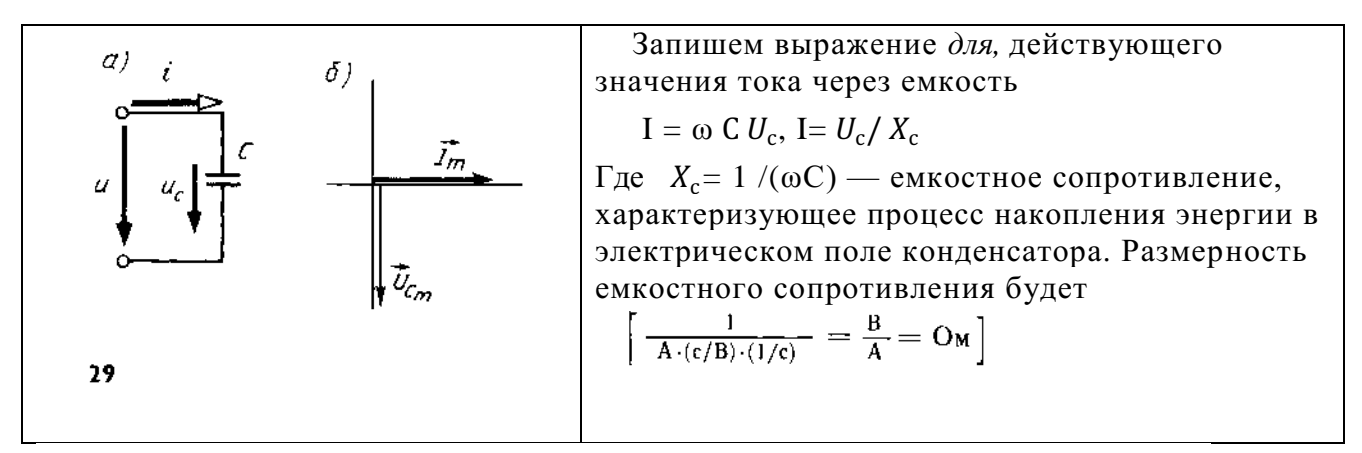

### Последовательное, параллельное и смешанное соединение приемников

#### переменного тока. Векторные диаграммы

В электрической цепи (рис. 30, а) элементы R, L и C соединены последовательно и подключены к источнику синусоидального напряжения. Ток в такой цепи будет изменяться также по синусоидальному закону.

Уравнение электрического состояния цепи для мгновенных значений напряжений имеет вид  $u = u_R + u_L + u_C$ ) если выразить  $u_R$ ,  $u_L u_R$  и  $c$  через ток и параметры элементов R, L и C, получим

$$
u = R I_m \sin \omega t + \omega L I_m \sin (\omega t + \pi/2) + (1/\omega C) I_m \sin (\omega t - \pi/2)
$$

Уравнение электрического состояния может быть записано так же, как сумма векторов напряжений, т. е. вектор напряжения на входе цепи будет равен сумме векторов напряжений на элементах R, L и C (рис. 30, а):  $U = \overrightarrow{U_R} + \overrightarrow{U_L} + \overrightarrow{U_C}$ Сравнивая правые части уравнений электрического состояния, записанные для мгновенных значений и в виде векторов, можно видеть, что напряжение u<sub>R</sub> на элементе R совпадает по фазе с током, напряжение  $u<sub>L</sub>$  на элементе L опережает ток на угол  $\pi$  /2 и напряжение *ис* на элементе С отстает от тока на угол  $\pi$  /2. Поэтому уравнение в виде суммы векторов можно представить как геометрическую сумму векторов на векторной диаграмме.

Построение векторной диаграммы можно начать с вектора тока  $\vec{l}$ , так как при последовательном соединении R, L и C он является общим для всех элементов цепи. Направим вектор тока по горизонтальной оси (рис. 30,6), векторы напряжений на участках строим при условии обхода контура против направления тока. Стрелки векторов напряжений направляются в сторону возрастающего *потенциала*. Потенциал точки о приравняем к пулю ( $V$  $o = 0$ ), вектор  $\overrightarrow{U_R}$  совпадает с вектором тока и направлен от точки о к точке с. Напряжение на элементе Lопережает ток на угол  $\pi/2$ , поэтому вектор  $\overrightarrow{U_L}$  строим из точки с к точке b мод углом  $\pi$  /2 к вектору тока. Напряжение на элементе С отстает от тока на угол  $\pi$ /2, следовательно, вектор  $\overrightarrow{U_c}$ необходимо направить в сторону отставания, т. е. на диаграмме наточки b вниз до точки  $c(\overrightarrow{U_c} \langle \overrightarrow{U_L})$ . Соединив конец вектора с

# началом координат, получим вектор напряжения источника  $\overrightarrow{U_{aa}}$

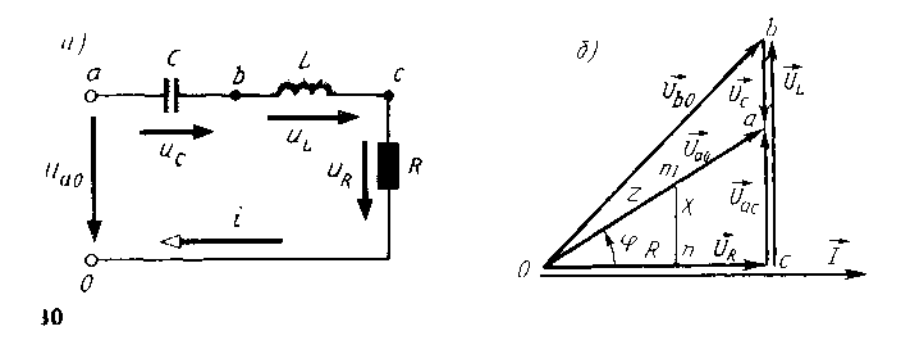

Векторы  $\overrightarrow{U_{\text{ao}}}$ ,  $\overrightarrow{U_R}$  и  $\overrightarrow{U_{ac}} = \overrightarrow{U_L}$  -  $\overrightarrow{U_C}$  образуют прямоугольный треугольник<br>напряжений, из которого получим $U_{\text{ao}} = \sqrt{U_R^2 + U_{ac}^2} = \sqrt{U_R^2 + (U_L - U_C)^2}$ Поделив напряжение на ток, получим выражения для полного сопротивления:<br> $Z = \sqrt{R^2 + [\omega L - 1/(\omega C)]^2} = \sqrt{R + X^2}$ ,

где  $X=X_L-X_C$  – реактивное сопротивление электрической цепи

На векторной диаграмме этому выражению соответствует треугольник сопротивлений отп. Индуктивное и емкостное сопротивления характеризуют свойства цепи, обусловленные ее реакцией на изменение тока и напряжения, поэтому их назыают реактивными.

Из треугольника сопротивлений можно определить угол сдвига фаз  $\varphi$  между током и напряжением по формулам:  $\cos \varphi = R/Z$ , или  $t \varphi = X/R$ . Зная  $\cos \varphi$  или  $tg \varphi$ , по тригонометрическим таблицам определяют угол  $\varphi$ .

В электротехнике условились угол  $\varphi$  обозначать стрелкой, направленной от вектора тока к вектору напряжения.

Знак угла  $\varphi$  в выражении для мгновенного значения тока і определяется характером нагрузки: при индуктивном характере нагрузки  $(X_L > X_C)$  ток отстает от напряжения на угол ф и в выражении для мгновенного значения тока угол ф записывают со знаком минус, т. е.

 $i=I_m$  sin ( $\omega t - \varphi$ ); при емкостном характере нагрузки (Xc >X<sub>L</sub>) ток опережает напряжение и угол  $\varphi$  в выражении, мгновенного значения  $i=I_m$  sin ( $\omega t + \varphi$ )

Задача 1. Электрическая цепь, показанная на рис. 6.8, питается от источника синусоидального тока с частотой 200 Гц и напряжением 120 В. Дано:  $R = 4$  Ом,  $L = 6,37$  мГн,  $C = 159$  MK $\Phi$ .

Вычислить ток в цепи, напряжения на всех участках, активную, реактивную, и полную мощности. Построить векторную диаграмму, треугольники сопротивлений и мощностей.

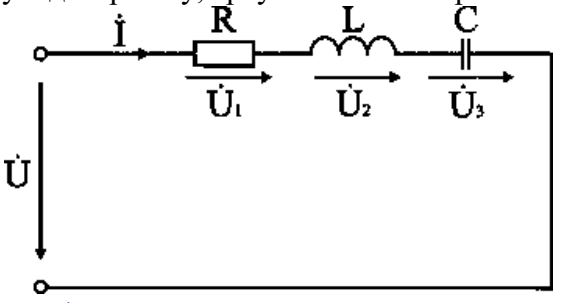

#### Анализ и решение задачи 1

1. Вычисление сопротивлений участков и всей цепи

Индуктивное реактивное сопротивление

$$
X_{L} = 2\pi f L = 2 \times 3,14 \times 200 \times 6,37 \cdot 10^{-3} \text{ Om}.
$$

Емкостное реактивное сопротивление

 $X_C = 1 / (2\pi f C) = 1 / (2 \times 3, 14 \times 200 \times 159 \cdot 10^{-6})$  Om.

Реактивное и полное сопротивления всей цепи:

$$
X = X_L - X_C = 3
$$
 Om;  $Z = \sqrt{R^2 + X^2} = \sqrt{4^2 + 3^2} = 5$  Om.

2. Вычисление тока и напряжений на участках цепи Ток в цепи

$$
I = U / Z = 120 / 5 A.
$$

Напряжения на участках:

$$
U_1 = R I = 96 B
$$
;  $U_2 = X_L I = 192 B$ ;  $U_3 = X_C I = 120 B$ .

3. Вычисление мощностей

Активная мощность

$$
P = R I^2 = U_1 I = 2304 B
$$
r.

Реактивные мощности:

$$
Q_L = X_L I^2 = U_2 I = 4608 BAp
$$
;  $Q_C = X_C I^2 = U_3 I = 2880 BAp$ .  
Полная мощность цени

$$
S = UT = \sqrt{P^2 + (Q_L - Q_C)^2} = 2880_{BA}.
$$

4. Расчет цепи методом комплексных чисел

Запишем в комплексном виде сопротивление каждого элемента и всей цепи  $R = 4e^{j0^{\circ}} = 4$  Om;  $X_L = 8e^{+j90^{\circ}} = j8$  Om;  $X_C = 5e^{-j90^{\circ}} = -j5$  Om.

$$
Z = R + j(XL - XC) = 4 + j(8 - 5) \text{ OM}.
$$

На комплексной плоскости в масштабе: в 1 см – 2 Ом, построим треугольник сопротивлений (рис. 6.9. а).<br> $\mathbf{t}$ **j**  $\mathbf{t}$ 

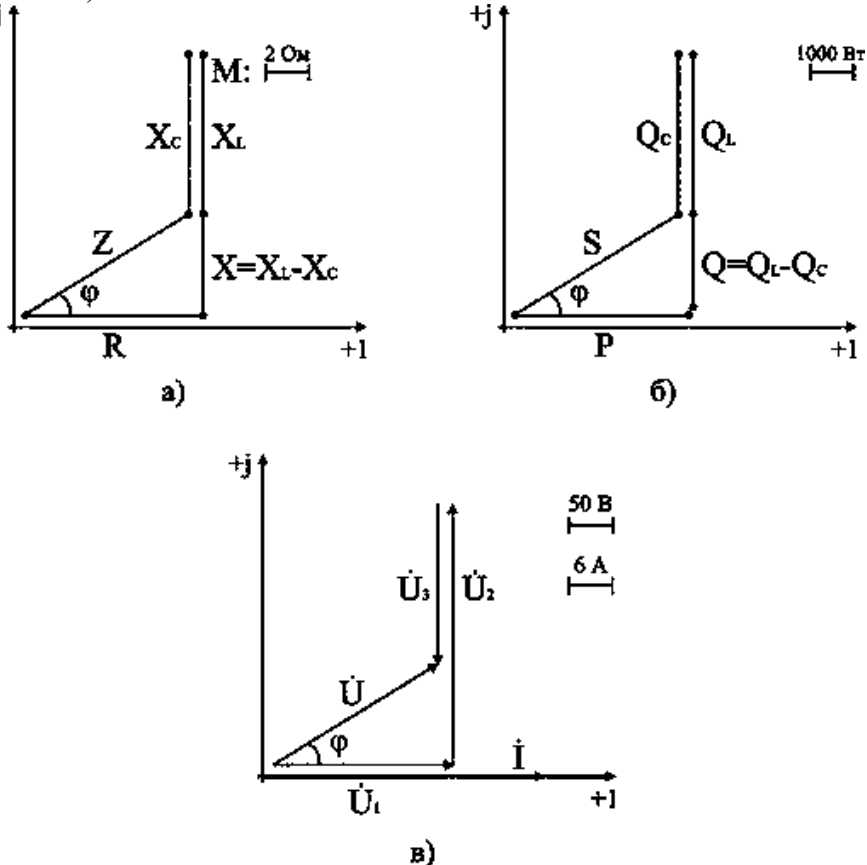

Из треугольника определим величину полного сопротивления Z и угол фазового сдвига φ

$$
Z = \sqrt{R^2 + (X_L - X_C)^2} = 5
$$
  
QM;  

$$
\varphi = \arctg \frac{X_L - X_C}{R} = \arctg \frac{3}{4} = 37^\circ
$$

.

В показательной форме полное сопротивление всей цепи запишется в виде  $Z = Ze^{+j\varphi} = 5e^{+j37^{\circ}}\dot{O}$ м.

Примем начальную фазу приложенного к цепи напряжения за нуль и определим по закону Ома ток в данной цепи

 $\acute{I} = \acute{U} / \underline{Z} = 120 e^{+j0^{\circ}} / 5 e^{+j37^{\circ}}$  A.

Следовательно, в данной цепи ток отстает по фазе от напряжения на угол ф. Зная величину тока I, определим мощности для отдельных элементов и всей цепи.

 $P = 2304$  Br;  $Q_L = 4608$  BAp;  $Q_C = 2880$  BAp.

$$
S = \sqrt{P^2 + (Q_L - Q_C)^2}
$$

Треугольник мощностей в масштабе: в 1 см - 1000 Вт (ВАр); (ВА), построим (рис. 6.9. б) на основе выражения для полной мощности

 $S^2 = P^2 + (Q_L - Q_C)^2$ .

Для построения векторных диаграмм по току и напряжениям примем начальную фазу тока равной нулю, т.к. ток I в данной схеме является одним и тем же для всех элементов в цепи.

$$
\dot{I} = Ie^{+j0^{\circ}} / 24e^{+j0^{\circ}} A.
$$

Запишем выражения для напряжений в комплексной форме

 $U_1 = R \t{f} = 96e^{+j0^{\circ}} B; U_2 = X_L \t{f} = 192e^{+j90^{\circ}} B;$ <br>  $U_3 = X_C \t{f} = 120e^{j90^{\circ}} B; U = Z \t{f} = 120e^{+j37^{\circ}} B.$ 

Выберем масштабы для векторной диаграммы: в 1 см – 6 А; в 1 см – 50 В. Векторная диаграмма напряжений строится на основе второго закона Кирхгофа для данной цепи

 $\dot{U} = \dot{U}_1 + \dot{U}_2 + \dot{U}_3.$ 

Векторная диаграмма цепи показана на рис. 6.9. в. При последовательном соединении элементов построение диаграммы начинают с вектора тока I, по отношению к которому ориентируются вектора напряжений на участках цепи: напряжение на активном сопротивлении  $\acute{\mathrm{U}}_1$  совпадает с ним по направлению, напряжение на индуктивности  $U_2$  опережает его на 90°, на емкости отстает на 90°. Полное напряжение  $U$  строится как их векторная сумма.

#### Дополнительные вопросы к задаче 1

1. Какой характер носит эквивалентное реактивное сопротивление цепи?

По условию задачи  $X_L > X_C$ , поэтому  $X = X_L - X_C$  имеет индуктивный характер. Обратите внимание, что реактивные сопротивления отдельных участков цепи ( $X_L$ ,  $X_C$ ) могут быть больше ее полного сопротивления, так в данном случае  $X_L > Z$ .

2. Как изменяется режим работы цепи при изменении частоты питающего напряжения?

От частоты зависят реактивные сопротивления:  $X_L$  прямо пропорционально частоте f,  $X_{C}$  обратно пропорционально f. В рассматриваемой схеме  $X_{L} > X_{C}$ , поэтому при росте частоты Х возрастает, ток уменьшается и возрастает угол ф его отставания от напряжения. При уменьшении частоты X уменьшается и при некотором ее значении  $X = 0$ , т.е. схема ведет себя как чисто активное сопротивление (режим резонанса напряжений, при котором  $U_L = U_C$ ,  $Z = R$  и ток наибольший). При дальнейшем уменьшении частоты  $X_C > X_L$ , Z возрастает, I уменьшается, схема ведет себя как активно-емкостное сопротивление.

### Определение параметров потребителя по опытным данным

Задача 2. Катушка индуктивности (рис. 6.10) подключена к сети с напряжением  $U = 100$  В. Ваттметр показывает значение  $P_K = 600$  Вт, амперметр: I = 10 А. Определить параметры катушки R<sub>K</sub>, L<sub>K</sub>.

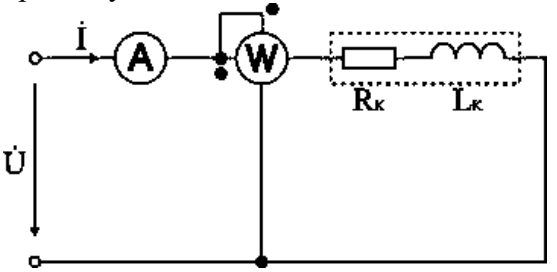

Анализ и решение задачи 2

1. Вычисление полного сопротивления катушки

 $Z_K = U / I = 100 / 10 = 10$  Om.

2. Вычисление активного сопротивления катушки  $R_K$ 

Ваттметр измеряет активную мощность, которая в данной схеме потребляется активным сопротивлением R<sub>к</sub>.

 $R_K = P_K / I^2 = 600 / 100 = 6$  Om.

3. Вычисление индуктивности катушки  $L_K$ 

$$
Z_{K} = \sqrt{R_{K}^{2} + X_{K}^{2}}, X_{K} = \sqrt{Z_{K}^{2} - R_{K}^{2}} = \sqrt{100 - 36} = 8
$$
OM;

 $X_K = 2\pi f L_K$ ;  $L_K = X_K / (2\pi f) = 8 / (2\pi \times 50) = 0.025$  T<sub>H</sub>.

Дополнительные вопросы к задаче 2

1. Как решить задачу другим способом?

Параметры катушки индуктивности можно определить, рассчитав полную мощность  $S_K$  и реактивную мощность катушки  $Q_K$ .

$$
S_K = U I = 100 \cdot 10 = 1000 BA.
$$
  
\n $Q_K = \sqrt{S_K^2 - P_K^2} = \sqrt{1000^2 - 600^2} = 800$   
\n $R_K = P_K / I^2 = 6$  Om;  $X_K = Q_K / I^2 = 8$  Om;  $Z_K = \sqrt{R_K^2 + X_K^2} = 10$  OM.

2. Записать законы изменения тока и всех напряжений для данной цепи.

Определим угол фазового сдвига между током i(t) и приложенным напряжением u(t)  $\varphi = \arctg(X_K / R_K) = \arctg(8 / 6) = 53^\circ.$ 

В цепи с активно-индуктивной нагрузкой напряжение опережает ток на угол  $\varphi = 53^{\circ}$ . Амплитулы тока и напряжения опрелелим, зная лействующие значения тока и напряжения

$$
I_m = \sqrt{2}I = 14.1
$$
 A;  $U_m = \sqrt{2}U = 141$  B

Законы изменения тока i(t) и напряжения u(t) запишутся в следующем виде:

 $i(t) = 14.1$  sinot:  $u(t) = 141$  sin( $\omega t + 53^{\circ}$ ).

Для записи напряжений  $u_R(t)$  и  $u_L(t)$  определим их величины

$$
U_R = R I = 60 B
$$
;  $U_{Rm} = \sqrt{2 \times 60} = 84.8 B$ ;  
 $U_L = X_L I = 80 B$ ;  $U_{Lm} = \sqrt{2 \times 80} = 113 B$ .

На активном сопротивлении  $R_K$  ток i(t) и напряжение  $u_R(t)$  по фазе совпадают. При протекании тока через индуктивность  $L_K$  возникает фазовый сдвиг  $\varphi = 90^\circ$  между током i(t) и напряжением  $u_I(t)$ .

 $u_R(t) = 84.8 \text{ sin}\omega t$ ;  $u_I(t) = 113 \text{ sin}(\omega t + 90^\circ)$ .

#### Практическая работа № 13.

# Тема 11. Соединение приемников в цепях переменного тока.

#### Расчет сложных цепей переменного тока

Цель работы: Расширить и систематизировать знания теоретического материала и применения его для решения задач и анализа полученных результатов.

#### Основные теоретические положения

### Последовательное, параллельное и смешанное соединение приемников

#### переменного тока. Векторные диаграммы

В электрической цепи (рис. 30, а) элементы R, L и C соединены последовательно и подключены к источнику синусоидального напряжения. Ток в такой цепи будет изменяться также по синусоидальному закону.

Уравнение электрического состояния цепи для мгновенных значений напряжений имеет вид  $u = u_R + u_L + u_C$ ) если выразить  $u_R$ ,  $u_L u_R$  и  $c$  через ток и параметры элементов R, L и C, получим

 $u = R I_m \sin \omega t + \omega L I_m \sin (\omega t + \pi/2) + (1/\omega C) I_m \sin (\omega t - \pi/2)$ 

Уравнение электрического состояния может быть записано так же, как сумма векторов напряжений, т. е. вектор напряжения на входе цепи будет равен сумме векторов напряжений на элементах R, L и C (рис. 30, а): U =  $\overrightarrow{U_R} + \overrightarrow{U_L} + \overrightarrow{U_C}$ Сравнивая правые части уравнений электрического состояния, записанные для мгновенных значений и в виде векторов, можно видеть, что напряжение uR на элементе R совпадает по фазе с током, напряжение *и<sup>L</sup>* на элементе L опережает ток на угол π /2 и напряжение *ис* на элементе *С* отстает от тока на угол π /2. Поэтому уравнение в виде суммы векторов можно представить как геометрическую сумму векторов на векторной диаграмме.

Построение векторной диаграммы можно начать с вектора тока  $\vec{l}$ , так как при последовательном соединении R, L и С он является общим для всех элементов цепи. Направим вектор тока по горизонтальной оси (рис. 30,6), векторы напряжений на участках строим при условии обхода контура против направления тока. *Стрелки векторов напряжений направляются в сторону возрастающего потенциала*. Потенциал точки о приравняем к пулю (V $o$  = 0), вектор  $\overrightarrow{U_R}$  совпадает с вектором тока и направлен от точки о к точке *с.* Напряжение на элементе  $L$ опережает ток на угол  $\pi$  /2, поэтому вектор  $\overrightarrow{U_L}$  строим из точки  $c$  к точке  $b$  мод углом  $\pi$  /2 к вектору тока. Напряжение на элементе С отстает от тока на угол  $\pi$  /2, следовательно, вектор  $\overrightarrow{U_{\mathcal{C}}}$ необходимо направить в сторону отставания, т. е. на диаграмме наточки  $b$  вниз до точки  $c$  ( $\overrightarrow{U_c} < \overrightarrow{U_L}$ ). Соединив конец вектора с началом координат, получим вектор напряжения источника  $\overrightarrow{U_{\mathsf{ao}}}$ 

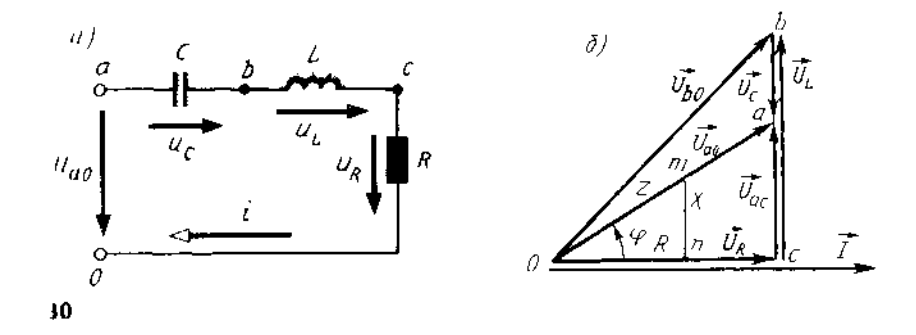

Векторы  $\overrightarrow{U_{\rm ao}}, \overrightarrow{U_R}$  и  $\overrightarrow{U_{\rm ac}} = \overrightarrow{U_L}$  -  $\overrightarrow{U_C}$  образуют прямоугольный треугольник напряжений, из которого получим $U_{\rm ao} = \sqrt{{U_R}^2 + {U_{ac}}^2} = \sqrt{{U_R}^2 + {(U_L - U_C)^2}}$ Поделив напряжение на ток, получим выражения для полного сопротивления:  $Z = \sqrt{R^2 + [\omega L - 1/(\omega C)]^2} = \sqrt{R + X^2}$ ,

где  $X = X_L - X_C$  – реактивное сопротивление электрической цепи

На векторной диаграмме этому выражению соответствует *треугольник сопротивлений отп.* Индуктивное и емкостное сопротивления характеризуют свойства цепи, обусловленные ее реакцией на изменение тока и напряжения, поэтому их *назыают реактивными.*

Из треугольника сопротивлений можно определить угол сдвига фаз  $\varphi$  между током и напряжением по формулам:  $\cos \varphi = R/Z$ , или  $t \varphi = \varphi / R$ . Зная  $\cos \varphi$  или  $tq\varphi$ , по тригонометрическим таблицам определяют угол  $\varphi$ .

В электротехнике условились угол  $\varphi$  обозначать стрелкой, направленной от вектора тока к вектору напряжения.

Знак угла  $\varphi$  в выражении для мгновенного значения тока i определяется характером нагрузки: при индуктивном характере нагрузки *(ХL> Хс)* ток отстает от напряжения на угол  $\varphi$  и в выражении для мгновенного значения тока угол  $\varphi$  записывают со знаком минус, т. е.

 $i=I_m$  sin ( $\omega t - \varphi$ ); при емкостном характере нагрузки (Xc >X<sub>L</sub>) ток опережает

# напряжение и угол  $\varphi$  в выражении, мгновенного значения  $i=I_m$  sin  $(\omega t + \varphi)$

### **Вопросы для подготовки к занятию**

1. Как рассчитать ток, потребляемый из сети, при параллельном соединении резистора, индуктивной катушки и конденсатора, если параметры потребителей и приложенное напряжение известны?

2. Как рассчитать активную и реактивную составляющие тока отдельной ветви и общего тока, если известны параметры параллельно включенных потребителей и приложенное напряжение?

3. Построить векторные диаграммы токов и напряжений для цепей, содержащих параллельное соединение R и L, R и C, реальной катушки (с активным сопротивлением R и индуктивностью L) и C.

4. Что такое коэффициент мощности потребителя? Объяснить экономическое значение коэффициента мощности.

5. Как рассчитать коэффициент мощности цепи, если известны параметры параллельно включенных потребителей энергии?

6. Как рассчитать активную, реактивную и полную мощности цепи при параллельном соединении потребителей, параметры которых известны?

7. Как повысить коэффициент мощности цепи?

8. С какой целью повышают коэффициент мощности цепи?

9. Как рассчитать необходимую емкость конденсатора, включенного для полной компенсации реактивной энергии?

10. Как должен изменяться потребляемый из сети ток при повышении коэффициента мощности цепи?

11. Изменится ли ток в цепи потребителя, если к нему параллельно подключить конденсатор?

12. Как изменится потребляемая из сети активная мощность при подключении параллельно индуктивной катушке: а) резистора, б) конденсатора?

13. Каковы принципы расчета цепей переменного тока комплексным методом?

**Задача.** К источнику с напряжением 220 В и частотой 50 Гц подключены параллельно два двигателя, активные мощности и коэффициенты мощности которых  $P_1 = 0.3 \text{ kBr}$ ,  $P_2 = 0.4$  кВт, cos  $\varphi_1 = 0.6$ , cos  $\varphi_2 = 0.7$ . Начертить электрическую схему замещения цепи. Определить токи каждого двигателя и ток, потребляемый схемой от источника, ее активную, реактивную и полную мощности. Для повышения cos φ цепи до 0,9 подключить параллельно нагрузке конденсатор и определить его емкость, рассчитать ток, потребляемый схемой от источника в этом режиме. Построить в масштабе векторную диаграмму напряжения и токов.

#### **Анализ и решение задачи 1**

1. Схема замещения каждого двигателя может быть представлена в виде последовательного соединения резистивного и индуктивного элементов, т.к. в двигателе происходит как необратимое преобразование электрической энергии в механическую и тепловую, так и колебательный обмен энергией между магнитным полем двигателя и сетью. Схема замещения к задаче представлена на рис. 6.11.

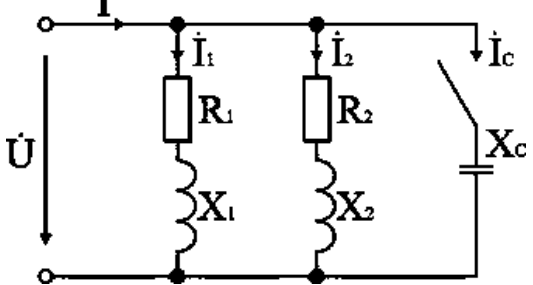

2. Токи двигателей рассчитываются по паспортным данным:

$$
I_1 = \frac{P_1}{U\cos\varphi_1} = \frac{0.3 \times 10^3}{220 \times 0.6} = 2.27
$$
  

$$
A_2 = \frac{P_2}{U\cos\varphi_2} = \frac{0.4 \times 10^3}{220 \times 0.7} = 2.6
$$

Сдвиги токов по фазе по отношению к напряжению:  $\varphi_1 = 53.1^{\circ}$ ,  $\varphi_2 = 45.5^{\circ}$ .

3. Мощности ветвей приведены в исходных данных, поэтому расчет схемы удобно вести через треугольники мощностей.

Реактивные мощности двигателей:

 $Q_1 = U I_1 \sin \varphi_1 = 220 \cdot 2.27 \cdot 0.8 = 399$  BAp;  $Q_2 = U I_2 \sin \varphi_2 = 220 \cdot 2,6 \cdot 0,713 = 407$  BAp. Активная и полная мощности всей цепи:  $P = P_1 + P_2 = 300 + 400 = 700$  Br; Q = Q<sub>1</sub> + Q<sub>2</sub> = 399 + 407 = 806 BAp;<br>S =  $\sqrt{P^2 + Q^2} = \sqrt{700^2 + 806^2} = 1068$  BA.

Ток в цепи источника

 $I = S / U = 1068 / 220 = 4.85 A.$ 

Коэффициент мощности схемы

 $\cos \varphi = P / S = 700 / 1068 = 0.655.$ 

4. Рассчитаем емкость конденсатора, необходимую для повышения коэффициента мощности схемы до  $cos \varphi' = 0.9$ .

Включение конденсатора параллельно нагрузке не изменяет ее активную мощность, а уменьшает реактивную и полную мощности, потребляемые всей схемой от источника. Поэтому по активной мощности цепи и заданному значению соз ф' определим полную мощность цепи

 $S' = P / \cos \omega' = 700/0.9 = 777.8$  BA.

Реактивная мощность цепи

$$
Q' = \sqrt{S'^2 - P} = \sqrt{777.8^2 - 700^2} = 339
$$
 BAp

Реактивная мощность всей цепи равна алгебраической сумме реактивных мощностей ее участков. В данном случае  $Q' = Q - Q_C$ , поэтому мощность конденсатора

 $Q_C = Q - Q' = 806 - 339 = 467$  BAp.

Многоугольник мощностей показан на рис. 6.12.

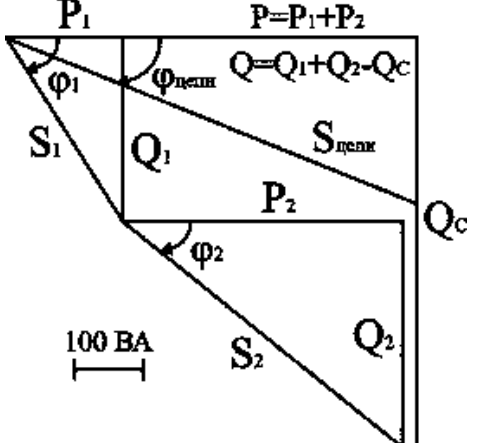

Ток в цепи конденсатора и его сопротивление:  $I_C = Q_C / U = 467 / 220 = 2,12 A$ ;  $X_C = U / I_C = 220 / 2,12 = 103 O M$ . Емкость конденсатора C = 1 /  $(2\pi f X_C)$  = 1 /  $(2\pi \cdot 50 \cdot 103)$  = 30,7 $\cdot 10^{-6}$   $\Phi$  = 30,7 MK $\Phi$ . Результатирующий ток источника

 $I' = S'/U = 777,8 / 220 = 3,535 A.$ 

На рис. 6.13 приведены векторные диаграммы напряжения и токов схемы без конденсатора (а) и после подключения параллельно нагрузке конденсатора (б).

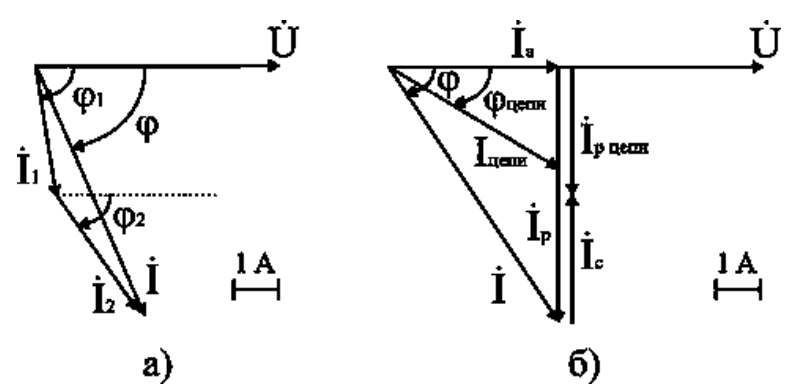

5. Если в исходных данных приведены сопротивления ветвей или их токи и коэффициенты мощности, то расчет удобно вести через треугольники токов (их активные и реактивные составляющие).

Активные составляющие токов ветвей:

 $I_{1a} = I_1 \cos \varphi_1 = 2{,}27 \cdot 0{,}6 = 1{,}362 \text{ A};$ 

 $I_{2a} = I_2 \cos \varphi_2 = 2.6 \cdot 0.7 = 1.818 \text{ A};$  $I_a = I_{1a} + I_{2a} = 1,362 \cdot 1,818 = 3,18 A.$ 

Реактивные составляющие токов ветвей:

 $I_{1n} = I_1 \sin \varphi_1 = 2{,}27 \cdot 0{,}8 = 1{,}818 \text{ A};$ 

 $I_{2p} = I_2 \sin \varphi_2 = 2.6 \cdot 0.713 = 1.852 \text{ A};$ 

 $I_p = I_{1p} + I_{2p} = 1,818 \cdot 1,852 = 3,67 A.$ 

Полный ток источника

$$
I = \sqrt{I_a^2 + I_p^2} = \sqrt{3.18^2 + 3.67^2} = 4.856
$$
 A.

Коэффициент мощности эквивалентной нагрузки

 $\cos \varphi = I_a / I = 3.18 / 4.854 = 0.655.$ 

Реактивная составляющая тока источника после подключения конденсатора  $I'_p = I_a$  tg  $\varphi' = 3,18 \cdot 0,484 = 1,54$  A.

Ток конденсатора I<sub>C</sub> = I<sub>p</sub> - I'<sub>p</sub> = 3,67 - 1,54 = 2,13 A.

Далее определяются Х<sub>С</sub> и С, как было рассмотрено выше.

#### Дополнительные вопросы к задаче 1

1. Как по результатам расчета определить параметры последовательной схемы замещения двигателей и всей схемы в целом?

Полные сопротивления двигателей определяются по закону Ома:

 $Z_1 = U / I_1$ ;  $Z_2 = U / I_2$ .

Активные и реактивные составляющие сопротивлений рассчитываются через треугольники сопротивлений:

 $R_1 = Z_1 \cos \varphi_1$ ;  $R_2 = Z_2 \cos \varphi_2$ ;  $X_1 = Z_1 \sin \varphi_1$ ;  $X_2 = Z_2 \sin \varphi_2$ .

Сопротивления можно подсчитать также и через треугольники мощностей. Например, для схемы в целом

 $R = P/I^2 = 700 / 4.856^2 = 29.68$  Om;  $X = Q/I^2 = 339 / 4.856^2 = 14.37$  Om.

2. Какова схема замещения цепи при представлении токов ветвей в виде суммы активных и реактивных составляющих.

Разложение тока на составляющие соответствует представлению реального элемента цепи в виде соединенных параллельно идеальных активного и реактивного сопротивлений (рис. 6.14).

Параметры схемы подсчитываются по закону Ома или через мощности:  $R' = U / I_a = U^2 / P$ ;  $X' = U / I_p = U^2 / Q$ ;  $Z = U / I = U^2 / S$ .

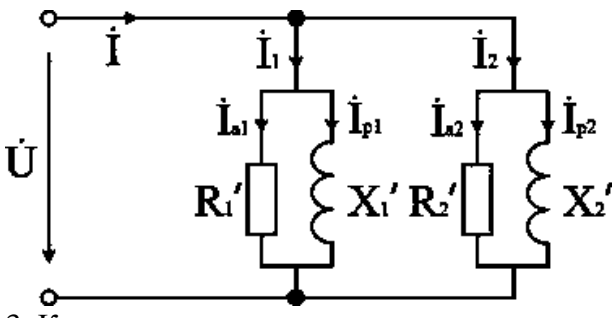

3. Как изменятся токи в схеме, если параллельно двигателю подключить осветительную (чисто активную) нагрузку?

За счет увеличения активной составляющей (освещение) ток источника возрастет, токи в ветвях схемы не изменятся.

4. Как рассчитать схему графоаналитическим методом?

Для определения тока источника рассчитываются, как это было приведено выше, токи в ветвях  $I_1$  и  $I_2$  и их сдвиги по фазе  $\varphi_1$  и  $\varphi_2$  по отношению к напряжению. Далее строится в масштабе векторная диаграмма токов и по диаграмме определяется величина тока I и его сдвиг по фазе по отношению к напряжению ф (рис. 1.13).

5. Как рассчитать токи в схеме комплексным методом?

Для расчета связываем векторную диаграмму с комплексной плоскостью; для упрощения выкладок один из векторов, например напряжение, направим по действительной оси, т.е.  $U = 220 B$ .

Токи в ветвях в комплексной форме:

$$
I_1 = 2,27e^{-j53,1^{\circ}} = 2,27 \text{ (cos } 53,1^{\circ} - j \text{ sin } 53,1^{\circ}) = (1,36 - j \text{ 1,81}) \text{ A};
$$

 $1_2 = 2.6e^{-j45.5^\circ} = 2.6$  (cos 45.5° - 1 sin 45.5°) = (1.82 - 1.84) A.

По первому закону Кирхгофа ток источника

 $I = I_1 + I_2 = 1,36 - j 1,81 + 1,82 - j 1,84 = 3,18 - j 3,66 = 4,85e^{-j49^{\circ}}$  A. Мощность цепи в комплексной форме:<br>
<u>S</u> = Ú Î = 220 · 4,85e<sup>j49°</sup> =1067e<sup>j49°</sup> = (700 + j 806) BA;

 $S = 1067$  BA;  $P = 700$  B<sub>T</sub>;  $Q = 806$  BA<sub>p</sub>.

Батарея конденсаторов рассчитывается, как это было рассмотрено выше.

Практическая работа № 14

# Тема 11. Соединение приемников в цепях переменного тока. Расчет разветвленной электрической цепи

Цель работы: Расширить и систематизировать знания теоретического материала и

применения его для решения задач и анализа полученных результатов.

На участке механической обработки установлено электрооборудование: 1) привод металлорежущих станков - асинхронные двигатели, для которых известны параметры  $R_1 = 4$  Ом;  $\cos \varphi_1 = 0.8$ ; 2) осветительные приборы – люминесцентные лампы, сопротивление которых  $R_2 = 8$  Ом; 3) батарея конденсаторов, емкостью  $C = 200$  мк $\Phi$ , для повышения коэффициента мощности. К участку электрическая энергия подводится по кабельной линии сопротивлением  $R_{\text{I}} = 1.8$  Ом и  $X_{\text{I}} = 0.6$  м от источника с напряжением  $U_{\text{C}} = 660$  В. Вычислить токи на всех участках цепи и напряжение, подведенное к потребителям  $U_{\Pi}$ .

#### Анализ и решение залачи 2

1. По условию задачи составим схему замещения цепи (рис. 6.15), в которой кабельная линия электропередачи представлена в виде последовательного соединения резистивного и емкостного элементов.

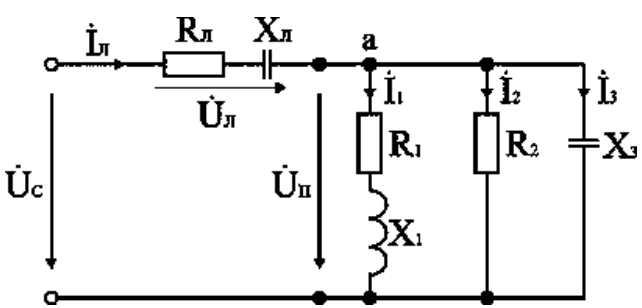

2. Определим неизвестные параметры и запишем в комплексном виде сопротивления всех элементов цепи.

Линия электропередачи

 $R_{\text{J}} = 1,8 \text{ OM}; X_{\text{J}} = 0,6 \text{ OM}; \stackrel{L_{\text{J}}}{=} \sqrt[3]{1} \times \frac{1}{\text{J}} + 1.5 \times \frac{1}{\text{J}} - 1.5 \times \frac{1}{\text{OM}}; \cos \phi_{\text{J}} = R_{\text{J}} / Z_{\text{J}} = 0.947;$  $\varphi_{\text{J}} = \arctg(-X_{\text{J}} / R_{\text{J}}) = -19^{\circ}; \underline{Z}_{\text{J}} = 1.9e^{-j19^{\circ}}.$ 

Асинхронные двигатели

 $R_1 = 4$  Om; cos  $\varphi_1 = 0.8$ ;  $Z_1 = R_1 / \cos \varphi_1 = 4 / 0.8 = 5$  Om;  $\chi_1 = \sqrt{\chi_1 - \chi_1 - \chi_1} = 0$  Om;  $\varphi_1$  =arccos R<sub>1</sub> / Z<sub>1</sub> =37°; <u>Z</u><sub>1</sub> = 5e<sup>+j37°</sup> Om.

Люминесцентные лампы

 $R_2 = 8$  Om;  $\varphi_2 = 0^\circ$ ;  $\underline{Z}_2 = 8e^{+j0^\circ}$  Om.

Конденсатор

 $C_3 = 200 \text{ mK} \Phi$ ;  $X_3 = 1 / (2\pi \text{f C}) = 1 / (2\pi \cdot 50 \cdot 200 \cdot 10^{-6}) = 16 \text{ Om}$ ;  $Z_3 = 16 \text{e}^{\text{j}90^{\circ}} \text{Om}$ .

3. Расчет комплексного эквивалентного сопротивления  $\underline{Z}_{\text{\tiny{3KB}}}$  схемы замещения.

В схеме замещения к линии электропередачи с сопротивлением  $Z_{\text{J}}$  параллельно подключена группа потребителей с сопротивлениями  $Z_1, Z_2, Z_3$ , поэтому для расчета  $Z_{\text{MR}}$  необходимо сначала определить их общее сопротивление  $Z_{\Pi}$ , используя метод проводимостей.

Определим активные и реактивные проводимости параллельно включенных ветвей  $q_1 = R_1 / Z_1^2 = 4 / 25 = 0,16$  cm;  $b_1 = X_1 / Z_1^2 = 3 / 25 = 0,12$  cm;

 $q_2 = 1 / R_2 = 1 / 8 = 0,125$  cm;  $b_3 = 1 / -X_3 = -1 / 16 = -0,0625$  cm.

Определим активную, реактивную и полную проводимости параллельного участка цепи

$$
q_{\Pi} = q_1 + q_2 = 0,16 + 0,125 = 0,285 \text{ cm};
$$
  
\n
$$
b_{\Pi} = b_1 - b_3 = 0,12 - 0,0625 = 0,0575 \text{ cm};
$$
  
\n
$$
Y_{\Pi} = \sqrt{q_{\Pi}^2 + b_{\Pi}^2} = \sqrt{0,285^2 + 0,0575^2} = 0,29 \text{ cm}.
$$

Определим активное, реактивное и полное сопротивления параллельного участка цепи  $Z_{\Pi} = 1 / Y_{\Pi} = 1 / 0,29 = 3,45$  Om;  $R_{\Pi} = q_{\Pi} Z_{\Pi}^2 = 3,38$  Om;  $X_{\Pi} = b_{\Pi} Z_{\Pi}^2 = 0,68$  Om;  $\varphi_{\Pi} = \arctg(X_{\Pi}/R_{\Pi}) = \arctg(0,2) = 11^{\circ}; Z_{\Pi} = 3,45e^{+j11^{\circ}}$ OM.

Нарисуем эквивалентную схему замещения (рис. 6.16), где все сопротивления включены последовательно

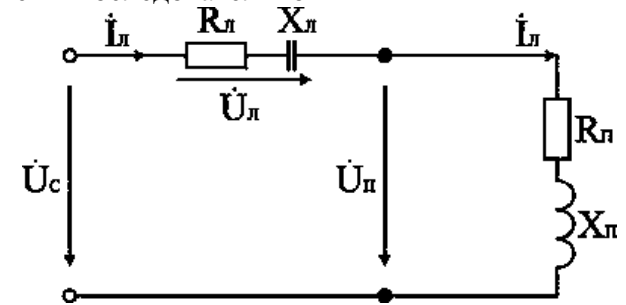

Определим эквивалентные активное, реактивное и полное сопротивления всей цепи  $R_{3KB} = R_{JI} + R_{II} = 1,8 + 1,38 = 5,18$  Om;  $X_{\text{3KB}} = -X_{\text{II}} + X_{\text{II}} = -0.6 + 0.68 = 0.08$  Om;

$$
Z_{\text{max}} = \sqrt{R_{\text{max}}^2 + X_{\text{max}}^2} = 5,1806
$$
  
\n
$$
\varphi_{\text{max}} = \arctg(X_{\text{max}} / R_{\text{max}}) = 1^{\circ}; Z_{\text{max}} = 5,1806e^{+j1^{\circ}} \text{OM}.
$$
  
\n4. Onpegenum roku и напряжения на всех участих цепи.  
\nTок в линии электропередачи  
\n
$$
f_{\text{II}} = \dot{U}_{\text{C}} / Z_{\text{max}} = 660e^{+j0^{\circ}} / 5,181e^{+j1^{\circ}} = 127,4e^{-j1^{\circ}} \text{ A}.
$$
  
\nПадение напряжения в линии электропередачи  
\n
$$
\dot{U}_{\text{II}} = Z_{\text{II}} \dot{I}_{\text{II}} = 1,9e^{-j19^{\circ}} \cdot 127,4e^{-j1^{\circ}} = 242e^{-j20^{\circ}} \text{ B}.
$$
  
\nНапряжение, подавамое на потребители  
\n
$$
\dot{U}_{\text{II}} = Z_{\text{II}} \dot{I}_{\text{II}} = 3,45e^{+j11^{\circ}} \cdot 127,4e^{-j1^{\circ}} = 440e^{+j10^{\circ}} \text{ B}.
$$
  
\nToки в паралленных ветвях  
\n
$$
\dot{I}_{1} = \dot{U}_{\text{II}} / Z_{1} = 440e^{+j10^{\circ}} / 5e^{+j37^{\circ}} = 88e^{-j27^{\circ}} \text{ A};
$$
  
\n
$$
\dot{I}_{3} = \dot{U}_{\text{II}} / Z_{2} = 440e^{+j10^{\circ}} / 8e^{+j0^{\circ}} = 55e^{+j10^{\circ}} \text{ A};
$$
  
\n5. Построми векторные диатраммы для токов и напряжений.  
\nЗапишем второй закон Кирхгода для схемы замецения (рис. 6.15)

$$
\dot{U}_C = \dot{U}_{\Pi} + \dot{U}_{\Pi}
$$
; 660e<sup>+j0°</sup> = 440e<sup>+j10°</sup> + 242e<sup>-j20°</sup>.

Векторную диаграмму для напряжений строим на комплексной плоскости (рис. 6.17), направив вектор напряжения  $\dot{U}_C$  по действительной оси, т.е.  $\dot{U}_C = 660e^{+j0^{\circ}}$  В. Построение произведем в масштабе: в 1 см – 60 В.

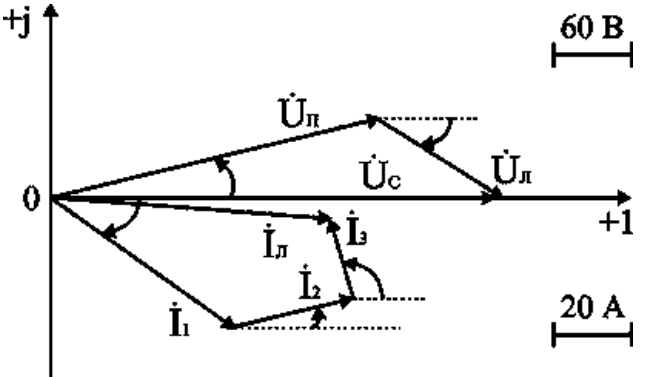

Векторную диаграмму для токов строим на основании первого закона Кирхгофа записанного для узла а схемы замещения (рис. 6.15)<br>  $I_{\text{J}} = I_1 + I_2 + I_3$ ; 127,4e<sup>-j1°</sup> = 88e<sup>-j27°</sup> + 55e<sup>+j10°</sup> + 27,5e<sup>+j100°</sup>.

#### Дополнительные вопросы к задаче 2

1. Как проверить правильность произведенных расчетов.

Приближенно расчеты проверяются по векторной диаграмме. Построив в масштабе вектора напряжений  $\dot{\mathbf{U}}_{\text{C}}$  и  $\dot{\mathbf{U}}_{\text{H}}$ , измеряют величину суммарного вектора  $\dot{\mathbf{U}}_{\text{C}}$  и сравнивают с исходной  $U_C$  = 660 В. Вектора токов  $I_1$ ,  $I_2$ ,  $I_3$  строят на комплексной плоскости с соблюдением масштаба по величине и углов фазового сдвига  $\varphi_1$ ,  $\varphi_2$ ,  $\varphi_3$  относительно действительной оси. Измеряют величину и фазу суммарного вектора и сравнивают с расчетным значением  $I_{J}$ .

Точная проверка расчетов, как и в цепях постоянного тока, производится составлением баланса мошностей.

Определим активные и реактивные мощности для всех элементов цепи.

 $P_{\text{II}} = R_{\text{II}} I_{\text{II}}^2 = 1.8 \cdot 127.4^2 = 29215 \text{ Br};$ <br>  $Q_{\text{II}} = X_{\text{II}} I_{\text{II}}^2 = -0.6 \cdot 127.4^2 = -9738 \text{ BAp};$ <br>  $P_1 = R_1 I_{\text{I}}^2 = 4 \cdot 88^2 = 30976 \text{ Br}; Q_1 = X_1 I_{\text{I}}^2 = 3 \cdot 88^2 = 23232 \text{ BAp};$ <br>  $P_2 = R_2 I_2^2 = 8 \cdot 55^2 = 24200$ Определим расходуемые мощности для всей цепи  $P_{\text{Kra}} = P_1 + P_2 + P_{\text{II}} = 84091 \text{ Br};$  $Q_{3KB} = Q_1 + Q_3 + Q_4 = 23232 - 12100 - 9738 = 1493$  BAp;  $S_{\text{max}} = \sqrt{P_{\text{max}}^2 + Q_{\text{max}}^2} = 84103$  BA.

Определим величины активной, реактивной и полной мощности, поставляемые из сети.

 $S_C = U_C I_{\Pi} = 660 \cdot 127.4 = 84084 B A;$ 

 $P_C = S_C \cos \varphi_C = 84084 \cdot 0,999 = 84071 \text{ Br};$ 

 $Q_C = S_C \sin \phi_C = 84084 \cdot 0.0174 = 1467$  BAp.

Величины мошностей, поставляемых для данной цепи, практически совпадают с расходуемыми во всех элементах цепи мощностями, следовательно расчеты произведены верно.

2. Как изменится схема замещения цепи, если напряжение  $U_C$  будет подводиться по воздушной линии электропередачи.

Схема замещения воздушной линии электропередачи представляется в виде последовательного соединения резистивного  $R_{\text{JI}}$  и индуктивного  $X_{\text{JI}}$ элементов.

# Практическая работа № 15.

# Тема 14. Электрические фильтры.

# Семинар.

Цель работы: Расширить и систематизировать знания по изучаемой теме. Теоретическая часть:

Электрическими фильтрами называют четырехполюсники, содержащие реактивные элементы, которые либо задерживают, либо пропускают к приемнику токи одного или нескольких заданных диапазонов частот. Электрические фильтры широко применяют в радиотехнике, связи,

электроэнергетике  $\boldsymbol{\mu}$ т. д.

В основе принципа действия фильтра лежит зависимость его эквивалентного сопротивления Zэ от частоты. Комбинируя схемы соединения индуктивности и емкости, можно получить фильтры, различные по своему действию. Наибольшее распространение получили фильтры следующих типов: низкочастотные, высокочастотные, полосовые и заградительные.

Низкочастотные фильтры пропускают токи в диапазоне угловых частот  $0 - \omega_0$ . Их выполняют по Т-образной схеме. Схема и зависимость входного сопротивления от угловой частоты низкочастотного фильтра представлены на рис. 44, а.

Низкочастотные фильтры широко применяют в качестве сглаживающих выпрямительных устройств.

Высокочастотные фильтры также выполняются по Т-образной схеме. Схема и зависимость Zэ ( $\omega$ ) представлены на рис. 44, б.

Полосовые фильтры пропускают токи в заданном диапазоне угловых частот, например

 $\omega_1$  —  $\omega_2$ . У полосового фильтра индуктивность и емкость $L_1$  и  $C_I$ соединяются последовательно, а  $L_2$  и  $C_2$  — параллельно. Схема и зависимость эквивалентного сопротивления фильтра от угловой частоты представлены на рис. 44, в.

Заградительные фильтры имеют полосу пропускания тока от 0 до  $\omega_1$  и от  $\omega_2$  до  $\infty$ . Схема и зависимость 2э от угловой частоты представлены на рис. 44, г. В маломощных электрических цепях (в радиоэлектронике, связи) полосовые и заградительные фильтры часто выполняют на основе резисторов и конденсаторов

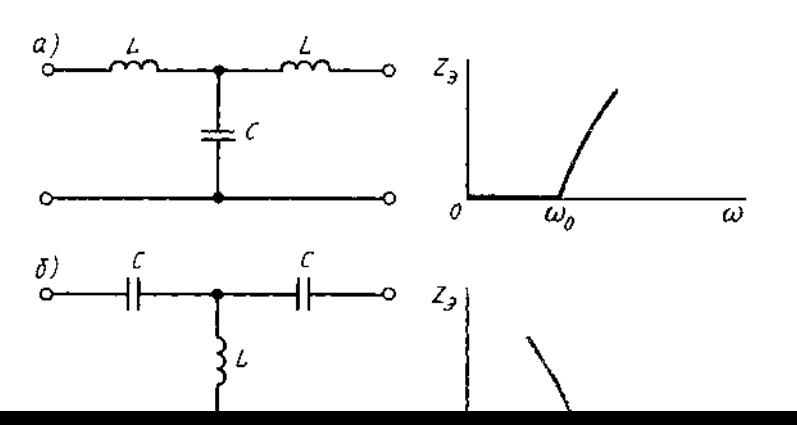

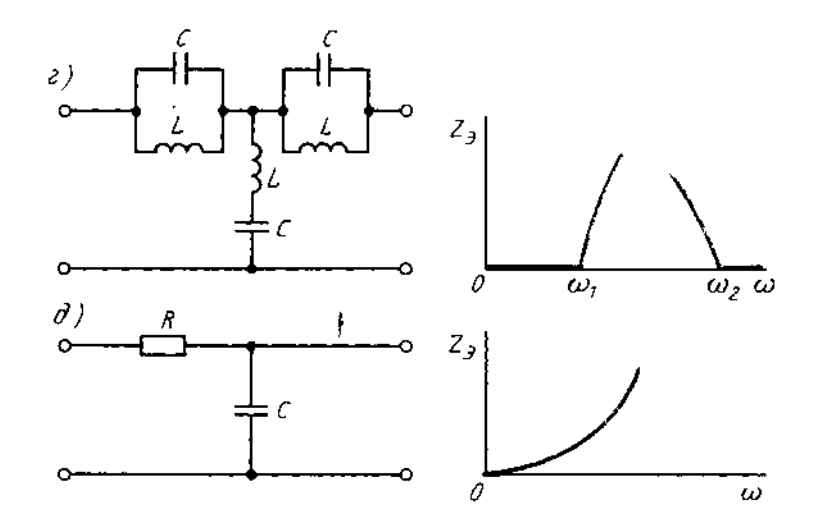

*Низкочастотный RС-фильтр* используется для сглаживания пульсаций тока в маломощных выпрямительных схемах. Его схема и частотная характеристика представлены на рис. 44, *д.*

В приведенной схеме RС-фильтра включение активного сопротивления необходимо для ограничения тока при подключении схемы к источнику питания. При отсутствии R в момент включения сопротивление *Хс* очень мало и источник оказывается в режиме короткого замыкания. Введение R хотя и увеличивает потери мощности, но обеспечивает защиту источника от короткого замыкания.

#### **Переходные процессы в электрических цепях**

В электрических цепях происходят непрерывные (плавные или скачкообразные) изменения параметров и различных воздействий, коммутационные изменения (включение, отключение, короткое замыкание отдельных участков и т. д.). В результате таких изменений в цепи возникают переходные процессы, которые продолжаются в течение некоторого времени (теоретически бесконечно большого).

Электрическое и энергетическое состояние резистивного, индуктивного и емкостного элементов электрической цепи в переходном процессе описываются уравнениями  $u_R = Ri$ ;  $u_1 = -e$   $_L = L \frac{di}{dt}$ , соответственно мощность на этих элементах равна:

$$
p_R = Ri^2; \ p_L = u_L i = Li \frac{di}{dt}; \ p_C = u_C i = Cu_c \frac{du_c}{dt}.
$$

Из приведенных выражений следует, что напряжение на резистивном элементе *и<sup>R</sup>* пропорционально току и повторяет характер изменения тока; напряжение на

индуктивности пропорционально скорости изменения тока, а ток *i* в цепи с емкостью пропорционален скорости изменения напряжения на ней. Так как параметры емкостного и индуктивного элементов ограничены, а реальные источники электрической энергии имеют конечную мощность, то, как это видно из приведенных выражений, ток в индуктивности и напряжение на емкости в момент коммутации изменяться скачком не могут.

Поэтому при анализе переходных процессов в электрических цепях руководствуются следующим:

- 1. В любой ветви с индуктивностью ток и магнитный поток в момент коммутации сохраняют те значения, которые они имели непосредственно перед коммутацией, а затем начинают изменяться от этих значений
- 2. В любой ветви, содержащей емкость, напряжение и электрический заряд сохраняют в момент коммутации те значения, которые они имели непосредственно перед коммутацией, и в дальнейшем изменяются, начиная от этих значений.

Рассмотрим переходные процессы в линейных электрических цепях, полагая, что коммутация происходит мгновенно — электрическая дуга отсутствует или длительность ее сушествования по сравнению с продолжительностью переходного процесса очень мала. Кроме того, будем считать момент коммутации за начало переходного процесса и принимать, что в момент  $i = 0$ , точнее  $i = 0_{+}$ , коммутация уже произошла.

Расчет токов и напряжений на участках и элементах электрической цепи в

переходном процессе производят по уравнениям электрического состояния. Эти уравнения составляют для мгновенных значений токов и напряжений. Для линейной электрической цепи с постоянными параметрами R, L и С в общем случае уравнения представляются с постоянными коэффициентами. Решение этих уравнений определяет закон изменения тока или напряжения в переходном процессе.

Рассмотрим переходный процесс при подключении последовательно соединенных элементов R, L к источнику постоянного напряжения (рис. 45, а).

Контурное уравнение электрического состояния для любого момента времени имеет такой вид:

$$
u_L + u_R = U, \text{ and } L \frac{di}{dt} + Ri = U, \quad
$$

где *i*— ток переходного процесса, который будем называть *переходным током* или просто током.

Переходный ток можно представить как сумму двух составляющих (рис. 45, б): принужденного тока i<sub>пр</sub>, который устанавливается после окончания переходного процесса, и свободного iсв, действующего во время переходного процесса, вызванного запасенной энергией магнитного поля в катушке индуктивности: *i* = i пр +  $i_{\text{CB}}$ 

Уравнение электрического состояния принужденного режима

$$
\boxed{\begin{bmatrix} Ri_{\rm np} = U. \end{bmatrix}}
$$

Уравнение электрического состояния для свободного режима получим вычитанием из уравнения переходного процесса уравнения принужденного режима

$$
L \frac{di_{\text{cs}}}{dt} + Ri_{\text{cs}} = 0.
$$

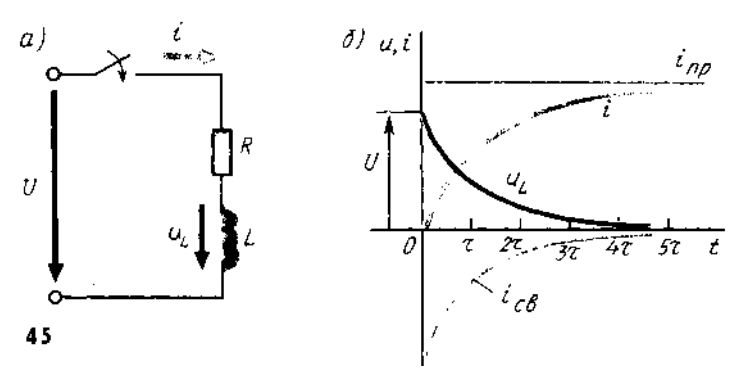

Решением этого уравнения, как известно из математики, будет  $i_{cs} = Ae^{-t/\tau}$ гле  $A$  — постоянная,  $\tau = L/R$  — постоянная времени. Постоянная A определяется из начальных условий (при t = 0), когда i(0) = i <sub>пр</sub> (0) + i<sub>cB</sub> (0).

Для ветви, содержащей индуктивность, в момент коммутации переходный ток равен току до коммутации, т. е.  $i(0) = 0$ . Из уравнения принужденного режима получим: і пр (0) = і пр = U/R, для свободного режима — і<sub>св</sub> (0) = А и, следовательно, A  $=$  - U/R

Ток в переходном процессе

$$
i = i_{np} + i_{cs} = U/R - \frac{U}{R}e^{-t/\tau} = \frac{U}{R}(1 - e^{-t/\tau})
$$

Напряжение на индуктивности при переходном процессе.

$$
u_L = L \frac{di}{dt} = U e^{-t/\tau}
$$

При включении на постоянное напряжение элементов R, C (рис. 46, а) напряжение на емкости не может изменяться скачком, так как при  $\frac{du}{dt} = \infty$  необходима бесконечно большая мощность источника.

Уравнение электрического состояния цепи R, С имеет вид

$$
Ri + u_c = U, \text{ with } RC \frac{du_c}{dt} + u_c = U.
$$

В установившемся режиме  $u_{Cnp} = U$ , а ток і <sub>пр</sub> = 0.

В начальный момент переходного процесса ток в цепи изменится скачком до значения

 $i = U/R$ . Напряжение на емкости в переходном процессе запишется в виде  $u_c = U(1 - e^{-t/\tau})$ , где  $\tau = RC$  — постоянная времени. Переходный ток в цепи  $i = C \frac{du}{dt} = \frac{U}{R} e^{-t/\tau}$ 

Скорость установления принужденного режима и характер переходного процесса зависят от параметров электрической цепи и характеризуются постоянной времени т, которая для последовательного соединения цепи R; L равна  $\tau = L/R$ , а цепи R, C —

 $\tau = RC$ . Очевидно, что чем больше Lили C, тем медленнее идет переходный процесс. Практически переходный процесс завершается через  $3-5\tau$ .

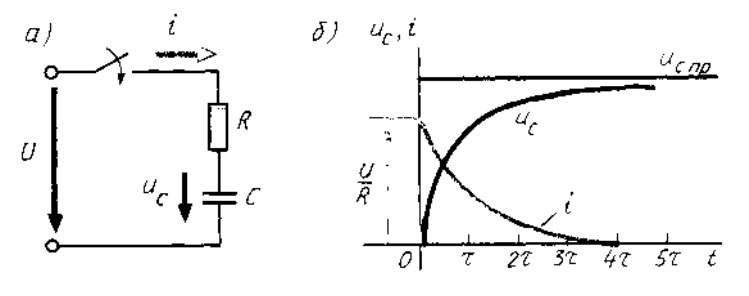

 $u_{c}$ 

Графики переходного процесса  $L \frac{di_{cb}}{dt} + Ri_{cb} = 0$ , равны:  $i_{\rm cs} = A e^{-t/\tau}$ , где т =  $L/R$ . переходных токов и Графики

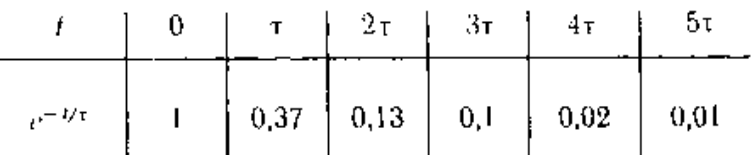

напряжений для схем рис. 45, а и 46, а представлены соответственно на рис. 45. би 46. б.

Переходный процесс при включении элементов R, L на синусоидальное напряжение часто встречается на практике, например при включении трансформатора, электрического аппарата, электрической машины переменного тока.

Уравнение электрического состояния переходного процесса имеет вид  $L \frac{di}{dt} + Ri = u$ 

Если предположить, что включением цепи R, L произошло в момент, когда  $\psi_u \neq$  $0, m.e.$ 

 $u = U_m \sin(\omega t - \psi_u)$ , то ток принужденного режима  $i_{np} = I_m \sin(\omega t + \psi_u - \varphi)$ , где  $I_m=U/[R^2+\omega L^2]$ ;  $\varphi=arctg(\omega L/R)$ .

Свободный ток определяется из уравнения  $L \frac{di_{\text{cs}}}{dt} + R i_{\text{cs}} = 0$ , решением которого является

 $i_{\text{CR}} = Ae^{-t/\tau}$  rge  $\tau = L/R$ Ток переходного режима в цепи

 $i=i_{np}+i_{cs}=\mathrm{I}_m \sin{(\omega t + \psi_u - \varphi)} + A e^{-t/\tau}$ 

Постоянная A определяется из условия i(0) = i <sub>пр</sub> (0) + i<sub>cB</sub> (0), т. е. 0 = I<sub>m</sub> sin ( $\psi_u$  –  $\varphi$ ) + A,

Откуда A=-I<sub>m</sub> sin  $(\psi_u - \varphi)$  и i= I<sub>m</sub> sin  $(\omega t + \psi_u - \varphi)$  – Im sin  $(\psi_u - \varphi)e^{-t/\tau}$ 

Кривая изменения тока i(t) приведена на рис. 47.

Начальное значение переходного тока зависит от начальной фазы (момента включения) напряжения источника  $\psi_n$ . Если  $\psi_n = \varphi$ , то из выражения для переходного тока видно, что свободный ток в момент  $t = 0$  равен нулю и переходный процесс отсутствует - сразу после включения в цепи устанавливается

принужденный режим  $i = i_{np} = I_m$  sin ωt. При  $\psi_u - \varphi = \pi/2$  в момент  $t = 0$  свободный ток максимален, и если постоянная времени т значительно больше периода, то максимальное значение переходного тока может превышать амплитудное значение установившегося режима  $I_m$ , но не более чем в два раза  $I_{max}$  < <2  $I_m$ 

Наиболее широкое применение в электроэнергетике получил синусоидальный  $1<sup>1</sup>$ TOK.

На практике оперируют действующими значениями электрических величин.  $2.5$ Они в  $\sqrt{2}$  меньше амплитудных значений.

> Синусоидальные электрические величины 3. изобража-

ют в виде векторов; они могут быть представлены комплексными числами.

4. Элементы электрической цепи переменного тока обладают одновременно индуктивностью, емкостью и активным сопротивлением.

5. На участке электрической цепи переменного тока с

 $t_{\eta\rho}$  $\boldsymbol{\psi}$ 47

активным сопротивлением Rток и напряжение совпадают по фазе; с емкостным элементом С напряжение «отстает» от тока на  $\varphi = \pi/2$ ; с индуктивным элементом напряжение «опережает» ток на  $\varphi = \pi/2$ . Поэтому напряжение на входе цепи с R, L, C есть векторная сумма напряжений на участках цепи.

Полная мощность генератора определяется произведением действующих 6. значений тока и напряжения  $S = UI$  и выражается в вольт-амперах. Отношение активной мощности  $P$  к полной S называют коэффициентом мощности С08 ф. Чем больше *cos*  $\varphi$ , тем экономичнее работает энергосистема.

Если в электрической цепи переменного тока есть катушки индуктивности и  $\mathcal{I}$ конденсаторы, то в ней при определенных соотношениях могут возникнуть резонанс напряжений или токов.

Расчет токов и напряжений на участках и элементах электрической цепи при 8. переходном процессе проводят по уравнениям электрического состояния для мгновенных значений этих величин.

### Вопросы:

1. Что называется четырёхполюсником?

2. Как классифицируются четырёхполюсники?

3. Написать шесть форм записи уравнений ЧП, указать для них положительные направления записи токов и напряжений.

- 4. В каких случаях каждая форма записи имеет преимущества перед остальными?
- 5. Как опытным путём определить коэффициенты А, Z, Y, H?
- 6. Каким образом, зная коэффициенты одной формы записи, определить коэффициенты другой формы?

7. Какое соединение ЧП называют регулярным?

8. Что понимается под характеристическими параметрами ЧП?

9. Каким образом определяются характеристические сопротивления ЧП?

10. Что называется входным сопротивлением ЧП?

11. С какой целью используют схемы замещения ЧП?

12. Привести примеры электро-, радиосхем, в которых осуществляется каскадное соединение ЧП?

13. Что называется постоянной передачи?

14. В каких единицах измеряют затухания?

# Практическая работа № 16.

# Тема 16. Теоретические основы непрерывных и дискретных сигналов.

# Семинар-обсуждение письменных рефератов.

Цель работы: Расширить и систематизировать знания по изучаемой теме. Теоретическая часть:

Мир сигналов многообразен, а в технических приложениях сигнал представляет собой функцию определённого аргумента (информационную функцию), несущую сообщение (информацию) о физических свойствах, состоянии или поведении какой-либо физической системы, исследуемом объекте или среды. При приёме и обработке сигналов основной залачей исслелователей является извлечение определенных сведений об исслелуемом процессе, объекте или переданной информации, которые представлены конкретными сигналами и преобразование этих сведений в форму, удобную для восприятия и дальнейшего использования.

Сигнал характеризует взаимосвязи между определёнными величинами, и такие взаимосвязи появились как функциональные зависимости в теории математики ещё в 18-м веке.

Большое развитие функциональные зависимости получили в технике связи, радиолокации и радионавигации, где, например, для теоретических расчётов и анализе различных преобразований временных функций реальные сигналы часто идеализируют и широко используют математические модели, применяя обозначения вида  $S(t)$ ,  $f(t)$  или  $u(t)$ .

Конкретные функциональные зависимости, полученные в виде математических моделей позволяют исследовать. свойства сигналов, определять его способность передавать необходимую информацию, обеспечивать возможность построения и функционирования различных быстродействующих, высокоточных и помехоустойчивых систем связи, радиолокации, радионавигации и многих других устройств.

Математическая модель может быть задана в виде аналитических выражений, графиков или таблиц. Одна и та же математическая модель позволит исследователю характеризовать как ток и напряжение, так и свойства линейных цепей или получить вероятностное описание случайного процесса. Примером обобщённой математической модели может служить широко распространенная функция Гаусса, представляемая в общем виде формулой:  $\mathbf{v}(\mathbf{x}) =$  $A_{\text{exp}}(-(x - x_0)/\Delta x)^2)$ , где параметр A характеризует амплитуду исследуемой функции, X аргумент, определяющий функциональную зависимость, хо и  $\Delta x$  определяют координату максимального значения и протяжённость функции. Такая обобщённая функция, например, позволит исследователю описать свойства сигнала во временной или частотной области и отметить характерные особенности в зависимости от изменения параметров. Для этого следует записать формулу соответствующей математической модели сигнала, характеризующего изменение, например, напряжения, как функцию времени, в виде:  $s(t) =$  $u(t) = U_m exp=(- (t-t_0)/\tau_u)$ , где  $U_m$  - амплитуда исследуемого напряжения, to - координата максимального значения,  $\tau_{u}$ - длительность импульса. График рассмотренной модели функции напряжения для разных значений параметров *to* и *т*., приведён на рис. 1.1*a*.

Такой же математической зависимостью можно охарактеризовать некоторые линейные цепи, представив модуль комплексной передаточной функции цепи (амплитудно-частотной характеристики - AЧX) в виде:  $|K(j\omega)\rangle| = K\omega \exp(-((\omega-\omega_0)(\Delta\omega))^2)$ , где  $K\omega \sim$  значение AЧX при ω-ω<sub>0</sub> =0, а Δω - полоса пропускания исследуемой цепи (протяжённость функции). График рассмотренной модели функции АЧХ для разных значений параметров  $\omega_0$  и  $\Delta\omega$ ) приведён на рис. 1.1б.

И, наконец, эта же формула может быть использована для описания других функциональных зависимостей, например, законов распрелеления случайных процессов. Так, одну из основных вероятностных характеристик случайного процесса - плотность распределения, часто встречающуюся при решении различных радиотехнических задач

$$
\omega(x)=(1/\sigma\sqrt{2\pi})exp[-((x-x_0)^2/2\sigma^2)]
$$

можно представить формулой

Где  $x_0$  – координата экстремального значения функции,  $a \sigma^2$  - характеризует интенсивность флуктуаций. Характерные графики рассмотренной модели плотности распределения  $\omega(x)$ . для разных значений параметров  $x_0$  и  $\sigma \sigma^2$ приведены на рис. 1.1c.  $2\pi(x - x_0)$ [- $((x - x_0)^2)$ ]  $2\sigma^2$ ]

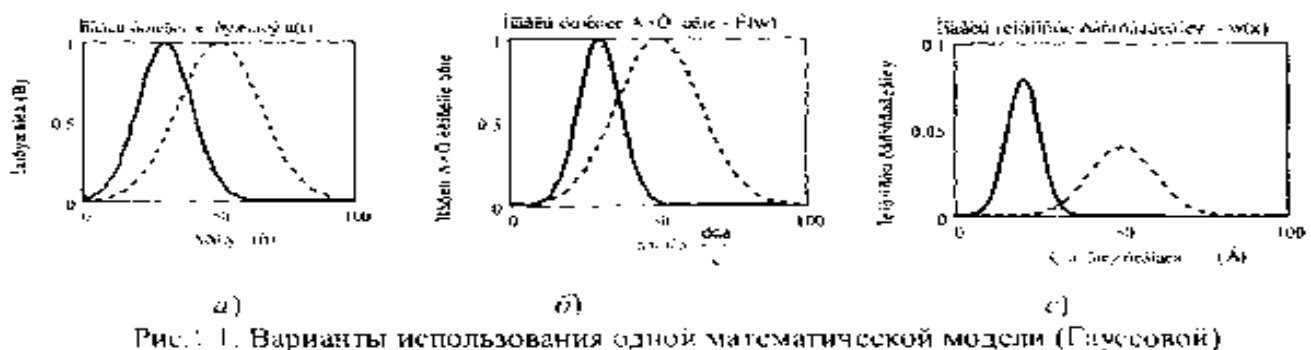

лля описания разных функциональных зависимостей

Информация, сообщение и сигнал. Сигналы при разнообразных их описаниях представляют физический процесс, содержащий в себе информацию, которую необходимо передать. Один из основателей теории информации К. Шеннон отмечал, что "Информация послание, которое уменьшает неопределенность", т. е. неопределенность знаний об

исследуемом объекте. Следовательно, в широком смысле информацию можно определить как совокупность знаний об окружающем мире. В отличие от других характеристик окружающего нас мира, информационные характеристики не уменьшаются при потреблении, а накапливаются со временем и с помощью технических средств относительно просто их можно обрабатывать, хранить и имеется возможность обмениваться информацией на значительных расстояниях.

Особенность информации состоит в том, что часто она появляется в одном месте, а может использоваться в другом. Для передачи или хранения информации используют различные знаки (символы), позволяющие выразить или представить ее в определенной форме. Этими знаками могут быть слова и фразы человеческой речи, рисунки, различные формы колебаний, математические формулы и т. д.

Очень часто наряду с информацией используются *данные.* Данные могут рассматриваться как зарегистрированные результаты эксперимента, которые по различным причинам могут не использоваться, а только хранится. Когда же появляется возможность использования этих данных для уточнения определенных событий о чем-либо, они превращаются в информацию. Поэтому информацией можно считать используемые данные.

Информация, подлежащая передаче и выраженная в определенной форме, называется *сообщением.* Сообщение может быть представлено в форме текста телеграммы, некоторых сведений, передаваемых по телефону, факсу, радио, телевидению или телеграфу и т. д. Сообщения могут бьггь функциями времени, например речь при телефонных разговорах, температура, давление при передаче телеметрических данных, спектакль при передаче по телевидению и т. д. Сообщение может и не являться функцией времени (например, текст телеграммы, неподвижное изображение и пр.).

Сообщение (информация) может быть передано на какое-либо расстояние с помощью определенного материального носителя. В связи в качестве носителей сообщений используют различные сигналы

**Сигнал** - физический процесс (или явление), несущий информацию о состоянии какоголибо объекта наблюдения. Сигнал позволяет переносить информацию в пространстве и времени. По своей физической природе сигналы бывают электрическими, световыми, звуковыми и др. В радиотехнике используются электрические или магнитные сигналы. Так, электрический сигнал позволяет передавать сообщения во времени, то есть является функцией времени, даже если сообщение, представляет собой постоянные данные, например, неподвижное изображение, которое во времени не изменяется, то есть сигнал всегда является функцией времени.

Современная *радиоэлектроника -* это обобщенное название ряда областей науки и техники, связанных с передачей и преобразованием информации на основе использования и преобразования электромагнитных колебаний и волн радиочастотного диапазона; основными из этих областей являются: радиотехника, радиофизика и электроника.

Основная задача *радиотехники* состоит в передаче информации на расстояние с помощью электромагнитных колебаний. В более широком смысле *современная радиотехника ~* область науки и техники, связанная с генерацией, усилением, преобразованием, обработкой, хранением, передачей и приемом электромагнитных колебаний радиочастотного диапазона, используемых для передачи информации на расстояние. Как следует из этого, радиотехника и радиоэлектроника тесно связаны и часто эти термины заменяют друг друга. Науку, занимающуюся изучением физических основ радиотехники, называют *радиофизикой.*

**Основные параметры сигналов.** Полезный сигнал также является объектом транспортировки (передачи), а техника связи - по существу техникой транспортирования сигналов по каналам связи. Поэтому целесообразно определить параметры сигнала, которые являются основными с точки зрения его передачи. Такими параметрами являются [4, 5] *длительность сигнала* Тс, его *ширина спектра* Fс и *динамический диапазон* Dс.

Практически каждый сигнал, рассматриваемый как временной процесс, имеет начало и

конец. Поэтому длительность сигнала Тс является естественным его параметром, определяющим интервал времени, в пределах которого сигнал существует.

Ширина спектра сигнала Fс дает представление о скорости изменения сигнала внутри интервала его существования. Спектр передаваемого сигнала в принципе может быть неограниченным. Однако для любого сигнала можно указать диапазон частот, в пределах которого сосредоточена его основная (до 90%) энергия. Этим диапазоном и определяется ширина спектра полезного сигнала.

В радиотехнике и, в частности, в системах связи реальную ширину спектра передаваемого сигнала часто сознательно сужают. Это связано с тем, что аппаратура и линия связи имеют ограниченную полосу пропускаемых частот. Сужают спектр исходя из допустимых искажений сигнала. В частности, при телефонной связи требуется, чтобы речь была разборчива и абоненты могли узнать друг друга по голосу. Для выполнения этих условий достаточно передать речевой сигнал в полосе от 0.3 до 3.4 кГц. Передача более широкого спектра речи в этом случае нецелесообразна, поскольку ведет к техническим усложнениям аппаратуры и увеличению затрат. Точно также необходимая ширина спектра телевизионного сигнала определяется требуемой четкостью изображения. Если применяется стандарт с 625 строками, то верхняя частота спектра сигнала составляет 6 МГц. Спектр сигнала изображения много шире спектра сигнала звукового сопровождения, что существенно усложняет построение телевизионных систем по сравнению с системами звукового вещания.

Как правило, спектр модулированного сигнала шире спектра передаваемого сообщения и зависит от вида модуляции. Поэтому в теории сигналов используют такой параметр, как база сигнала

# $B_c = 2F_c T_c$

Или вводят более общую характеристику объём сигнала  $V_c = T_c F_c D_c$ 

Объём сигнала дает общее представление о возможностях данного множества сигналов как переносчиков сообщений. Чем больше объём сигнала, тем больше информации можно "упаковать" в этот объём, но тем труднее передать такой сигнал по каналу связи с требуемым качеством.

И, наконец, динамический диапазон Dс - это отношение наибольшей мгновенной мощности передаваемого сигнала к той наименьшей мощности, которую необходимо отличать от нуля при заданном качестве передачи. Он выражается обычно в децибелах (N дБ=20 lgU<sub>1</sub>/U<sub>2</sub>) и, например, динамический диапазон речи телевизионного диктора равен 25...30 дБ, небольшого вокального ансамбля -45...65 дБ, а симфонического оркестра - 75... 100 дБ. Во избежание перегрузок канала в радиовещании динамический диапазон часто сокращают до 35.. .45 дБ,

Как правило, электрические сигналы, непосредственно отражающие сообщения, маломощны и низкочастотны. Известно, что электрические сигналы с низкими частотами не могут эффективно излучаться в свободное пространство. Передавать их непосредственно можно только по проводным или кабельным линиям (телефонная, телеграфная связь и т. д.). Для передачи информации используют специальные электрические сигналы *(переносчики сообщений),* которыми являются хорошо излучающиеся и распространяющиеся и свободном пространстве высокочастотные гармонические электромагнитные колебания *(несущие колебания).* Сами несущие колебания не содержат информации, а только ее переносят. Передаваемая по каналам связи информация закладывается в один или несколько параметров несущего колебания.

Длина волны электромагнитного колебания связана с ее циклической частотой и скоростью распространения света следующей формулой:

 $\lambda = c/f$ ,

*где* c- 3∙10<sup>8</sup>м/с –скорость света; *f-частота, Гц*

В современной радиотехнике и теории связи используют

электромагнитные колебания, расположенные в диапазоне частот от 10 до Гц. Электромагнитные колебания с такими частотами принято называть *радиоволнами* или просто *волнами.*

Для обеспечения устойчивой и надежной радиосвязи очень важна длина волны несущего колебания. На выбор диапазона радиоволн для конкретной системы передачи информации влияет ряд факторов, связанных с особенностью излучения и распространения электромагнитных волн; характером имеющегося в заданном диапазоне помех; параметрами сообщения; характеристиками и габаритными размерами передающих и приемных антенн.

Механизм возникновения и распространения высокочастотных электромагнитных колебаний (электромагнитных волн) достаточно сложен и до настоящего времени не имеет четкого физического обоснования, и его невозможно описать, основываясь на привычных понятиях о постоянных электрическом и магнитном полях. Как известно из курса физики, постоянные электрические и магнитные поля не могут существовать без породивших их источников - зарядов или токов. Возбужденное же каким-либо источником переменного тока электромагнитное поле может существов ать само по себе в отрыве от источника и, после излучения в виде электромагнитных волн в свободное пространство, будет распространяться в нем практически со скоростью света.

В радиовещании широкое применение нашли средние волны. В этом диапазоне осуществляется наиболее устойчивый прием, однако трудно обеспечить большую дальность (меньшая дифракционная способность по сравнению с более длинными волнами). Поэтому в этом диапазоне работает преимущественно местное радиовещание в зоне с радиусом в несколько сотен километров. Однако в России есть очень мощные станции этого диапазона, обслуживающие и большую территорию.

Диапазон коротких волн позволяет обеспечить большую дальность действия при относительно малой мощности передатчика и направленном излучении антенны. Основным недостатком этого диапазона являются так называемые замирания колебания уровня принимаемого сигнала, что приводит к искажению принятого сообщения. Исследования показали, что имеются оптимальные длины волн для различных часов суток и времени года. Короткие волны успешно применяют в радиовещании, радиотелеграфии на магистральных линиях связи, в морской и авиационной радионавигации.

Освоение высокочастотных диапазонов позволило развить такие области как телевидение и космическая связь. Благодаря распространению волн только в пределах прямой видимости и отсутствию поверхностной волны практически полностью исключены явления интерференции волн и, следовательно, искажения сообщений. Из-за высокой несущей частоты в этих диапазонах можно разместить большое число несущих, т. е. передавать большое число различных сообщений независимо друг от друга.

Большим достоинством высокочастотных диапазонов является возможность построения антенн, соизмеримых с длиной волны, только при этом условии имеет место эффективное излучение (сотовые системы связи). Применение искусственных спутников Земли позволяет эффективно использовать распространение волн в пределах прямой видимости для построения систем связи большой дальности.

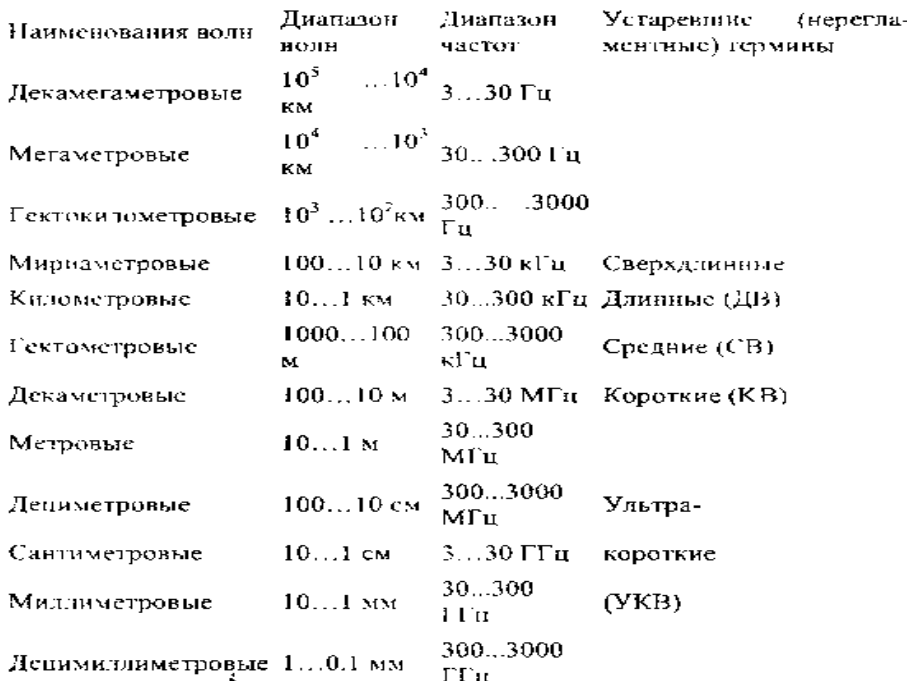

**Общая характеристика радиотехнических цепей.** Общая классификация цепей может быть проведена по виду аналитического описания взаимосвязи между выходными и входными сигналами. Обычно это дифференциальные уравнения *п го* порядка учитывающие такие взаимосвязи и по характеру коэффициентов уравнения радиотехнические цепи подразделяются в соответствии с рис. 1.2. Линейные цепи преобразования сигналов описываются дифференциальными уравнениями с постоянными коэффициентами, причем для них верен принцип суперпозиции, согласно которому реакция систем на сложный сигнал, состоящий из суммы простых сигналов, равна сумме реакций от каждого составляющего сигнала в отдельности. Это позволяет при известной реакции системы на гармоническое колебание с определенной частотой определить реакцию системы на любой сложный сигнал, разложив его в ряд гармоник по частотному спектру сигнала. Широкое использование гармонических функций при анализе сигналов объясняется тем, что они являются достаточно простыми ортогональными функциями [1] и определены при всех значениях *t.* **Немаловажное значение имеет и то обстоятельство, что для гармонических функций и их комплексного представления по Эйлеру разработан мощный математический аппарат, который будет использован в дальнейшем.**

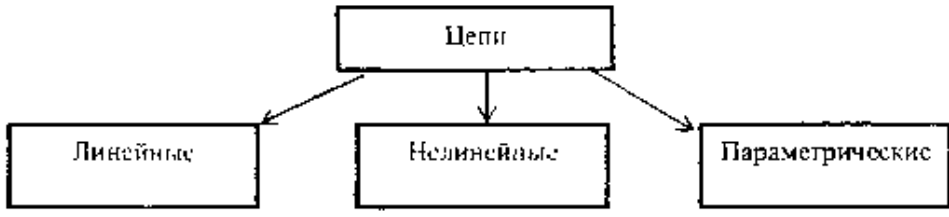

Puc. 1.2

Структура обобщенного функционального преобразования сигнала в произвольной цепи приведена на рис. 1.3.

Отмеченная на рис. 1.3 формализованная цепь представляет собой *системный оператор* (алгоритм) преобразования входного сигнала s(t) - *воздействия* или *возбуждения,* в сигнал на выходе системы у(t) - *отклик* или *выходную реакцию*

системы. Символическое обозначение операции преобразования (трансформации сигнала - transformation) обозначается:  $y(t) = T[s(t)]$ . Классификация радиосистем и решаемых ими задач. В каждой радиотехнической системе используемые сигналы подвергаются различным преобразованиям. Некоторые из них являются обязательными для всех систем, независимо от назначения и характера передаваемой информации. На рис. 1.4 приведена обобщенная структурная схема произвольной системы передачи информации, из которой видно, что для большинства систем обязательны передатчик и приемник, а воздействующие помехи могут оказывать влияние не только на сигнал, сформированный передатчиком, но и на сигнал, обрабатываемый приемником.

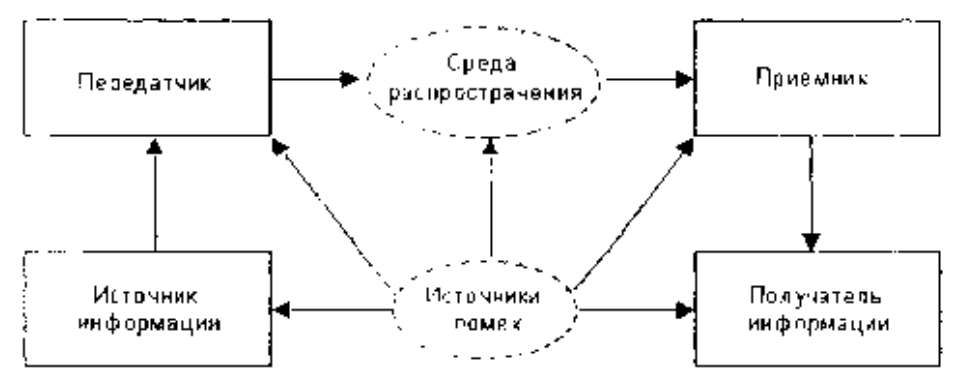

Рис. 1.4. Обобщенная структурная схема производьной системы передачиинформации

Под действием помех сигнал, проходя через канал связи, искажается. Поэтому одной из задач при организации канала связи является повышение помехоустойчивости канала. К основным задачам, относятся:

- обнаружение сигналов с учетом воздействия помех;
- различение сигналов с учетом воздействия помех;  $\bullet$
- . декодирование и оценка параметров;  $\bullet$
- . воспроизведение сообщений.

Структурная схема передающей части канала связи представлена на рис.  $1.5$ 

На рис. 1.5 - датчик преобразовывает передаваемую информацию в электрический сигнал - сообщение. Кодирующее устройство выполняет функцию преобразования сообщения в сигнал другой формы, более пригодной для передачи. Этот сигнал часто называют управляющим.

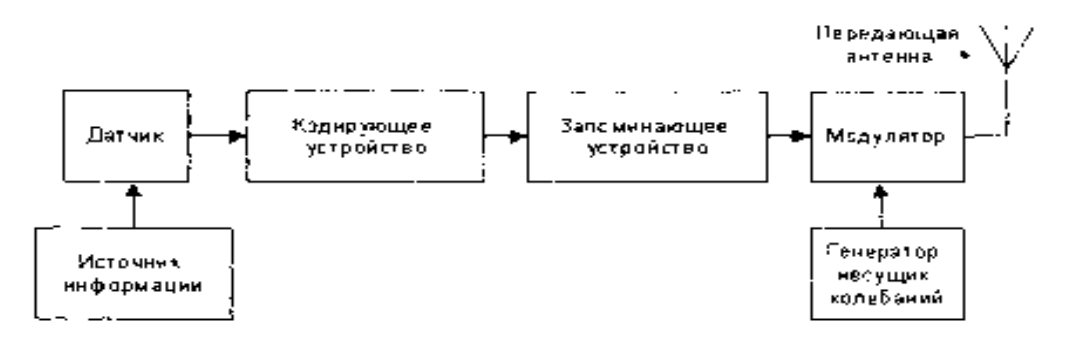

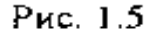

В цифровых системах это устройство преобразует непрерывный сигнал в цифровой код. Запоминающее устройство хранит сигнал до момента его передачи. Модулятор осуществляет изменение (модуляцию) одного или нескольких

параметров высокочастотного несущего колебания по закону управляющего сигнала.

Типовое радиоприемное устройство произвольной радиосистемы (рис. 1.6)состоит из избирательного усилителя, детектора - обеспечивающего выделение передаваемого сообщения, декодирующего устройства и устройства обработки принятого сигнала (оконечное устройство).

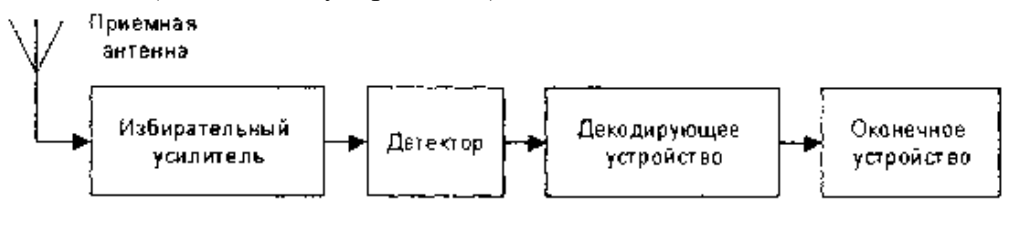

PHc. 1.6

На рис. 1.7 приведен вариант цифровой обработки сигнала цифровой радиосистемы. Фактически - это цифровой фильтр, характеристики которого можно изменять, с помощью изменения программы работы цифрового процессора (ЦП). В соответствии с рисунком можно заметить, что существенным отличием цифровой обработки от аналоговой является наличие аналого- цифрового (А/Ц) и цифро-аналогового (Ц/А) преобразователей. Временные диаграммы позволяют проследить качественный характер преобразования сигнала в отдельных блоках.

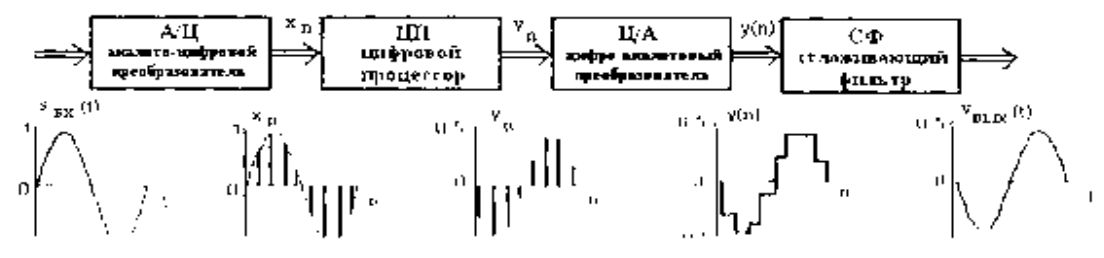

# Рис. 1.7. Структура построения основных блоков цифрового приемника **Сигналы, их особенности и классификация**

**Классификация сигналов.** То, что в радиотехнике называют словом - «сигнал» происходит от латинского «signum», т. е. в переводе - «знак» и представляет собой физический процесс, изменяющийся во времени (временная область). Более широко, под этим понимаются изменения сигнала одновременно и в частотной (спектральной) области. Общее представление и принятые обозначения понятия «сигнал» приведены на рис.**1.8.** Поэтому, когда используется «сигнал», то уточняется область его представления.

В наиболее обшей формулировке «сигнал» это зависимость одной величины от другой (то есть с математической точки зрения сигнал является функцией). Чаще всего рассматриваются зависимости от времени, хотя эго не обязательно. Например, в системах оптической обработай информации сигналом может являться зависимость интенсивности света от пространственных координат. Физическая природа сигнала может быть различной. Очень часто это напряжение, несколько реже - ток, возможны и многие другие физические величины.

Для теоретического изучения и расчёта сигналов составляется аналитическое выражение (математическая модель) исследуемого сигнала, что позволяет сравнить сигналы между собой, выявить их основные свойства, провести классификацию и др.

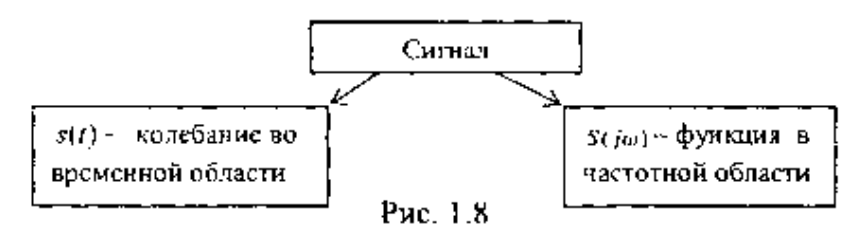

Анализ - один из ключевых компонентов обработки сигналов. Под "анализом" сигналов понимается не только их чисто математические описания и преобразования, но и получение на основе этих преобразований выводов об их специфических особенностях. Целями анализа сигналов обычно являются:

- определение или оценка числовых параметров сигналов (например, энергии, cредней мощности, среднеквадратического значения и др.);

- разложение сигналов на элементарные составляющие для сравнения свойств различных сигналов. Такое разложение производится с использованием рядов и интегральных преобразований, важнейшими среди которых являются ряд Фурье и преобразование Фурье;

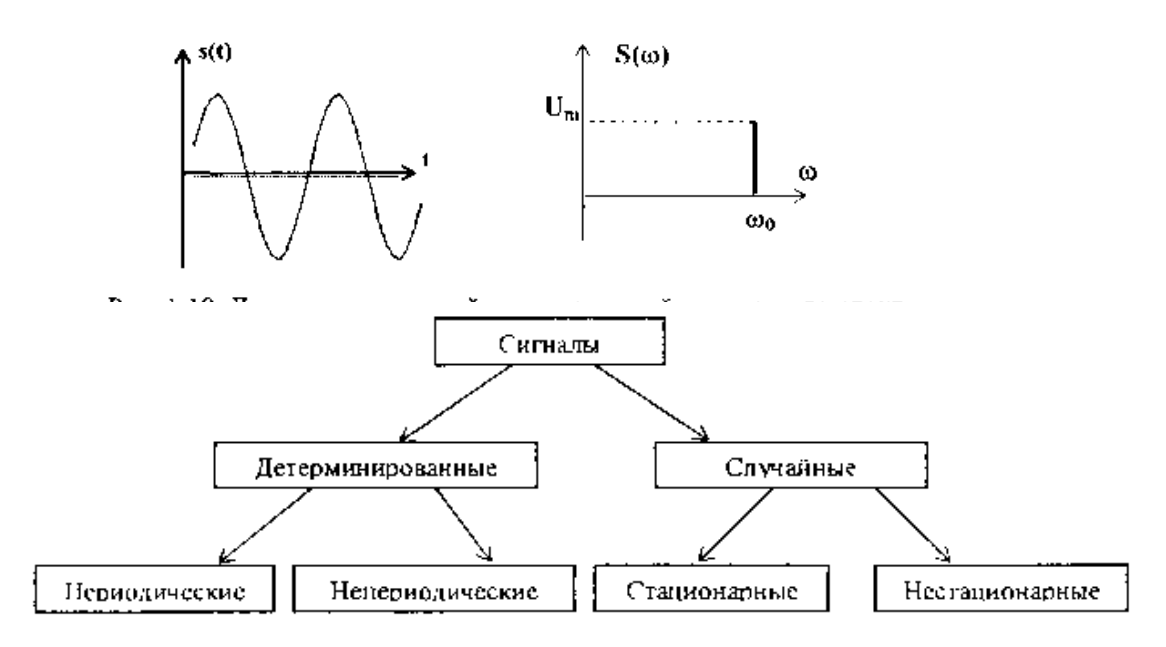

Рис. 1.9. Первый этап классификации сигналов.

- сравнение степени близости ("похожести") различных сигналов, в том числе с определенными количественными оценками. Такое сравнение (измерение) производится с применением аппарата *корреляционного* анализа.

На рис. 1.9 приведена структура обобщенной классификации сигналов, которая может быть использована для описания сигналов, как во временной области, так и при исследовании характеристик сигналов в частотной области. Более точные вопросы разделения сигналов сопряжены с их особенностями и уточняются на этапе конкретного рассмотрения отдельных свойств конкретных групп сигналов.

**Детерминированные и случайные сигналы.** Детерминированный сигнал *(континиус, континуальный - т. е. полностью известный) -* это сигнал, мгновенные значения которого в любой момент времени известны и поэтому не представляет интереса для исследования, т. к. не содержит информации, но важен для изучения общих свойств сигналов.

Примерами детерминированных сигналов могут быть: последовательности импульсов (форма, амплитуда и положение во времени которых известны), непрерывные сигналы с заданными амплитудно-фазовыми соотношениями и др.

Способы задания модели сигнала могут быть различные: аналитическое выражение (формула), осциллограмма или спектральное представление. Один из примеров модели детерминированного сигнала  $s(t) = U_m$  sin  $(\omega_0 t - \varphi_0)$  приведен на рис. 1.10. Это гармонический сигнал, который является одним из широко распространенных *тестовых* сигналов и особенно часто применяется для анализа характеристик различных цепей. Такой гармонический сигнал полностью определяется тремя числовыми параметрами: амплитудой  $U_m$  частотой  $\omega_0$  и начальной  $\phi$ азой  $\phi$ <sub>0</sub>.

В некоторых разделах радиотехники детерминированные сигналы достаточно условно разделяют на *чисто детерминированные* и *квазидетерминированные* (от лат. *qиаsi -* "почти"). **Квазидетерминированные сигналы** - это сигналы с частично известным характером изменения во времени. Они наиболее интересны в метрологии и измерительной технике. В свою очередь детерминированные и квазидетерминированные сигналы делятся ещё на *элементарные,* описываемые простейшими математическими формулами, и *сложные.* Элементарными являются постоянный и гармонический сигналы, а также сигналы, описываемые некоторыми специальными функциями. К сложным относятся импульсные и модулированные сигналы.

Случайный *сигнал -* сигнал, мгновенное значение которого в любой момент времени заранее неизвестно, а может быть предсказано лишь с некоторой вероятностью, меньше единицы (при вероятности равной единице - сигнал известен).

Примером случайного сигнала может быть напряжение, соответствующее человеческой речи, музыке; последовательность радиоимпульсов на входе радиолокационного приемника; помехи, шумы и др. На рис. 1.11 приведены примеры графиков (реализаций) случайных сигналов.

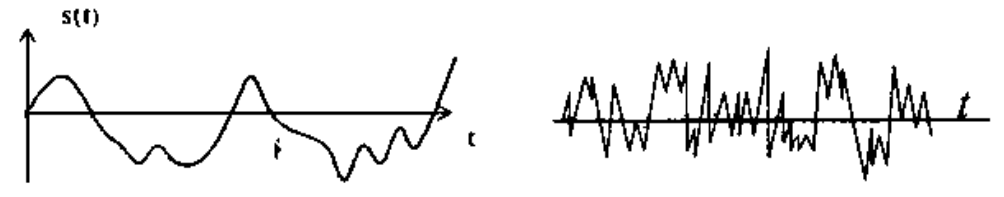

Рис. 1.11. Примеры реализаций случайных процессов.

Сигналы, применяемые в радиотехнике. Одни из основных моделей сигналов, являются сигналы *непрерывные по величине* (уровню) и *непрерывные по времени* (непрерывные или аналоговые - рис. 1.10), которые принимают произвольные значения **s(t)** и существуют в любой момент в заданном временном интервале.

*Непрерывные по величине и дискретные по времени* (рис. 1.12а) сигналы заданы при дискретных значениях времени (на счетном множестве точек), величина сигнала **s(t)** в этих точках принимает любое значение в определенном интервале по оси ординат. *Квантованные по уровню и непрерывные по времени сигналы* (рис. 1.126) заданы на всей временной оси, но величина **s(t)** может принимать лишь дискретные (квантованные) значения. Обычно используются общепринятые понятия - квантование по уровню и дискретизация по времени (более подробно в разделе - Дискретизация сигналов). Термин «дискретный» характеризует способ задания сигнала на оси времени.

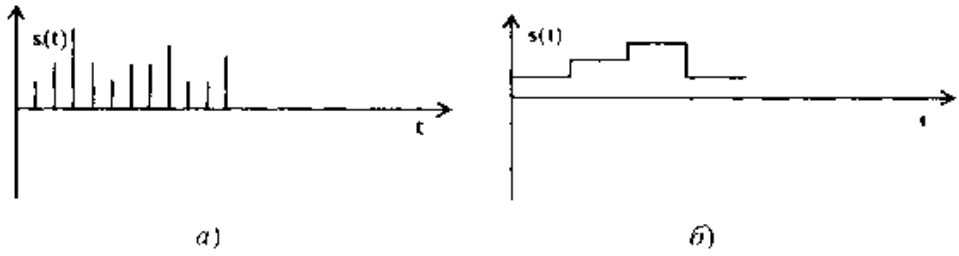

Рис. 1.12. Непрерывный по уровню и дискретный по времени сигнал (a). квантовалный по уровню и непрерывный ло времени сигнал – (б)

Квантованные по уровню и дискретные по времени (цифровые) сигналы (рис. 1.13) когда передаются значения уровней сигнала в цифровой форме. Простейшая математическая модель дискретного сигнала s(t) - это счетное множество точек  $\{t_i\}$  (i - целое число) на оси времени, в каждой из которых определено отсчетное значение сигнала s,. Как правило, *шаг дискретизации*  $\Delta t_{1+i}$  - t<sub>i.</sub> и для каждого сигнала постоянен.

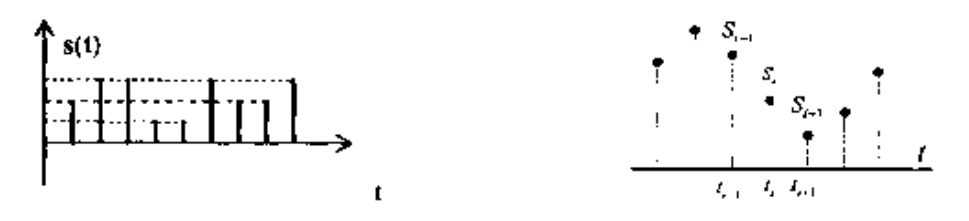

Рис. 1.13 Кваитованные по уровню и дискретные по времени сигналы

Еще один признак, используемый для классификации сигналов и существенно влияющий на методы их анализа - это периодичность. Для периодического сигнала (пример на рис. 1.9) с периодом Т, измеряемого в секундах (с), выполняется соотношение  $s(t) = s(i + nT)$  при любом *i*, где *n* произвольное целое число. Если величина  $T$  является периодом сигнала то периодами для него будут и кратные ейзначения: 2Т, 3Ти т. д. Как правило, говоря о периоде сигнала, имеют в ввиду минимальный из возможных периодов. Величина, обратная периоду, называется частотой повторения сигнала, измеряемой в Герцах (Гц):  $f=1/T$ . В теории сигналов также часто используется понятие круговой частоты:  $\omega = 2\pi f$ , измеряемой в радианах в секунду (рад/с).

Импульсные сигналы. Импульс - колебание (сигнал), существующее лишь в пределах конечного отрезка времени. На рис. 1.14 приведены примеры видеоимпульса и радиоимпульса. Следует отметить, что термин "видео\*' в этом обозначении совсем не подразумевает отношения сигнала именно к телевизионной технике.

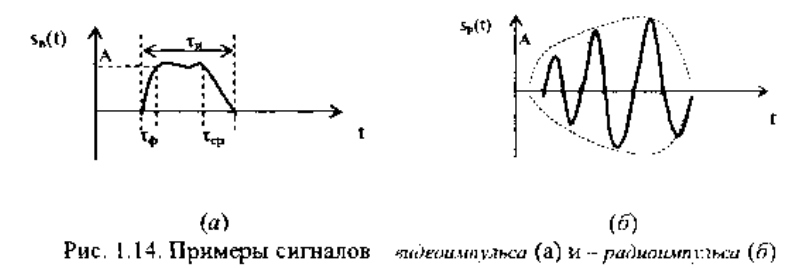

Для видеоимпульса (пример на рис. 1.14а) обычно вводятся параметры: А амплитуда; - длительность видеоимпульса  $\tau_{\mu}$ ;  $\tau_{\phi}$  - длительность фронта;  $\tau_{\text{cp}}$  длительность среза. Математическая модель для радиоимпульса (пример на рис.  $1.146$ :

 $s_p(t) = s_B(t)$  sin  $(\omega_0 t - \varphi_0)$  где  $s_B(t)$  - видеоимпульс, т. е. огибающая

#### радиоимпульса.

Общая характеристика простейших сигналов. Такие сигналы не так и просты, как их называют, но потому что часто используются в инженерной практике, рассмотрим подробнее эти модели, приведенные в табл.1.2

В табл. 1.2 приведенные сигналы являются функциями времени, но следует отметить, что такие же функции используются и в частотной области, где аргументом будет частота. Любую из функций можно смещать во времени в желаемую область временной плоскости и использовать для описания более сложных сигналов. Графики приведенных сигналов и их аналитическое описание приведены в таблице, но следует кратко отметить особенности, некоторые из которых отмечены в примечаниях.

функция знака. Произвольный сигнал, умноженный на функцию знака изменяет знак сигнала во временных областях отмеченных в примечаниях.

Функция включения (единичная функция или функция Хевисайда), позволяет описать процесс перехода некоторого физического объекта из исходного - «нулевого» в «единичное» состояние, причем этот переход совершается мгновенно. С помощью функции включения удобно описывать, например разнообразные процессы коммутации в электрических цепях.

При моделировании сигналов и систем значение единичной функции (функции скачка) в точке t=0 очень часто принимают равным 1, если это не имеет принципиального значения. Эта функция используется также при создании математических моделей сигналов конечной длительности. При умножении любой произвольной функции, в том числе периодической, на прямоугольный импульс, сформированный из лвух последовательных функций включения  $S(t) = \sigma(t) - \sigma(1-T)$ , из неё «вырезается» участок на интервале 0-Т, обнуляются значения функции за пределами этого интервала (следует обратить внимание из аналитической записи этого примера, где «выставлены» эти функции). Произведение произвольного сигнала на функцию включения характеризует начало действия сигнала.

Дельта-функиия или функция Дирака по определению дополнительного описывается следующими математическими выражениями:

 $\delta(t-\tau) = 0$  при  $t \neq \tau$ 

$$
\int_{-\infty}^{\infty} \delta(t-\tau) dt = 1
$$

причем интеграл характеризует тот факт, что эта функция имеет единичную площадь и локализована в конкретной временной точке.

Функция o(t- т) не является дифференцируемой, и имеет размерность, обратную размерности её аргумента, что непосредственно следует из безразмерности результата интегрирования и, в соответствии с примечаниями таблицы, характеризует скорость изменения функции включения. Значение дельта-функции равно нулю везде за исключением точки т, где она представляет собой бесконечно узкий импульс с бесконечно больщой амплитудой. Дельта-функция является полезной математической абстракцией. На практике такие функции не могут быть реализованы с абсолютной точностью, так как невозможно реализовать амплитудное значение, равное бесконечности, в точке  $t = \tau$  на аналоговой временной шкале, т. е. определенной по времени также с бесконечной точностью. Но во всех случаях, когда площадь импульса равна 1, длительность импульса достаточно мала, а за время его действия на входе какой-либо системы сигнал на ее выходе практически не изменяется (реакция системы на импульс во много раз больше длительности самого импульса), входной сигнал можно считать единичной импульсной функцией со свойствами дельта - функции.

При всей своей абстрактности дельта-функция имеет вполне определенный физический смысл. Представим себе импульсный сигнал прямоугольной формы (выразив его функцией из таблицы - это *rect-функция*, т. е. сигнал s(t)=(1/ $\tau_{\mu}$ ) *rect* [(t- $\tau$ )/ $\tau_{\rm H}$ ], от англ. *rectang le* - прямоугольник) длительностью  $\tau_{\rm H}$ , амплитуда которого равна 1/  $\tau_{\mu}$ , а площадь соответственно равна 1. При уменьшении значения длительности ти импульс, сокращаясь по длительности, сохраняет свою площадь, равную 1, и возрастает по амплитуде. Предел такой операции при  $\tau_u \rightarrow 0$  и носит название дельта-импульса. Этот сигнал  $\delta$  (t -  $\tau$ )сосредоточен в одной координатной точке  $t = \tau$ , конкретное амплитудное значение сигнала не определено, но площадь (интеграл) остается равной 1. Это не мгновенное значение функции в точке  $t = \tau$ , а именно импульс (импульс силы в механике, импульс тока в электротехнике и т. п.) математическая модель короткого действия, значение которого равно 1.

Дельта-функция обладает фильтрующими свойством. Суть его заключается в том, что если дельта-функция  $\delta(t-\tau)$  входит под интеграл какой-либо функции в качестве множителя, то результат интегрирования равен значению подынтегральной функции в точке т расположения дельта-функции, т. е.

$$
\int_{-\infty}^{\infty} s(t) \delta(t-\tau) dt = s(t)
$$

Пределы интегрирования в этом выражении можно ограничить ближайшими окрестностями точки т.

Функция Кронекера. Для дискретных и цифровых систем разрешающая способность по аргументу сигнала определяется интервалом его дискретизации что позволяет в качестве единичного импульса использовать дискретный интегральный аналог дельта-функции - функцию единичного отсчета  $\delta(k\Delta t - n\Delta t)$ , которая равна 1 в координатной точке  $\mathbf{k} = \mathbf{n}$ , и нулю во всех остальных точках. Функция  $\delta(k\Delta t - n\Delta t)$ может быть определена для любых значений  $\Delta t$ =const, но только для целых значений координат кип, поскольку других номеров отсчетов в дискретных функциях не существует.

Математические выражения функций  $\delta(t-\tau)$  и  $\delta(k\Delta t - n\Delta t)$  называют также импульсами Дирака и Кронекера. Однако, применяя такую терминологию, не следует забывать, что это не просто единичные импульсы в координатных точках т и nΔt, а импульсные функции, определяющие как значения импульсов в определенных координатных точках, так и нулевые значения по всем остальным координатам, в пределе от -∞ до ∞.

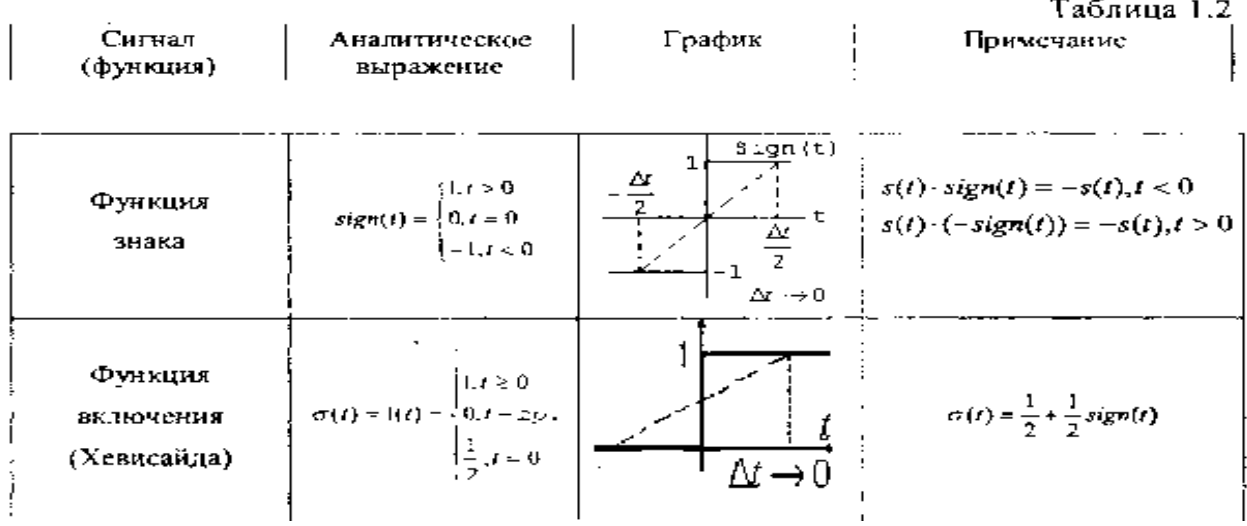

Дополнительную информацию о рассмотренных функциях определим при знакомстве с методами спектрального анализа сигналов.
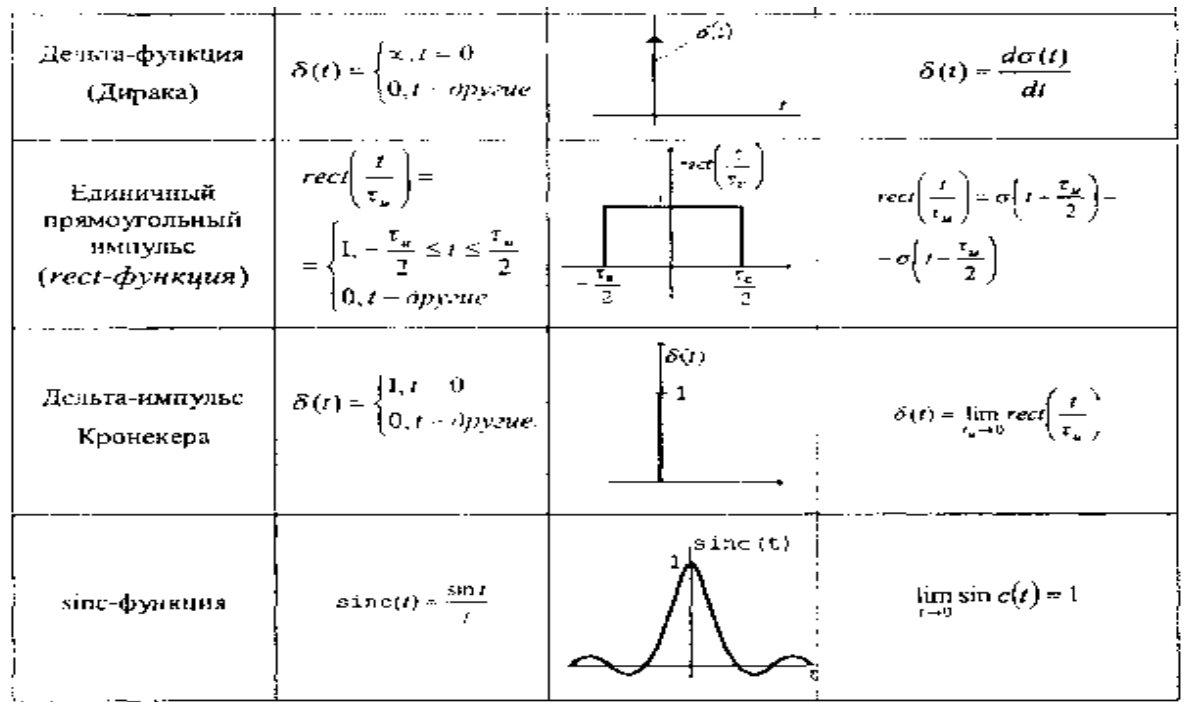

#### **Методы описания сигналов**

**1.3.1. Общие характеристики сигналов.** И результате развития электроники и методов математического анализа была разработана теория сигналов на основе функционального анализа, в котором сигнал представляется как вектор в специальном бесконечномерном линейном пространстве. Это дало возможность говорить о величине сигнала, проводить сравнительный анализ сигналов и т. д. Линейное множество сигналов наделено специальной структурой, причем выбор структуры характеризуется физическими соображениями (например, электрические сигналы суммируются, умножаются и т. д.).

Отметим основные положения этой теории.

*В линейном пространстве* сигналов вводится *координатный базис* (координатные оси). Вектора координатного базиса  $e_i$  линейно независимы, то есть выполняется соотношение:

$$
\sum_i e_i = 0
$$

Если использовано разложение сигнала s(t) в виде:

$$
S(t) = \sum_i c_i e_i
$$

то числа (коэффициенты) **c<sup>i</sup>** являются проекциями сигнала s(t) относительно выбранного базиса.

*Норма сигнала.* Для количественной оценки сигналов в линейном пространстве сигналов вводится понятие нормы как длины вектора сигнала и для действительных

аналоговых сигналнорма равна:  $\Vert s(t\,) \Vert$ = $\int_{-\infty}^{\infty}$  S  $^{2}(t)dt$ 

для комплексных сигналов:  $\|s(t)\|{=}\int_{-\infty}^{\infty} s(t)$  $\int_{-\infty}^{\infty} s(t) s^{2}(t) dt$ 

для дискретных сигналов:  $\|s(t)\|{=}\sqrt{\sum_{i=\infty}^{\infty}(\boldsymbol{s}_i)^2}$  $i = \infty$ 

В этом случае линейное пространство становится нормированным

- *Энергия сигнала* - это квадрат нормы равный: $E_c = \|S(t)\|^2 = \sqrt{\int_{-\infty}^{\infty} S(t)}$  $\int_{-\infty}^{\infty} s(t) s^{2}(t) dt$ 

*Метрика.* Расстояние между сигналами в нормированном линейном пространстве

называется метрикой. Обычно метрику определяют как норму разности двух сигналов:

$$
\rho (s_1, s_2) = ||s_1 - s_2||
$$

Зная метрику можно судить о том, насколько хорошо один из сигналов аппроксимирует (может заменять) другой. Линейное нормированное пространство становится метрическим. Угол между двумя сигналами метрического нормированного линейного пространства определяется из их скалярного произведения:

$$
(s_1, s_2) = \int_{-\infty}^{\infty} s_1(t) s_2(t) dt
$$

а косинус угла между сигналами находится по формуле:

$$
\cos \theta = \frac{(s_1, s_2)}{\|s_1\| \cdot \|s_2\|}
$$

Линейное пространство с таким скалярным (масштабированным) произведением называется Гильбертовым.

Ортогональные сигналы. Два сигнала называются ортогональными, если их скалярное произведение (а также и взаимная энергия) равно нулю.

$$
(s_1, s_2) = \int_{-\infty}^{\infty} s_1(t) s_2(t) dt = 0
$$

В Гильбертовом пространстве задается ортонормированный базис, для которого скалярное произведение равно:  $(s_i, s_j) = \begin{cases} 1 & i = j \\ 0 & i \neq j \end{cases}$ 

Примером ортонормированного базиса может служить система

• тригонометрических функций с кратными частотами, дополненная постоянным сигналом.

Обобщенный ряд Фурье. Произвольный сигнал s(t) в Гильбертовом пространстве можно разложить в обобщенный ряд Фурье в выбранном базисе функций  $\varphi_n$  (t);  $s(t) = \sum_{n=\infty}^{\infty} c_n \varphi_n(t),$ 

где Сп - комплексные коэффициенты ряда, определяемые с учетом ортонормированности выбранного базиса и находятся по формуле:

$$
c_n = \int_{t_1}^{t_2} s(t) \varphi_n(t) dt
$$

#### Вопросы, выносимые на семинар:

- 1. Математические модели, позволяющие исследовать. свойства сигналов.
- 2. Информация, сообщение и сигнал.
- 3. Основные параметры сигналов.
- 4. Общая характеристика радиотехнических цепей.
- 5. Классификация радиосистем и решаемых ими задач.
- 6. Сигналы, их особенности и классификация.
- 7. Детерминированные и случайные сигналы.
- 8. Импульсные сигналы.
- 9. Общая характеристика простейших сигналов.
- 10. Методы описания сигналов

#### Практическая работа № 17.

# Тема 17. Спектр дискретного сигнала и его анализ.

## Решение задач на преобразование дискретного сигнала.

Цель работы: Расширить и систематизировать знания по изучаемой теме.

## Теоретическая часть:

В радиотехнике в качестве базиса ортогональных функций чаще всего испольуются экспоненциальные или гармонические функции, что связано с простотой их генерации, а также с тем, что гармонические сигналы сохраняют свою форму при преобразованиях в линейных цепях, но может измениться амплитуда и фаза таких сигналов. Спектральное разложение сигнала - это представление сигнала в виде суммы

гармонических колебаний с различными частотами и фазами.

Частотный спектр - это набор отдельных гармонических составляющих характеризующий исследуемый сигнал в спектральной области. Ряд Фурье в тригонометрической форме, как наиболее часто используемый вариант записи для произвольного периодического сигнала имеет вид

$$
s(t) = \frac{a_0}{2} + \sum_{n=1}^{\infty} a_n \cos n\omega_0 t + b \sin n\omega_0 t
$$

Коэффициенты ряда определяются по формулам;

 $a_0 = \frac{2}{\tau} \int_{-\tau/2}^{\tau/2} s(t) dt$ 

Окончательную формулу ряда Фурье удобно записать в виде

$$
a_n = \frac{2}{T} \int_{-T/2}^{T/2} s(t) \cos n\omega_0 t \, dt
$$

 $b_n = \frac{2}{T} \int_{-T/2}^{T/2} s(t) \sin n\omega_0 t dt$ 

В общем случае периодический сигнал содержит постоянную составляющую и бесконечный набор гармонических колебаний - гармоник, с частотами  $\omega n =$  $n\omega_0$ , (*n* - 0, 1,..) кратными основной частоте ( $\omega_0 = 2\pi/T$  исследуемого сигнала с известным периодом Т.

Четный сигнал содержит только косинусоидальные составляющие ряда, а нечетный сигнал - синусоидальные.

Каждую гармонику можно описать её амплитудой  $A_n$  и начальной фазой  $\varphi_n$ , тогда коэффициенты ряда Фурье принимают вид;

$$
a_n
$$
 = An cos  $\varphi_n$ ,  $b_n$  = An sin $\varphi_n$ ,  $A_n = \sqrt{a_n^2 + b_n^2}$ , tg  $\varphi_n = \frac{b_n}{a_n}$ 

и эквивалентная формула ряда Фурье равна:

$$
s(t) = \frac{a_0}{2} + \sum_{n=1}^{\infty} A_n \cos(n\omega_0 t - \varphi_n)
$$

Спектральные диаграммы бывают амплитудные и фазовые (рис. 1.15). Как следует из приведенных графиков, спектры периодических сигналов состоят из отдельных линий, то есть они дискретные или линейчатые.

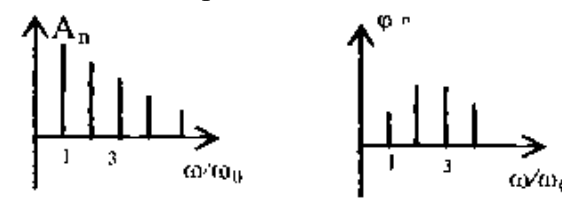

Рис. 1.15. Амплитудная и фазовая спектрограммы периодического сигнала Комплексная форма ряда Фурье. Спектральное разложение периодического сигнала можно провести в системе экспоненциальных базисных функций. Функции этого базиса периодичны с периодом Т и ортонормированны на отрезке времени [-Т/2,Т/2]. Тогда комплексный ряд Фурье, с учетам нормы комплексного сигнала, характеризуется формулами;

$$
s(t) = \sum_{n=\infty}^{\infty} c_n e^{jn\omega_0 t}, c_n = \frac{1}{T} \int_{-T/2}^{T/2} s(t) e^{jn\omega_0 t} dt
$$

При вычислениях учитывают известную связь экспоненциальных функций с тригонометрическими:

$$
e^{j\mathbf{n}\omega_0 t} = \cos n\omega_0 \mathbf{t} - j \sin n\omega_0 \mathbf{t}
$$
  
\n
$$
\cos n\omega_0 \mathbf{t} = \frac{e^{j\mathbf{n}\omega_0 t} + e^{-j\mathbf{n}\omega_0 t}}{2}
$$
  
\n
$$
\sin n\omega_0 \mathbf{t} = \frac{e^{j\mathbf{n}\omega_0 t} - e^{-j\mathbf{n}\omega_0 t}}{2}
$$

В случае экспоненциального представления спектр сигнала будет содержать гармоники и в отрицательной области на оси частот, (отмеченные на рисунке приведенном ниже) при этом нужно учитывать, что отрицательная частота это не физическое, а математическое понятие, определяемое представлением комплексных чисел.

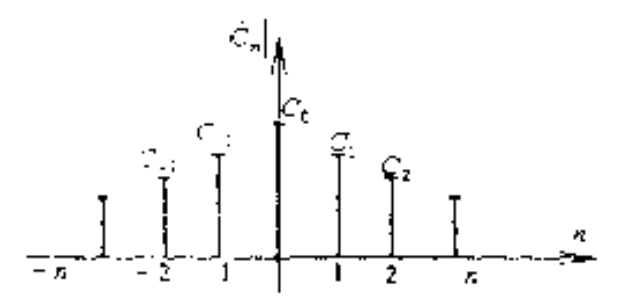

Для примера рассмотрим ряд Фурье периодической последовательности прямоугольных видеоимпульсов s(t) с известными параметрами длительностью импульсов -  $\tau_u$ , периодом - Т, амплитудой - А, четной относительно точки t=0. В радиотехнике широко используется отношение  $q=T/\tau_u$ , называемое скважностью последовательности. В зарубежной литературе вместо скважности используется обратная величина, называемая коэффициентом заполнения (duty cycle), равная  $\tau_u/T$ . Периодические последовательности импульсов, используемые, например, в радиолокации, имеют значения скважности, достигающие нескольких тысяч. По формулам находим  $\omega_1 = \omega_0$ :

$$
\frac{a_0}{2} = \frac{A}{q}; \ a_0 = \frac{2A}{T} \int_{-\tau_u/2}^{\tau_u/2} \cos n\omega_1 t \ dt = \frac{2A}{\pi n} \sin \frac{n\omega_1 \tau_u}{2}
$$

Окончательную формулу ряда Фурье удобно записать в виде

$$
s(t) = \frac{A}{q} \left[ 1 + 2 \sum_{n=1}^{\infty} \frac{\sin(n\pi/q)}{n\pi/q} \cos n\omega_1 t \right]
$$

На рис. 1.16 представлены амплитудные диаграммы рассматриваемой последовательности в двух важных крайних случаях - большой и малой скважности.

Важно отметить, что последовательность коротких импульсов, следующих друг за другом достаточно редко ( $q \gg 1$ ), обладает богатым спектральным составом.

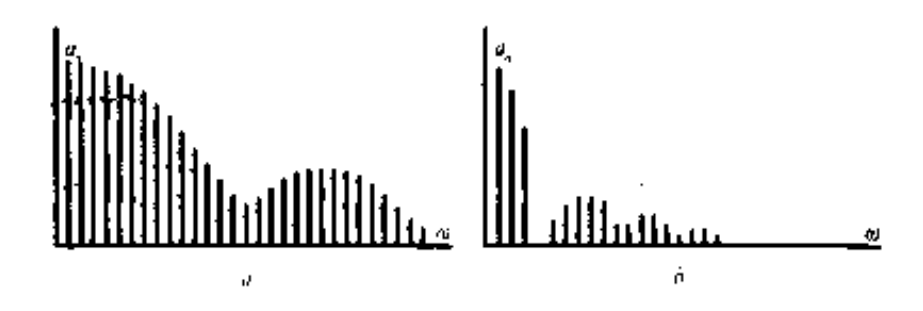

Рис. 1.16. Амплитудный спектр периодической последовательности. прямоугольных видеонмиульсов:  $a$  - при большой скважности;  $\delta$  – при малой скважности.

При практических расчетах спектров периодических сигналов вычисление бесконечной суммы ряда Фурье вызывает определенные трудности, поэтому обычно ограничиваются суммированием конечного числа слагаемых. Точность аппроксимации исходного сигнала в этом случае зависит от количества суммируемых спектральных составляющих.

Проиллюстрируем это на примере аппроксимации суммой гармоник периодической последовательности прямоугольных импульсов напряжения, у которых длительность  $\tau_u = T/2$  (рис. 1.17). На рис. 1.17 фактически показано последовательное суммирование друг с другом О, 1, 3 и 5-й гармоник. Из анализа представленных графиков нетрудно заметить, как с увеличением количества суммируемых гармоник напряжения (или тока) результирующая аппроксимирующая функция вес точнее приближается к форме исходного сигнала *и(t)* везде, кроме точек её разрыва, в которых образуется выброс. При n→ *∞* величина данного выброса *∆E* составляет -9% от амплитуды аппроксимируемого сигнала *Е.* Причем с увеличением числа суммируемых гармоник *п* амплитуда выброса в точках разрыва не уменьшается, а его длительность становится бесконечно узкой. Этот дефект сходимости аппроксимирующего ряда Фурье известен в математике и получил название *эффекта Гиббса* (Дж. Гиббс - американский физик, который впервые дал ему пояснение). По существу эффект Гиббса обусловливает неустранимую погрешность аппроксимации. Для многих аналитических исследований наличие явления Гиббса вызывает определенные проблемы. Так, например, в звуковоспроизводящих системах (в частности в микрофонах) подобное явление носит название "звона". При этом каждый резкий согласный или любой другой внезапный звук сопровождается коротким свистящим, неприятным для слуха, звуком. Это результат аппроксимации «разрывной» импульсной последовательности гармоническими (гладкими) функциями. Выбор другой базисной системы функций в обобщенном ряде Фурье позволяет избавиться от этого эффекта.

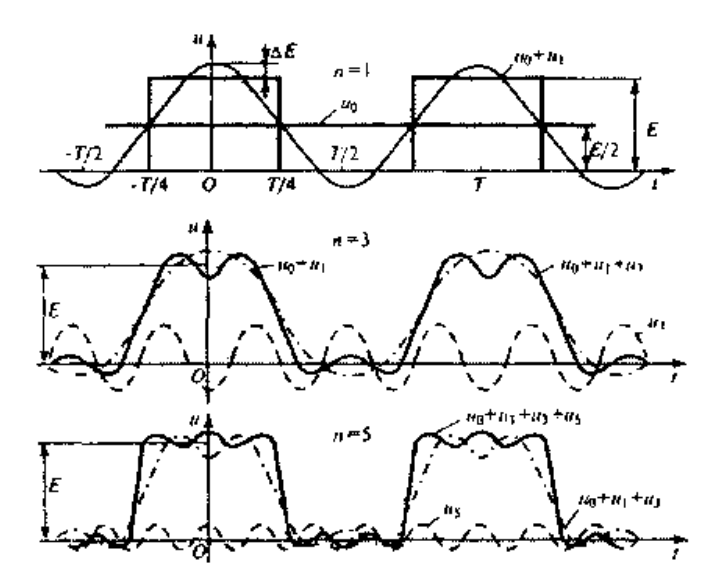

Рис. 1.17. Демонстрация поэтапной аппроксимации прямоугольных импульсов суммой гармоник

Необходимо отметить, что в проведенной выше практической аппроксимации заданного периодического сигнала тригонометрическим рядом Фурье суммирование первой и высших гармоник осуществляется только по нечетным коэффициентам *п,* так как при четных их значениях и длительности импульса  $\tau_u = T/2 = \pi / \omega_1$  величина sin( $n\omega_1 \tau_u$ ) 2) = sin( $n\pi/2$ ) обращается в нуль.

Наряду со спектральным представлением *{гармоническим анализом)* сигналов широко используется *гармонический синтез -* получение заданных колебаний сложной формы путем суммирования ряда гармонических составляющих их спектра. По существу, выше и был проведен синтез периодической последовательности прямоугольных импульсов из нескольких гармоник (рис. 1.17). Практически такие

операции достаточно просто реализуются на компьютере.

Кроме гармонического ряда Фурье применяются и другие типы разложения; по функциям Уолша, Бесселя, Хаара, полиномам Чебышева, Лаггера, Лежандра и др.

#### Спектральное представление непериодических сигналов.

В теории спектрального представления непериодических (импульсных) сигналов используют искусственный прием, позволяющий формально заменить такие сигналы периодическими с бесконечно большим интервалом (периодом) следования, т. е. при  $T \rightarrow \infty$ .

Предположим, что имеется одиночный импульсный сигнал s(t) конечной длительности и произвольной формы. Виртуально (мысленно) дополним его такими же сигналами, периодически следующими через некоторые интервалы времени - Т (рис. 1.18). В результате получим периодическую последовательность s<sub>nep</sub>(t), которую можно представить в виде ряда Фурье (1.7).

Для перехода к одиночному импульсу увеличим до бесконечности период повторения импульсов - Т. В этом случае в спектральной области (рис, 1.15 и 1.6) произойдут следующие изменения:

частоты  $n\omega_0$  и (n+1)  $\omega_0$  окажутся сколь угодно близкими и поэтому дискретную переменную  $n\omega_0$  можно заменить непрерывной -  $\omega$ , то есть текущей частотой;

амплитудные коэффициенты с<sub>п</sub> станут бесконечно малыми (стремящимися к  $\ddot{\phantom{0}}$ нулю) из-за наличия  $T \rightarrow \infty$  в знаменателе коэффициентов ряда;

Из анализа нетрудно заметить, что при увеличении периода следования импульсов линейчатый спектр будет все более плотным. В предельном случае, когда период  $T \rightarrow \infty$ , равные расстояния между спектральными линиями уменьшаться настолько, что спектр станет сплошным, а амплитуды отдельных спектральных составляющих окажутся бесконечно малыми. При этом частота следования импульсов  $\omega_0 = 2\pi/T$  и превращается в d  $\omega$ , дискретная переменная n $\omega_1$  - в мгновенную (текущую) частоту  $\omega$ , а знак суммы трансформируется в интеграл.

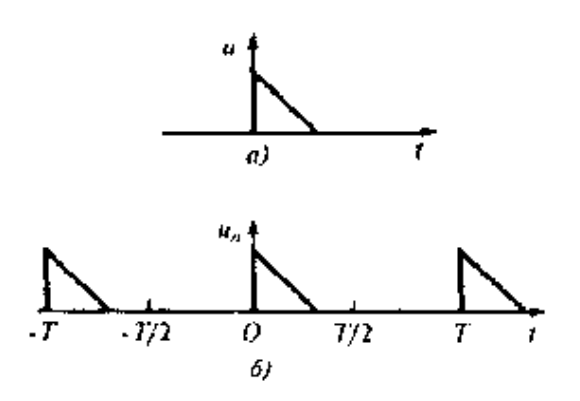

Рис. 1.8. К определению непериодических сигналов:

 $a$  - один импульс;  $b$  - условное пернодическое представление

Иначе, рассмотрев интервал частот  $\Delta\omega \rightarrow 0$  в окрестностях некоторой частоты  $\omega_0$ , то в пределах этого интервала будет содержаться N отдельных пар спектральных составляющих, частоты которые будут отличаться друг от друга сколь угодно мало  $(N=\Delta\omega/\omega_0 = \Delta\omega T/2\pi)$ . В результате отмеченных преобразований спектральные составляющие можно суммировать так, как если они имеют одну и ту же частоту и характеризуются одинаковыми комплексными амплитудами. Комплексная амплитуда эквивалентного гармонического сигнала внутри интервала  $\Delta\omega$  будет равна:

$$
\Delta A\omega_0 = \frac{2N}{T} \int_{-\infty}^{\infty} s(t) e^{-j\omega_0 t} dt = \frac{\Delta\omega}{\pi} \int_{-\infty}^{\infty} s(t) e^{-j\omega_0 t} dt
$$

При этом обозначим функцией интеграл

 $s(j\omega)=\int_{-\infty}^{\infty} s(t) e^{-j\omega_0 t} dt$ 

который называется спектральной плотностью сигнала s(t) или прямым преобразованием Фурье данного сигнала. Спектральная плотность характеризует интенсивность сплошного распределения амплитуд гармоник непериодического

сигнала вдоль оси частот  $\omega$ . В этом основное отличие спектральной плотности непериодического сигнала от дискретного спектра периодического сигнала, в котором каждая гармоническая составляющая имеет вполне определенное значение частоты и отстоит от соседней на величину  $\omega_0 = 2\pi/T$ . Необходимо отметить, что дискретный спектр периодического и спектральная плотность непериодического сигналов имеют разные размерности. Так дискретный спектр периодического напряжения или тока имеет размерность амплитуды (В или А). Спектральная же плотность имеет размерность В/Гц или А/Гц.

С точки зрения физического смысла спектральная плотность  $S(\omega_0) = S(2\pi f_0)$  $2\pi f_0$  - масштабный умножитель, связывающий малую длину интервала частот $\Delta f$  и отвечающую ему комплексную амплитуду  $\Delta A$  гармонического сигнала на центральной частоте  $f_0$ .

При решении обратной задачи, то есть при нахождении сигнала по его спектральной плотности, необходимо воспользоваться обратным преобразованием Фурье для сигнала s(t):

$$
s(t)=\int_{-\infty}^{\infty}S(j\omega) e^{-j\omega_0t} dt
$$

Часто для упрощения описания сигналов и обозначения взаимосвязи между прямым и обратным преобразованиями Фурье используется общепринятая символика:  $s(t) \leftrightarrow S(j\omega)$ ). Вследствие того, что непериодический сигнал  $s(t)$  и его спектральная плотность  $s(i\omega)$ , взаимно однозначно связаны парой преобразований Фурье, последние позволяют аналитически отыскать спектральную плотность по заданной форме сигнала, и наоборот, его форму по спектральной плотности.

Следует отметить основное условие существования спектральной плотности сигнала: для того, чтобы сигналу  $s(t)$  можно было бы сопоставить его спектральную плотность s(jω), необходимо, чтобы сигнал был *абсолютно* интегрируем, то есть, чтобы существовал интеграл:

$$
\int_{-\infty}^{\infty} |s(t)| dt
$$

Этот интеграл определяет условие существования спектральной плотности сигнала. В математике детально исследован вопрос о том, какими свойствами должна обладать функция  $s(t)$  для того, чтобы ее преобразование Фурье действительно существовало. Подобное условие значительно сужает класс допустимых сигналов. Так, в указанном классическом смысле невозможно говорить о спектральной плотности гармонического сигнала

 $u(t) = U_m$  cos  $\omega_0 t$ , существующего на всей бесконечной оси времени. Однако в современной математике разработаны приемы, позволяющие разумным образом вычислять спектральные плотности так называемых «неинтегрируемых» сигналов. Правда, при этом оказывается, что такие спектральные плотности будут уже не обычными, классическими, а обобщенными функциями.

Кратко рассмотренные основные положения спектрального анализа сигналов позволяющих анализировать как сами сигналы, так и прохождение сигналов через радиотехнические цепи, устройства и системы.

Рассмотрим примеры вычисления спектральной плотности для некоторых сигналов.

Спектральная плотность прямоугольного видеоимпульса.. Пусть данный сигнал

описывается *rect-функцией* (табл. 1.2), т. е. сигнал s(t)=U rect  $[(t)/\tau_u]$ , имеет амплитуду U, длительность  $\tau_u$  и располагается симметрично относительно начала отсчета времени. Учитывая, что rect-функция имеет единичную амплитуду на основании формулы (3.8) проведем вычисления:

$$
S(\omega) = U \int_{-\frac{\tau_u}{2}}^{\frac{\tau_u}{2}} e^{-j\omega_0 t} dt = U \int_{-\frac{\tau_u}{2}}^{\frac{\tau_u}{2}} (\cos \omega t - j \sin \omega t) dt = 2U \int_{0}^{\tau_u/2} \cos \omega t dt = \frac{2U}{\omega} \sin \frac{\omega \tau_u}{2}
$$

Спектральная плотность рассматриваемого сигнала  $S(j\omega) = U\tau_u \sin(\omega \tau_u/2)/\omega \tau_u/2$  является вещественной функцией частоты, поэтому введя безразмерную переменную  $\xi = \omega \tau_u/2$  можно окончательно представить результат в виде графика, который построенный по полученной формуле изображен на рис. 1.19. Следует отметить, что значение спектральной плотности на нулевой частоте равно площади импульса (одно из свойств преобразований Фурье):  $s(0)$  =  $U\tau_{\mu}$ .

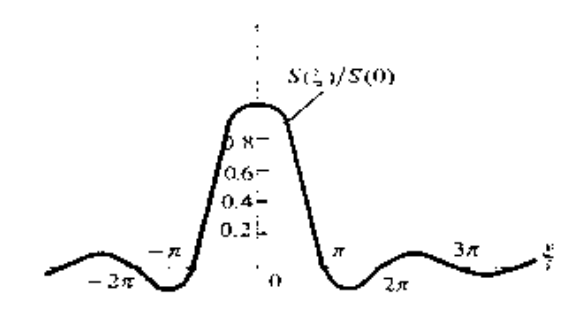

Рис. 1.19. График нормированной спектральной плотности прямоугольного видеоимпульса как функции с параметром  $\xi = \omega \tau_{\mu}/2$ 

Применительно к напряжению прямоугольной формы (рис. 1.20а) обычно выполняют построение модуля спектральной плотности (рис. 1.206), особо подчеркивая, что модуль спектральной плотности сигнала является сплошным (непрерывным) в отличии от периодического сигнала. Анализируя рисунок можно заметить, как будет изменяться модуль спектральной плотности при изменении параметров импульса - амплитуды и длительности импульса. Сравнивая выражения для спектральной плотности одиночного прямоугольного импульса и спектра периодической последовательности таких же импульсов, нетрудно заметить, что модуль спектральной плотности и огибающая (огибающая - воображаемая линия, которая отображает максимальные значения мгновенных амплитуд) гармоник

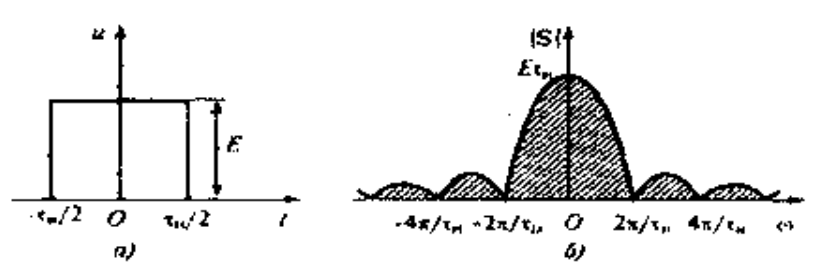

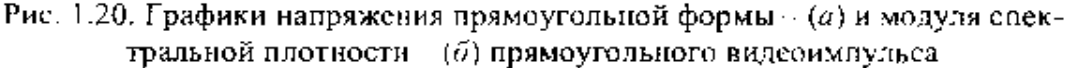

дискретного спектра совпадают по форме и отличаются лишь масштабом по оси амплитуд.

В табл. 1.3, для примера, приведены спектры некоторых часто используемых импульсов, где в качестве иллюстраций приведены графики напряжений импульсов различной формы и их амплитудных спектров в области положительных частот. Из приведенных примеров видно, что реальные импульсы ограниченной длительности теоретически имеют бесконечный спектр.

Известный в математике принцип неопределенности В. Гейзенберга

(применительно к одномерным сигналам) гласит: чем сильнее сигнал  $S(t) = u(t)$ локализован во времени, тем шире его модуль спектра  $S(i\omega)$ в пространстве частот  $\omega$ . И наоборот - чем меньше ширина модуля спектра S(jω), тем большую область оси времени он занимает (теорема об изменении масштаба). На практике шириной спектра считают эффективную область частот $F_3$  в пределах которой сконцентрировано 90-95 % энергии сигнала. Для колокольного (Гауссова) и экспоненциального импульсов (последние две строчки в табл. 1.3), имеющих теоретически бесконечную длительность, для удобства расчетов также вводят понятие эффективной длительности Т<sub>э</sub>, подразумевая под этим интервал времени, в пределах которого сосредоточена основная доля энергии сигнала.

## Основные свойства преобразований Фурье

Итак, между сигналом и его спектральной плотностью существует однозначное соответствие  $S(t) \leftrightarrow S(i\omega)$ , установленное полученными выше

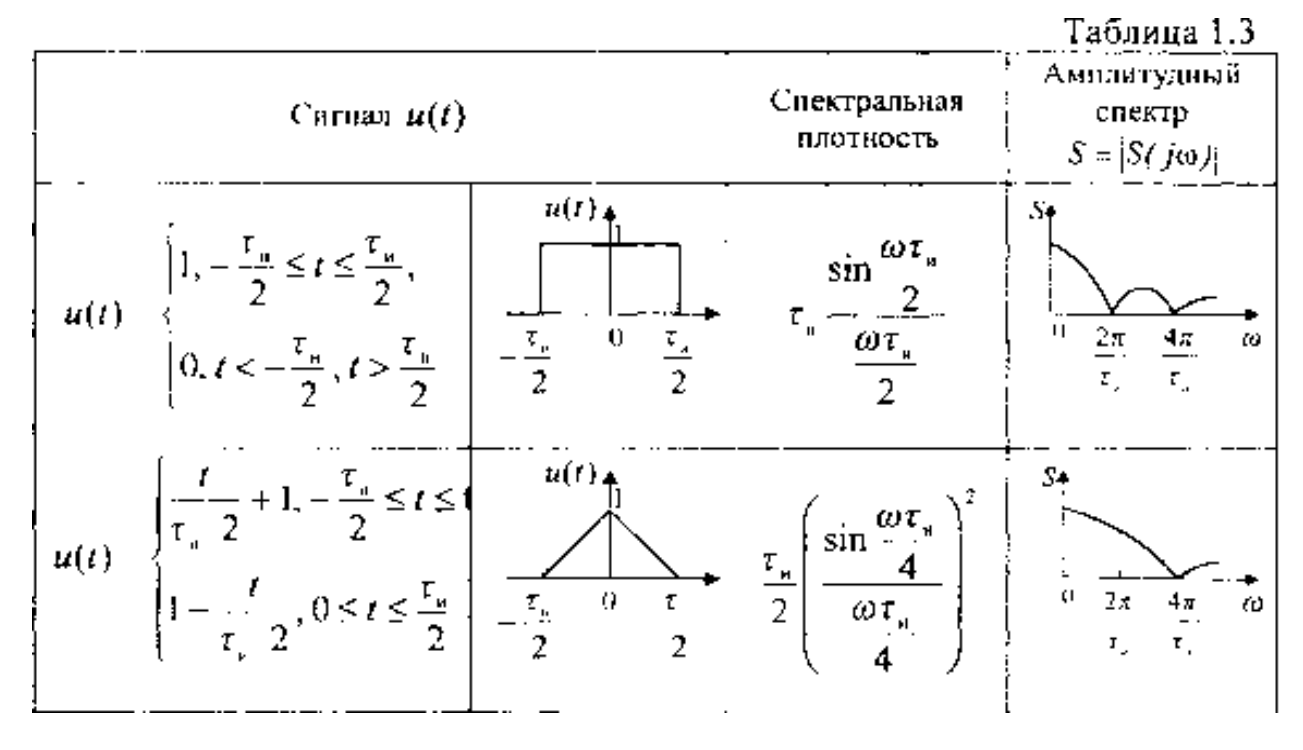

соотношениями. Для практических целей важна связь между различными преобразованиями сигнала и соответствующими этим преобразованиям изменениями его спектральной плотности. Рассмотрим несколько основных таких радиотехнических преобразований.

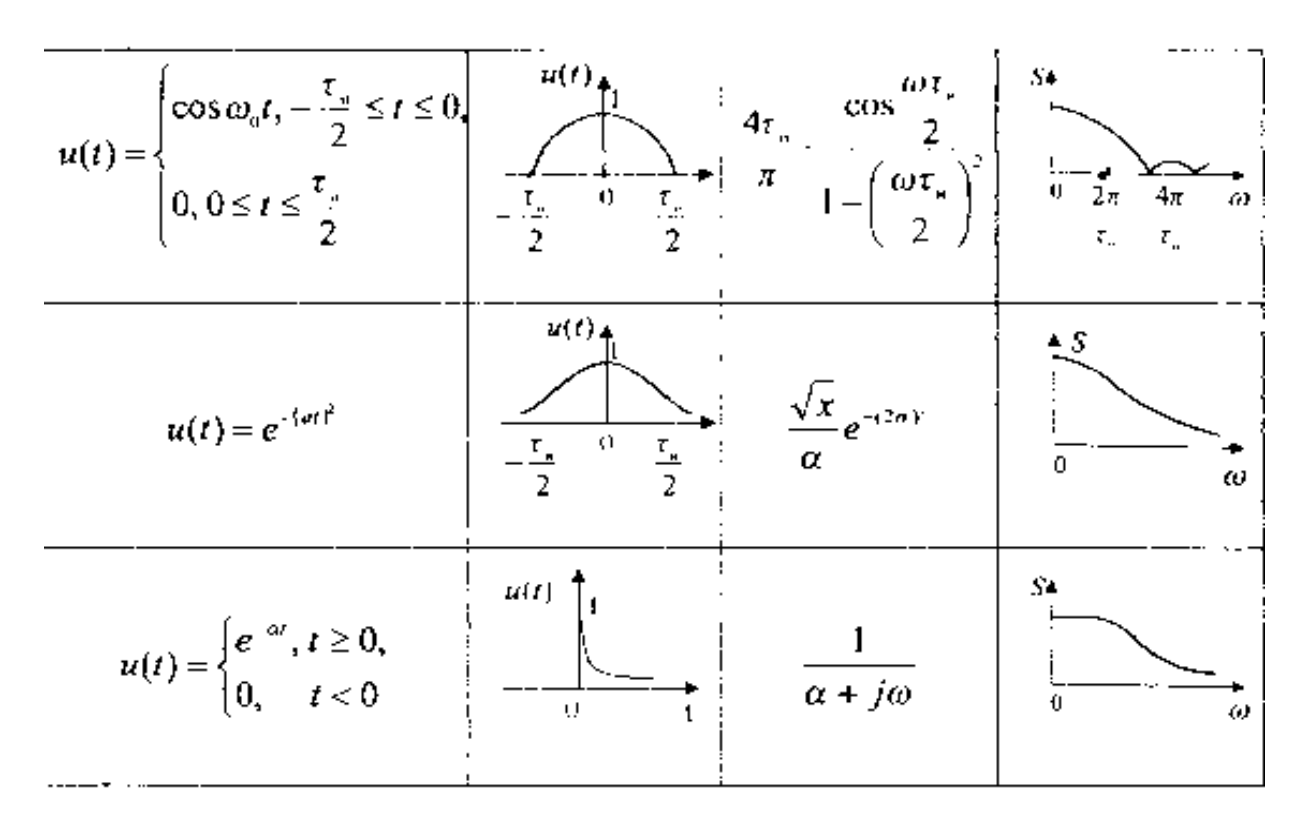

*Сложение, усиление и ослабление сигналов (теорема линейности).* Сложение, усиление и ослабление сигналов относятся к линейным операциям, поэтому к ним применимо свойство линейности. Если имеется совокупность детерминированных сигналов  $s_1$  (t),  $s_2$  (t),...,  $s_n$  (t) обладающих спектральными плотностями  $S_1$  (jω),  $S_2$ (jω),...,  $S_n$  (jω), то суммарному (разностному) значению сигналов  $S_{\Sigma}$  (t) =  $S_1$  (t) +  $S_2$ (t)+... +  $s_n$  (t) соответствует сумма (или разность) их спектральных плотностей  $S_{\Sigma}$  $(j\omega) = S_1 (j\omega) + S_2 (j\omega) + ... + S_n (j\omega)$ . Данная теорема имеет элементарное доказательство: достаточно в прямое преобразование Фурье (1.10) подставить сумму исходных сигналов и выполнить преобразования.

*Сдвиг сигнала во времени (теорема запаздывания).* Пусть сигнал  $s_1$  (t) со спектральной плотностью  $S_1$  (jω), задержан на некоторое время  $\tau_{_3},$ . В этом случае  $\,s_2\,$ (t)= <sup>1</sup> (t-*<sup>з</sup>* ), и спектральная плотность задержанного сигнала в соответствии с прямым преобразованием Фурье (1.10), будет иметь вид:  $S_1$  (jω)=  $S_1$  (jω)  $e^{-j\omega\tau_3}$ . Таким образом, сдвиг сигнала во времени на некоторый интервал  $\tau_{\scriptscriptstyle 3}$ , приводит лишь к изменению *аргумента* спектральной плотности на величину ω<sub>2</sub>, а её *модуль* остается неизменным. На практике сдвиг сигнала во времени осуществляется при аудио и видеозаписи на различные носители. Сколь долго (теоретически) не хранилась бы такая запись, спектр (и форма) сигнала не претерпит изменений.

*Смещение спектра сигнала (теорема смещения).* Смысл данной теоремы заключается в следующем: если  $S_1$  (jω) - спектральная плотность сигнала  $S_1$  (t), го спектральная плотность  $S_2$  ( $j(\omega + \Omega)$ ), полученная путем сдвига исходного спектра по оси частот на величину  $\varOmega$  соответствует сигналу  $s_2$  (t)  $= s_1$  (t)  $e^{-j\varOmega t}$ . Это соотношение получают при использовании преобразований Фурье и оно показывает, что в результате таких преобразований спектр сигнала смещается на величину  $\Omega$  равную частоте сдвига. В итоге  $s_2$  (t)  $\leftrightarrow$   $S_2$  (jω), и подобное преобразование сигнала применяют в различных радиосистемах при необходимости переноса спектра сигнала из одной области частот в другую, например, при модуляции.

*Изменение масштаба времени*. Предположим, что в исходном сигнале  $s_1$  (t) изменен масштаб времени таким образом, что аргумент t умножен на некоторый постоянный коэффициент *b* и  $s_2$  (t)=  $s_1$  (*b*t)Если *b*> 1, то происходит "сжатие" исходного сигнала; если же

 $0 < b < 1$  - исходный сигнал "растягивается" во времени. Спектральная плотность преобразованного сигнала после вычислений преобразований Фурье будет равна  $S_2$  (jω)=(1/b)  $S_1$ (jω/b). Таким образом, увеличение длительности импульсного сигнала любой формы в b раз сопровождается сжатием его спектра во столько же раз, и наоборот, уменьшение длительности приводит к расширению спектра при одновременной уменьшении его интенсивности в 1/b раз.

#### Спектры некоторых неинтегрируемых сигналов.

Из курса математики известно, что ряд широко применяемых (в частности в радиоэлектронике и технике связи) сигналов (функций) не удовлетворяют условиям абсолютной интегрируемости (сходимости) отмеченное в (1.12), поэтому их прямое преобразование Фурье определить не просто.

Спектральная плотность дельта-функции общего вида  $s(t) = \delta(t - t_o)$ , выставленную в точке временной плоскости  $t_0$ , определим с помощью прямого преобразования Фурье (1.10);

# $S(j\omega)=\int_{-\infty}^{\infty}\delta(t - to)exp(-j\omega t) dt$ , а для функции расположенной в начале координат  $S(j\omega)=\int_{-\infty}^{\infty}\delta(t)exp(-j\omega t) dt=I$

Графики характеризующие дельта-функцию во временной и спектральной областях приведены на рис. 1.21. Из рисунка следует, что дельта-функция имеет равномерный (сплошной и бесконечный) спектр с единичной интенсивностью на всех частотах. Т. к. в спектральной области модуль спектральной плотности дельта-функции не ограничен по протяженности, это позволяет использовать функцию как испытательную при нахождении временных характеристик линейных цепей — импульсной характеристики.

При таких исследованиях достаточно воздействия не идеальной модели рассматриваемой функции, а просто очень коротких импульсов напряжения на линейные цепи. При этом не обязательно, чтобы длительность реального импульса была бесконечно мала, а амплитуда бесконечно велика. Оказывается достаточным условием является, чтобы длительность импульса была много меньше периода собственных колебаний линейной цепи.

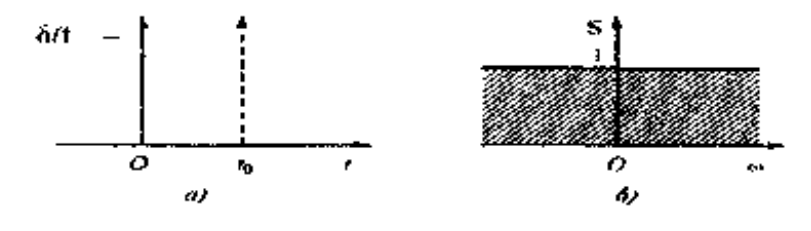

Рис. 1.21. Деяьта-функция во временной области (а) и её модуль спектральной плотности (б).

Для дельта-функции можно найти обратное преобразование Фурье в виде:<br> $\delta(t)=(1/2\pi)\int_{-\infty}^{\infty} exp(j\omega t) d\omega =1$ 

которое широко используется при различных вычислениях.

Физически представить свойства и параметры дельта-функции достаточно просто. Так, в момент возникновения импульса  $(t = 0)$  все элементарные гармонические составляющие бесконечного спектра дельта-функции суммируются когерентно (синфазно), поскольку в соответствии с полученными выражениями спектральная плотность дельта-функции вещественна. Поэтому при t = 0 наблюдается бесконечно большая амплитуда импульса.

Спектральная плотность гармонического сигнала. Определим спектральную плотность гармонического (положим, что косинусоидального) сигнала единичной амплитуды  $S(t)$  = cos  $\omega_0 t$ , для которого условия применимости преобразования Фурье не

выполняются. Подставив в прямое преобразование Фурье (1.10) заданный сигнал, и воспользовавшись формулой Эйлера е  $jx = cos x + j sin x$ , а, также выполнив необходимые преобразования, получим; следовательно, спектральную плотность гармонического сигнала можно отобразить двумя дельта-функциями в частотной области, с координатами - -  $\omega_{0u} + \omega_0$ 

$$
S(j\omega) = \int_{-\infty}^{\infty} \delta(t - t_0) \exp(-j\omega t) \ dt, \ a \ \partial \pi \ \varphi \gamma \ \text{R} \mu \nu \ \text{R} \mu \text{R} \alpha \text{R} \alpha \text{R}
$$

По аналогии с косинусоидальным сигналом нетрудно показать, что синусоидальному сигналу  $s(t)$  = sin  $\omega_0 t$  отвечает спектральная плотность  $S(jω) = \pi[\delta(ω - ω_0) + \delta(ω + ω_0)]$ . Здесь знак минус появляется вследствие нечетности функции синусоидального сигнала.

Спектральная плотность постоянного напряжения (тока). Спектральную характеристику постоянного напряжения, например, единичной амплитуды можно легко определить, приравняв в формулах для спектральной плотности рассмотренных гармонических сигналов частоту  $\omega_0$  к нулевому значению. В результате получим;  $S(j\omega)$ =2  $\pi \delta(\omega)$ , т. е. это дельта-функция в начале координат частотной области. Физический смысл данного результата достаточно прост и очевиден, т. к. постоянный во времени сигнал может иметь единственную спектральную составляющую в отмеченной области.

Подобные расчеты можно продолжить и для других сигналов, но эти исследования являются предметом практических занятий с использованием известных программ.

#### Операторная форма представления сигналов

Преобразования Лапласа. Тригонометрическая и экспоненциальная формы рядов Фурье представляют вещественный сигнал s(t) в зависимости от действительной частоты ф. Преобразование Лапласа - более общий способ описания сигналов, позволяющий значительно упростить анализ прохождения сигналов через линейные цепи, особенно при быстро меняющихся импульсных воздействиях, когда важны переходные процессы.

Преобразование Лапласа использует методы контурного интегрирования на плоскости комплексной частоты р=  $\sigma$  + *j*ω, где  $\sigma$  и ω действительные числа. Это преобразование справедливо и для тех сигналов, для которых интегралы Фурье не сходятся.

Односторонним прямым преобразованием Лапласа для функции s(t), существующей при  $0 < t < \infty$ , называется интеграл вида:

$$
S(p) = \int_{0}^{\infty} s(t)e^{-\gamma t}dt
$$

Обратным преобразованием Лапласа является соотношение:

$$
S(p) = \frac{1}{2\pi j} \int_{c-j\omega}^{c+j\omega} s(t)e^{\gamma t} d\rho
$$

Сигнал s(t)называется оригиналом, а его представление по Лапласу или операторная функция называется изображением. Переход от оригинала к изображению и наоборот принято изображать символически:  $S(p) \Leftrightarrow S(t)$ ;  $S(t) \Leftrightarrow$  $S(p)$ 

Большим преимуществом преобразования Лапласа является его простая связь с преобразованием Фурье. Для этого необходимо лишь осуществить замену  $p \leftrightarrow p$  $j\omega$ ;  $S(p) \leftrightarrow S(j\omega)$ .

#### Основные свойства преобразования Лапласа

Рассмотрим основные свойства преобразований Лапласа.

Линейной комбинации оригиналов соответствует такая же линейная комбинация изображений, т. е. если  $s(t) = a f(t)+b g(t)$ , то  $S(p)=a F(p)+b G(p)$ . Это свойство вытекает из линейности операции преобразования Лапласа.

Производная оригинала равна изображению исходного сигнала, умноженного на/7, за вычетом значения оригинала в точке t=0, т. е.

 $\frac{ds(t)}{dt} \Longleftrightarrow pS(p) - S(0)$ 

Изображение интеграла от оригинала равно изображению оригинала, деленного на р, т. е.

$$
\int s(t)dt \Leftrightarrow \frac{S(p)}{p}
$$

## Определение оригинала по изображению

Для определения оригинала по изображению самым общим (и самым сложным) методом является взятие интеграла обратного преобразования Лапласа (1.13). Для пояснения его вычисления обратимся к рис. 1.22. Величина постоянной С>о в пределах интеграла ограничивает на комплексной плоскости область интегрирования. Значение постоянной С определяется характером функции  $S(p)e^{pt}$ : путь интегрирования (на рис. 1.22 он проходит по прямой  $c_{-i\omega}$ ,  $c_{+i\omega}$ ) должен проходить правее полюсов этой функции.

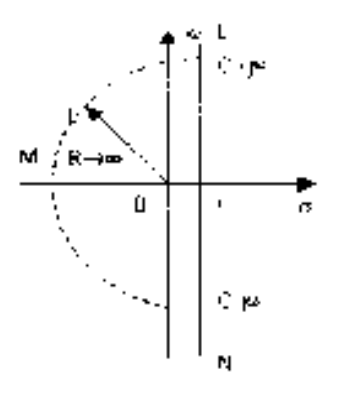

Рис. 1.22

Можно вместо прямого пути интегрирования образовать замкнутый контур (пунктир на рис. 1.22) добавлением дуги конечного радиуса, причем величина этого радиуса должна быть такова, чтобы в контуре интегрирования оказались бы все полюса функции  $S(p)$ . Для функций  $s(t)$ , определенных для t>0, контур должен быть расположен в левой полуплоскости.

Получение оригинала в этом случае сводится к определению:

$$
s(t) = \frac{1}{2\pi i} \oint_{MMI} S(p) e^{-\gamma t} dp = \sum res
$$
где $\sum res$ - сумма вычетов в полюсах функции  $S(p)$ 

Вычет определяется следующим образом. При наличии полюсов изображение всегда можно представить в виде отношения двух полиномов

$$
S(p) = \frac{V(p)}{W(p)}
$$

Полюсами функции S(р) будут корни уравнения W(р)=0, т.е. нули знаменателя. Если функция  $S(p)$  имеет в точке  $p_1$  простой полюс, то

$$
res=\frac{V(p_1)}{\frac{dW(p)}{dp}} e^{\gamma_1 t}
$$

Если полюс  $p_1$  имеет кратность *m* (*m* - целое положительное число), то

$$
res_1 = \frac{1}{(m-1)} \frac{d^{m-1}}{dp^{m-1}} \left[ \frac{V(p)}{W(p)} (p-p_1)^m \right]_{\gamma=\gamma_1} e^{\gamma_1 t}
$$

Более простым способом является использование таблиц соответствия оригинал-изображение для некоторых функций. В таблице 1 соответствия для некоторых часто встречающихся сигналов

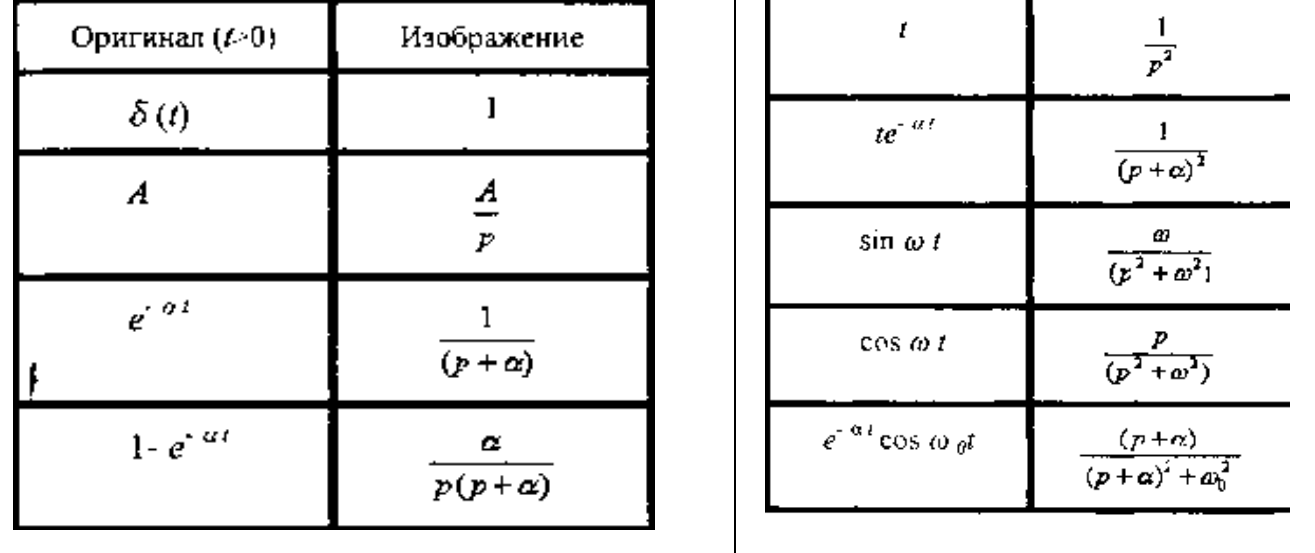

Однако не всегда можно сразу обратиться к таблице. В этом случае нужно провести такие аналитические преобразования изображения, чтобы привести его к табличным функциям.

## **Теоретические основы дискретных сигналов Дискретизация сигналов во временной области**

Современные радиотехнические системы работают с цифровыми сигналами. Поэтому аналоговые сигналы подвергают дискретизации с последующей цифровой обработкой, сущность которой состоит в том, *что физический* сигнал (напряжение, ток и т.д.) преобразуется в последовательность *чисел*, которая затем подвергается *математическим*  преобразованиям в вычислительном устройстве. Трансформированный цифровой сигнал (последовательность чисел) при необходимости может быть преобразован обратно в напряжение или ток.

В теории и практике обработки сигналов широко используется теорема Котельникова-Шеннона (теорема отсчетов) [1, 2]: если наивысшая частота в спектре функции s (t) меньше, чем  $f_m$ , , то функция s (t) полностью определяется последовательностью своих значений в моменты, отстоящие друг от друга не более чем на  $1/2 f_m$  секунд. Исходный физический сигнал является *непрерывной функцией* времени. Такие сигналы, определенные во все моменты времени, называют *аналоговыми,* а получаемая последовательность чисел, представляющая сигнал при цифровой обработке, является *дискретным рядом* и не может полностью соответствовать аналоговому сигналу. Числа, составляющие последовательность, являются значениями сигнала в отдельные (дискретные) моменты времени и называются *отсчетами* сигнала. Как правило, отсчеты берутся через равные промежутки времени *T*, называемые *периодом дискретизации (или интервалом, шагом дискретизации*). Величина, обратная периоду дискретизации, называется *частотой дискретизации:*  $f_{\overline{A}} = 1/T$ *.* Соответствующая ей круговая частота определяется как  $\omega_A = 2\pi/T$ . При обработке сигнала в вычислительных устройствах его отсчеты представляются в виде двоичных чисел, имеющих ограниченное число разрядов. Вследствие этого отсчеты могут принимать лишь конечное множество значений и, следовательно, при представлении сигнала неизбежно происходит его округление. Процесс преобразования отсчетов сигнала в числа называется *квантованием по уровню,* а возникающие при этом ошибки округления – *ошибками* (или *шумами) квантования.*

В соответствии с этой теорема отсчетов сигнал  $s(t)$ , ограниченный по спектру наивысшей частотой  $\omega_m = 2\pi f_m$ , можно представить рядом Фурье:

 $s(t) = \sum_{n=-\infty}^{\infty} c_n \varphi_n(t) = \sum_{n=-\infty}^{\infty} s(n\Delta t) \varphi_n(t) = \sum_{n=-\infty}^{\infty} s(\frac{n}{2f_m}) \frac{\sin f_m(t-n/2f_m)}{\omega_m(t-n/2f_m)}$ 

В этом выражении  $1/2f_m$ , =  $\Delta t$  обозначает интервал между двумя отсчетными точками на оси времени, а  $s(\frac{n}{2f_m}) = s(n\Delta t)$  - выборки функции в моменты времени t  $= n\Delta t$ 

Представление заданной функции 5(1) рядом (1.15) иллюстрируется рис. 1.23.

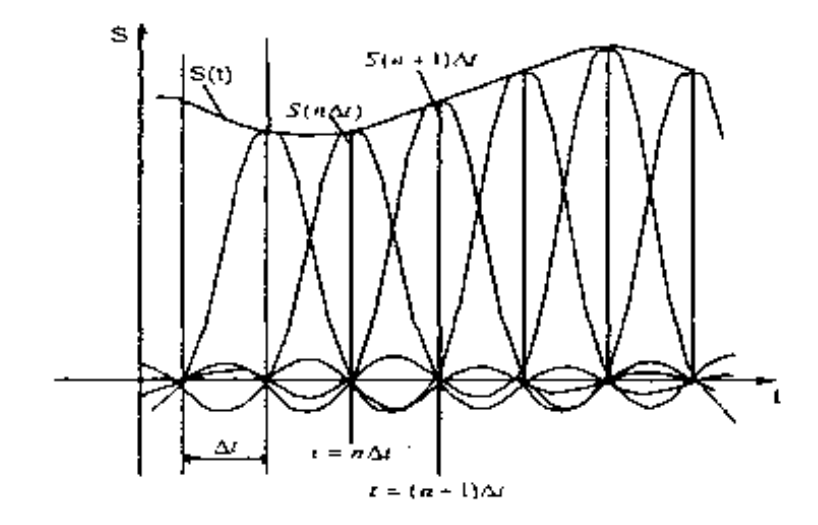

Рис. 1.23. Представление сигнала рядом Котельникова-Шеннона

функция вида

$$
\varphi_n(t) = \frac{\sin \omega_m(t - \Delta t)}{\omega_m(t - \Delta t)}
$$

обладает следующими важными свойствами:

 $\varphi_n(n \Delta t) = 1$ , а в точках  $t = k \Delta t$ , где  $k$  – любое целое положительное или a) в точке  $t = n \Delta t$ отрицательное число, отличное от *n*, функция  $\varphi_n$  ( $k \Delta t$ ) = 0

б) спектральная плотность функции  $\varphi_0(t)$  равномерна в полосе частот  $|\omega| < \omega_m$  и равна  $1/2f_m = \pi/\omega_m$ ,

Так как функция  $\varphi_n(t)$  отличается от 0 ј (t) только сдвигом на оси времени на *n*  $\Delta t$ , то спектральная плотность функции  $\varphi_n(t)$ 

$$
\Phi_m(\omega) = \begin{cases} \frac{n}{2f_m} & e^{jn\Delta t \omega} = \Delta t e^{-jn\Delta t \omega} & e^{i\omega} = -\omega_m < \omega < \omega_m \\ 0 & e^{i\omega} < -\omega_m e^{i\omega} > \omega_m \end{cases}
$$

То, что ряд (1.15) точно определяет заданный сигнал  $s(t)$  в точках отсчета, не требует дополнительных доказательств, поскольку коэффициентами ряда являются сами выборки из функции, т. е. величины  $s(n D t)$ . Можно доказать, что ряд (1.15) определяет функцию s (t) в любой момент t, а не только в точках отсчета  $t=n D t$ . Воспользуемся для этого общими правилами разложения функции по ортогональной системе. В данном случае разложение производится по функциям вида (1.16), для которых интервал ортогональности равен бесконечности, а норма равна:

$$
|\varphi_n|^2 = \frac{\sin^2 \omega_m (t - \Delta t)}{\omega_m^2 (t - \Delta t)} dt = \frac{1}{\omega_m} \int_{-\infty}^{\infty} \frac{\sin^2 x}{x^2} dx = \frac{\pi}{\omega_m} = \Delta t
$$

Значения коэффициентов ряда (1.15), получают, применяя для их определения общую формулу, справедливую для обобщенного ряда Фурье:

$$
c_n = \frac{1}{\Delta t} \int_{-\infty}^{\infty} s(t) \varphi_n(t) dt
$$

Таким образом, вычислив интеграл получим:

$$
\int_{-\infty}^{\infty} s(t) \varphi_n(t) dt = \Delta t s(n \Delta t)
$$

И окончательное выражение для коэффициентов ряда равно  $C_n = s(n\Delta t)$ , из которого следует, что коэффициентами ряда (1.15) являются выборки функции  $s(t)$  в точках  $t = n\Delta t$ . Поскольку ограничение спектра конечной наивысшей частотой обеспечивает непрерывность функции  $s$  (t), ряд (1.15) сходится к функции  $s(t)$  при любом значении t.

Если взять интервал между выборками меньшим  $\Delta t = 1/2 f_m$ , то это повышает точность представления сигнала s(t), так как исключается возможность потери значений «крыльев» спектра сигнала вне граничных частот, кроме того, ослабляются требования к АЧХ фильтра, восстанавливающего непрерывный сигнал.

При увеличении же интервала между выборками по сравнению с исходным, спектр базисной функции становится уже, чем спектр сигнала, и при вычислении требуемых интегралов коэффициенты ряда уже не будут соответствовать исследуемому сигнала и восстановление сигнала становится невозможным.

Рассмотрим теперь случай, когда длительность сигнала s (t) конечна и равна Тс, а полоса частот по-прежнему равна  $f_m$ . Эти условия, строго говоря, несовместимы, так как функция конечной длительности обладает теоретически бесконечно широким спектром. Однако, практически всегда можно определить наивысшую частоту спектра  $f_m$  так, чтобы «крылья» функции времени, обусловленные отсеканием частот, превышающих  $f_m$ , содержали пренебрежимо малую долю энергии по сравнению с энергией исходного сигнала s(t). При таком допущении для сигнала длительностью Тс полосой частот  $f_m$ общее число независимых параметров (т. е. значений  $s(n\Delta t)$ , которое необходимо для полного задания сигнала, будет равно  $N = T_c/\Delta t = 2f_m T_c$  При этом выражение принимает следующий вид (при отсчете времени от первой выборки):

$$
\sum_{n=0}^{2f_m T_c} s(n\Delta t) \frac{\sin \omega_m (t - \Delta t)}{\omega_m (t - \Delta t)}
$$

Число N иногда называют *числом степеней свободы* сигнала s(t), так как даже при произвольном выборе значений  $s(n\Delta t)$  сумма полученного ряда определяет функцию, удовлетворяющую условиям заданного спектра и заданной длительности сигнала. Число N иногда называют также базой сигнала.

Энергию и среднюю мощность сигнала нетрудно выразить через заданную последовательность временных выборок и в результате получим

$$
\dot{Y} = \sum_{n=0}^{2f_m T_c} [s(n\Delta t)]^2 ||\varphi_n||x^2 = \Delta t \sum_{n=0}^{2f_m T_c} [s(n\Delta t)]^2,
$$
  

$$
s^2(t) = \frac{\dot{Y}}{T_c} = \frac{\Delta t}{T_c} \Delta t \sum_{n=0}^{2f_m T_c} [s(n\Delta t)]^2 = \frac{1}{2f_m T_c} \sum_{n=0}^{2f_m T_c} [s(n\Delta t)]^2
$$

Из последнего выражения видно, что средняя за время Тс мощность непрерывного сигнала равна среднему квадрату выборок, число которых равно  $2f_m$  T<sub>c</sub>.

#### Дискретизации сигналов в частотной области

Иногда сигнал необходимо представить с помощью частотных выборок спектральной функции  $S(\omega)$ , а не временных выборок функции  $s(t)$ . Для функции  $S(\omega)$  можно составить ряд, аналогичный выражению (1.15). Для этого базисная функция  $\varphi_n(t) = \sin c[\omega_m(t - n\Delta t)]$ должна быть заменена функцией с частотным аргументом и может быть получена из (1.16) заменой  $t$  на  $\omega$ , «полуширины» спектра  $\omega_m$  на «половинную длительность» сигнала  $T_c/2$  и  $\Delta t = I/2 f_m$  на  $\Delta \omega = 2\pi/T_c$ .

$$
\varphi_n(\omega) = \sin c \left[ \frac{T_c}{2} (\omega - n \Delta \omega) \right] = \sin c \left[ \frac{T_c}{2} (\omega - n2\pi / T_c) \right]
$$
  
В результате преобразований получим:

$$
S(\omega) = \sum_{n=-f_m}^{f_m T_c} S(n\Delta\omega) \frac{\sin \frac{T_c}{2}(\omega - n\Delta\omega)}{\frac{T_c}{2}(\omega - n\Delta\omega)} = \sum_{n=-f_m}^{f_m T_c} S(n\frac{2\pi}{T_c}) \frac{\sin \frac{T_c}{2}(\omega - n\frac{2\pi}{T_c})}{\frac{T_c}{2}(\omega - n\frac{2\pi}{T_c})}
$$

Если ранее временной интервал между двумя соседними выборками  $\Delta t$  не должен был превышать  $m 2\pi/2 \omega$ , то теперь частотный интервал  $\Delta \omega$  не должен превышать  $2\pi/T_c$ . При ширине спектра  $2\omega_m$ , охватывающей область частот  $-\omega_m < \omega < \omega_m$ , число выборок равно  $2\frac{\omega_m}{\Delta\omega} = 2f_m$  T<sub>c</sub>. В общем случае выборки  $S(n2\pi/T_c)$  являются комплексными числами и в каждой отсчетной точке на оси частот должны быть заданы два параметра - действительная и мнимая части  $S(n2\pi/T_c)$  (или модуль и аргумент). Таким образом, общее число параметров получается вдвое большим, чем при временном представлении сигнала, когда выборки S(n  $(2f_m)$ — действительные числа. Избыточность представления сигнала в частотной области легко устраняется, если учесть, что  $S(n2\pi/T_c)$  и  $S(-n2\pi/T_c)$  являются комплексносопряженными функциями, так что задание одной из них однозначно определяет другую. Таким образом, спектр сигнала полностью характеризуется совокупностью комплексных выборок, взятых только в области положительных частот, и числом независимых параметров или степеней свободы сигнала  $N = 2f_m$  Т<sub>с</sub>., как и при представлении сигнала во временной области.

#### Дискретные преобразования ФУРЬЕ

Цифровая обработка сигналов оперирует с дискретными преобразованиями сигналов и обрабатывающих данные сигналы систем. Математика дискретных преобразований зародилась в недрах аналоговой математики еще в 18 веке в рамках теории рядов и их применения для интерполяции и аппроксимации функций, однако ускоренное развитие она получила в 20 веке после появления первых вычислительных машин. В принципе, в своих основных положениях математический аппарат дискретных преобразований подобен преобразованиям аналоговых сигналов и систем. Однако дискретность данных требует учета этого фактора, и его игнорирование может приводить к существенным ошибкам. Кроме того, ряд методов дискретной математики не имеет аналогов в аналитической математике.

Дискретное преобразование Фурье может быть получено непосредственно из интегрального преобразования дискретизаций аргументов  $t_k = k\Delta t$ ,  $f_n = n\Delta t f$ 

 $S(f) = \int_{-\infty}^{\infty} s(t) exp(-j2\pi ft) dt$ ,  $S(f_n) = \sum_{k=-\infty}^{\infty} s(tk) exp(-j2\pi f_n k \Delta t)$ ,

$$
s(t)=\int_{-\infty}^{\infty}S(f)exp(j2\pi ft) df, s(tk)=\Delta f \sum_{k=-\infty}^{\infty}S(f_n)exp(j2\pi\Delta ftk).
$$

 $(1.20)$ 

Задание. Рассчитать z-преобразование дискретного сигнала  $x(k)$ :

$$
x(k) = \begin{cases} 0, & k \le 0 \\ 1, & k = 1,2,3 \\ 0, & k > 3 \end{cases}
$$

Решение. Воспользовавшись формулой (3.1), получаем

$$
X(z) = z^{-1} + z^{-2} + z^{-3} = \frac{z^2 + z + 1}{z^3}
$$

## Пример 3.2.

Задание. Найти z-преобразование сигнала  $x(k) = Aa^{k}$  при  $k \ge 0$ , для трех различных значений а:

 $a = 0.8$ ;  $a = 1$   $\mu a = -0.8$ ;

*Решение*. В соответствии с (3.1) *z*-преобразование дискретного сигнала  $x(k) = Aa^k$ равно

$$
X(z) = A \sum_{k=0}^{+\infty} a^k z^{-k}
$$
 (3.6)

Известно, что ряд (3.6) сходится к функции

$$
X(z) = \frac{A}{1 - az^{-1}} = \frac{Az}{z - f}, (3.7)
$$

если  $|z| > a$ .

Функция  $X(z)$  имеет нуль при  $z_0 = 0$ , а ее полюс  $z_n$  а лежит на окружности радиусом  $R_0 = a$ , ограничивающей область сходимости.

На рис. 3.2 показано расположение нуля и полюса функции *X*(*z*) на *z*-плоскости при различных *а*.

## *Пример 3.3.*

*Задание*. Найти *z*-преобразование дискретного сигнала  $x(k) = e^{pk}$ , где $p = -1 + j\pi$ ,  $k \ge 0$ . Определить координаты полюсов и нулей, а также период дискретизации сигнала. Построить компоненты дискретного сигнала.

*Решение.* Для нахождения *z*-образа заданного сигнала вновь воспользуемся формулой (3.1)

$$
X(z) = A \sum_{k=0}^{+\infty} e^{pk} z^{-k} = \frac{\left( (e^p z^{-1})^k - 1 \right)}{e^p z^{-1} - 1} \approx \frac{1}{1 - e^p z^{-1}} = \frac{z}{z - e^p} = \frac{z}{z - e^{-1 + jx}} = \frac{z}{z - e^{-1 + jx}}
$$
  
Hyllb dyhkuuu X(z) pabeh  $z_0 = 0$ , a nonloc  $-z_n = e^{-1} e^{j\pi} = 0,368 e^{j\pi}$ .

Поскольку  $|z_n|$  =0,368 < 1 и arg  $z_n = \varphi_n = \omega_n$   $\Delta t = \pi$  (т.е.  $\omega_n = \pi / \Delta t$ ), то заданный сигнал содержит две квадратурные гармонические составляющие

 $x_{\text{Re}}(k) = 0.368 \text{ k} \cos(k\pi) x_{\text{lm}}(k) = 0.368 \sin(k\pi),$ 

дискретизированные двумя отсчетами за период

$$
T_{x(t)} = 2 \pi / \omega_n = 2\pi / (\pi / \Delta t) = 2\Delta t
$$

Рис. 3.2. Дискретный сигнал *x*(*k*) = *Aak* и его изображение на *z*-плоскости для различных

значений *а*: 0,8 (*а*), 1 (*б*) и –0,8 (*в*)

Рис. 3.3. Квадратурные составляющие в составе сигнала *x*(*k*) = е*pk*

## *Пример 3.4.*

*Задание*. Найти *z*-преобразование сигнала  $x(t) = cos(\omega t) + sin(\omega t)$ ,

дискретизированного четырьмя отсчетами за период  $T = 2 \pi / \omega$ .

*Решение.* После дискретизации заданный сигнал имеет вид

 $X(k\Delta t) = \cos(\omega k\Delta t) + \sin(\omega k\Delta t)$ ,

$$
\omega = 2 \pi /T = 2 \pi /N\Delta t,
$$

где *N* – число отсчетов за период.

 $\Pi$ ри  $N = 4$ ,  $\omega = 2 / N\Delta t = \pi /2\Delta t$ . Тогда

$$
x(k\Delta t) = \cos(\omega k\Delta t) + \sin(\omega k\Delta t) = \cos(\pi k/2) + \sin(\pi k/2) = \left(e^{jk\frac{\pi}{2}} + e^{jk\frac{\pi}{2}}\right)/2 +
$$

$$
\left(e^{jk\frac{\pi}{2}}-e^{jk\frac{\pi}{2}}\right)/2j
$$

При этом *z*-преобразование сигнала имеет вид

 $X(z) = \frac{1}{z}$  $rac{1}{2} \left( \frac{z}{z-a} \right)$  $z-e^{j\frac{\pi}{2}}$  $+\frac{z}{z}$  $z-e^{-j\frac{\pi}{2}}$  $+\frac{1}{2i} \left( \frac{z}{z-a} \right)$  $z-e^{j\frac{\pi}{2}}$ − z  $\left(\frac{z}{z-e^{-j\frac{\pi}{2}}}\right) = \frac{1}{2}$ 2  $z^2$ +jz+z<sup>2</sup>−jz  $\frac{2+iz+z^2-iz}{(z-i)(z+i)} + \frac{1}{2}$ 2j  $z^2 + jz - z^2 + jz$  $\frac{z^2+jz-z^2+jz}{(z-j)(z+j)} = \frac{z(z+1)}{(z-j)(z+1)}$  $(z-j)(z+j)$ Координаты нулей:  $z_{01} = 0$ ,  $z_{02} = -1$ , полюсов:  $z_{\text{n1}} = j$ ,  $z_{\text{n2}} = -j$ . Рис. 3.4 иллюстрирует их расположение на *z*-плоскости.

## *Пример 3.5.*

*Задание*. Найти дискретный сигнал *x*(*k*), которому соответствует *z*-преобразование 1 0,5 1

$$
X(z) = \frac{1}{1 - 0.5z^{-1}}
$$

*Решение*. Воспользуемся разложением функции  $(1 - x)^{-1}$  в ряд  $1 + x + x^22 + x^3 + ...$ Для заданного *z*-преобразования *x* = 0,5*z*–1, поэтому следует переписать его в виде  $X(z) = 1 + 0.5z^{-1} + 0.25z^{-2} + 0.125z^{-3} + ...$ 

Сравнивая полученное выражение с формулой *z*-преобразования (3.1), получим дискретный сигнал вида

 $x(k) = \{1; 0.5; 0.25; 0.125; \dots\}.$ 

Общий член этой последовательности *x*(*k*) = 0,5 , *k* ≥ 0.

# **Рекомендуемая литература:**

## **Основные источники:**

1. Козлова, И. С. Основы электротехники [Электронный ресурс] : учебное пособие для СПО / И. С. Козлова. — Электрон. текстовые данные. — Саратов : Научная книга, 2019. — 159 c. — 978-5-9758-1896-6. — Режим доступа: <http://www.iprbookshop.ru/87079.html>

2. Горденко Д.В. Электротехника и электроника [Электронный ресурс] : практикум / Д.В. Горденко, В.И. Никулин, Д.Н. Резеньков. — Электрон. текстовые данные. — Саратов: Ай Пи Эр Медиа, 2018. — 123 c. — 978-5-4486-0082-1. — Режим доступа:<http://www.iprbookshop.ru/70291.html>

**3.** Кузовкин, В. А. Электротехника и электроника: учебник для СПО / В.А. Кузовкин, В.В. Филатов ; Моск. гос. технол. ун-т "Станкин". - М. : Юрайт, 2016. - 431 с. - (Профессиональное образование). - На учебнике гриф: Рек.УМО. - Библиогр.: с. 431. - ISBN 978-5-9916-6223-9

## **Дополнительные источники:**

1. Игнатович, В. М. Электротехника и электроника: электрические машины и трансформаторы [Электронный ресурс] : учебное пособие для СПО / В. М. Игнатович, Ш. С. Ройз. — Электрон. текстовые данные. — Саратов : Профобразование, 2019. — 124 c. — 978-5-4488-0037-5. — Режим доступа:<http://www.iprbookshop.ru/83122.html>